#### **A Modelica library and Scenarios for Thermal and Electric Solar Energy and Storage for Cities and Buildings**

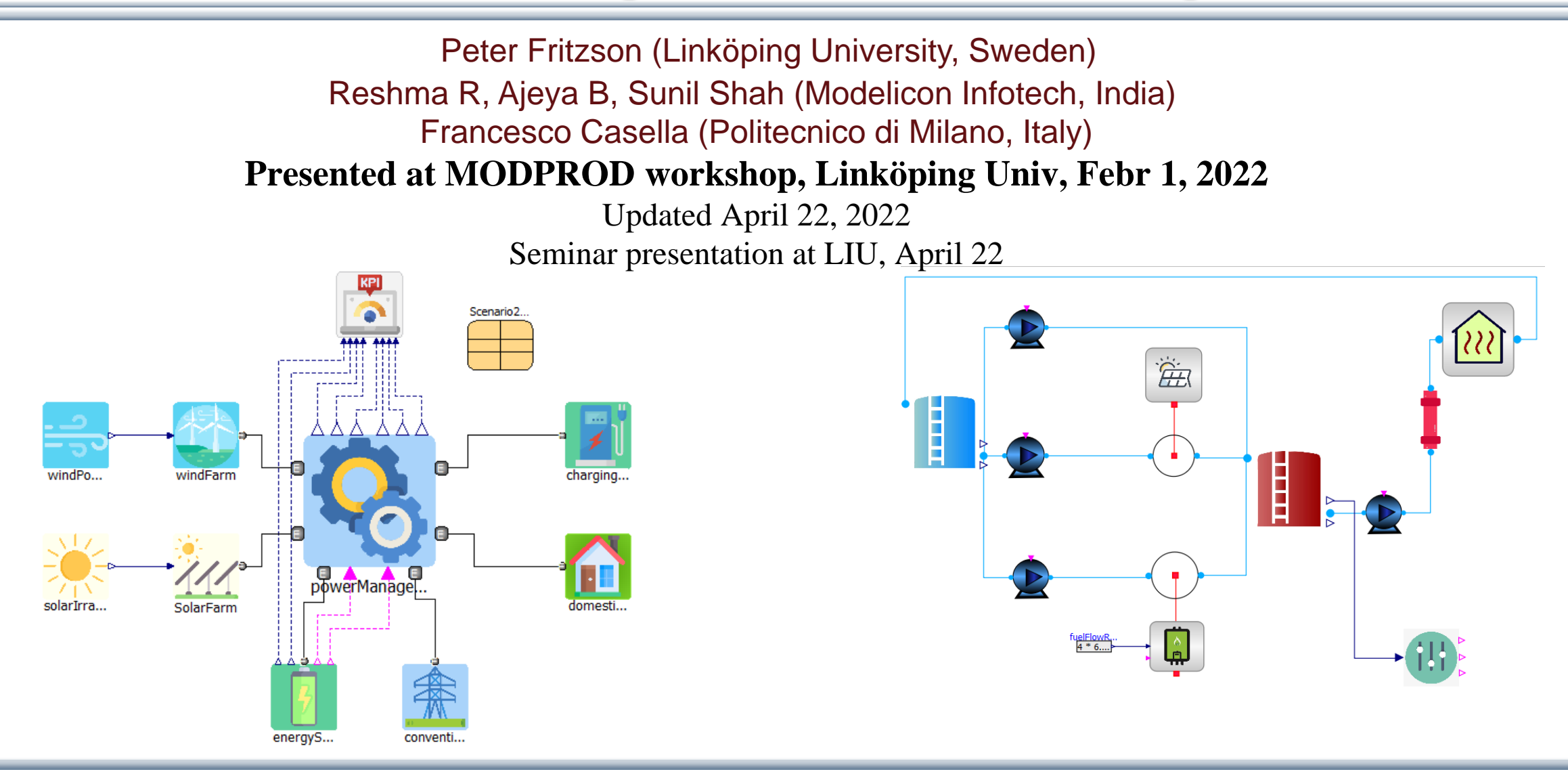

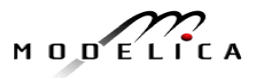

#### **Goals for the Thermal and Electric Energy Library and Scenarios**

- Develop an **easy-to-understand low-to-medium** complexity library
- Easily **extensible** to include more model details
- Both **electric** and **thermal** solar energy
- Including a simple **wind** energy model
- Thermal and electric energy **storage**
- Electric vehicle charging models
- Simple **controller** models

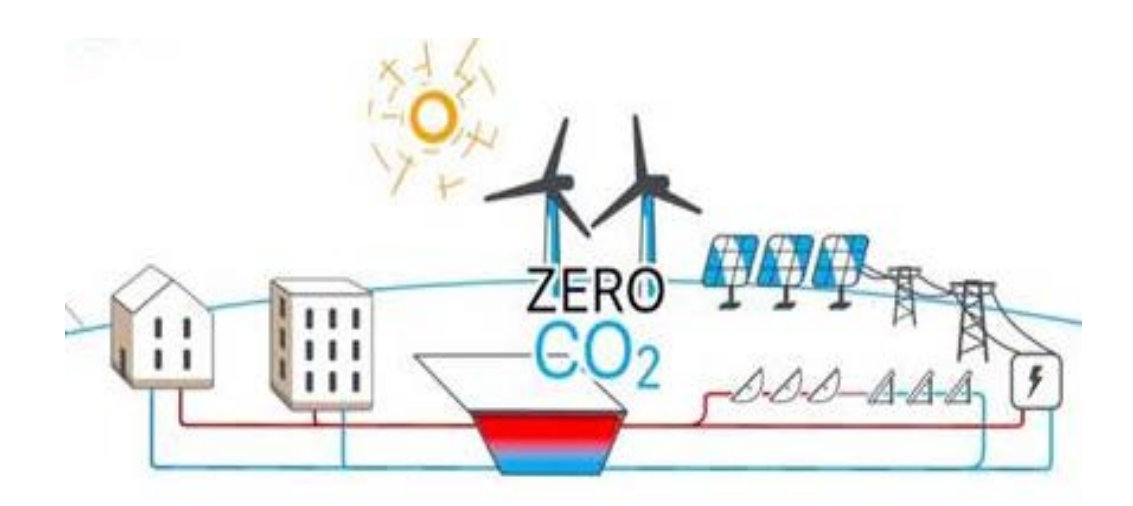

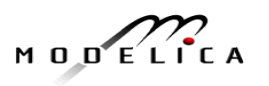

#### **Small rectangles – surface needed for 100% solar energy for humanity**

 $\frac{1}{\sqrt{2}}$ 

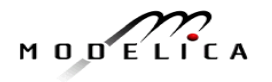

## **World3 Simulations with Different Start Years for Sustainable Policies – Collapse if starting too late**

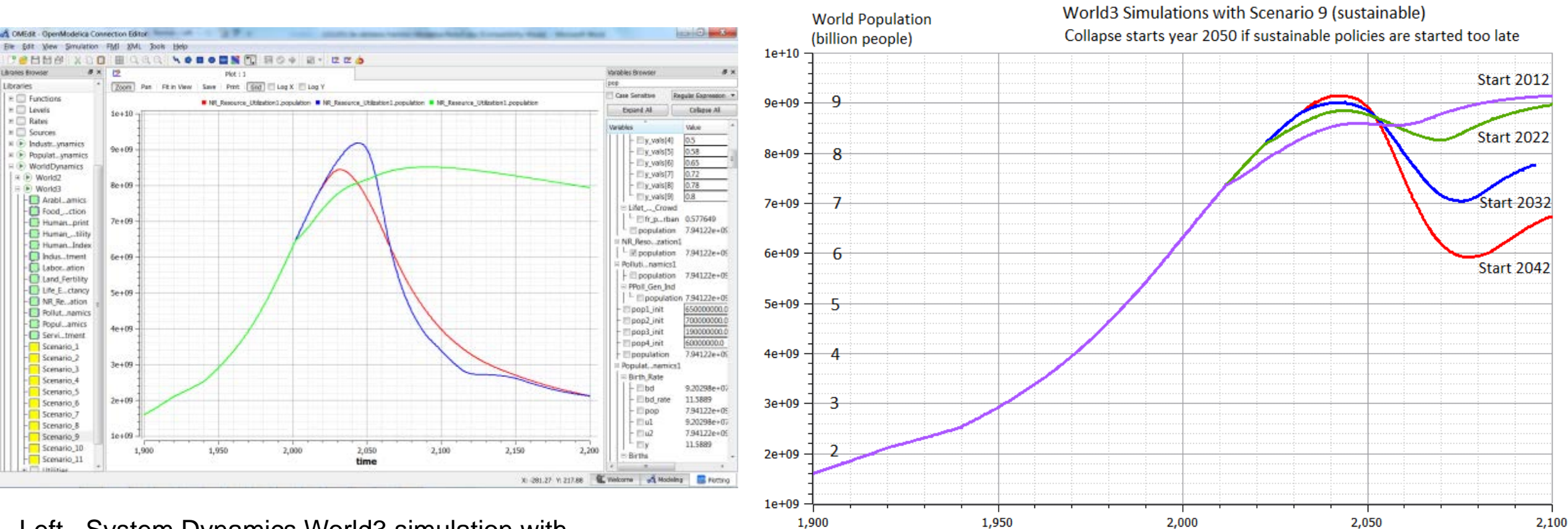

Left. System Dynamics World3 simulation with OpenModelica. World population. (ref Meadows et al)

- 2 collapse scenarios (close to current developments)
- 1 sustainable scenario (green).

$$
M \cup D \subseteq L \cap C \cap A
$$

Time (Years)

#### **Sustainable Renewable Energy System Solar Electric PV, Solar Thermal, Wind, and Storage**

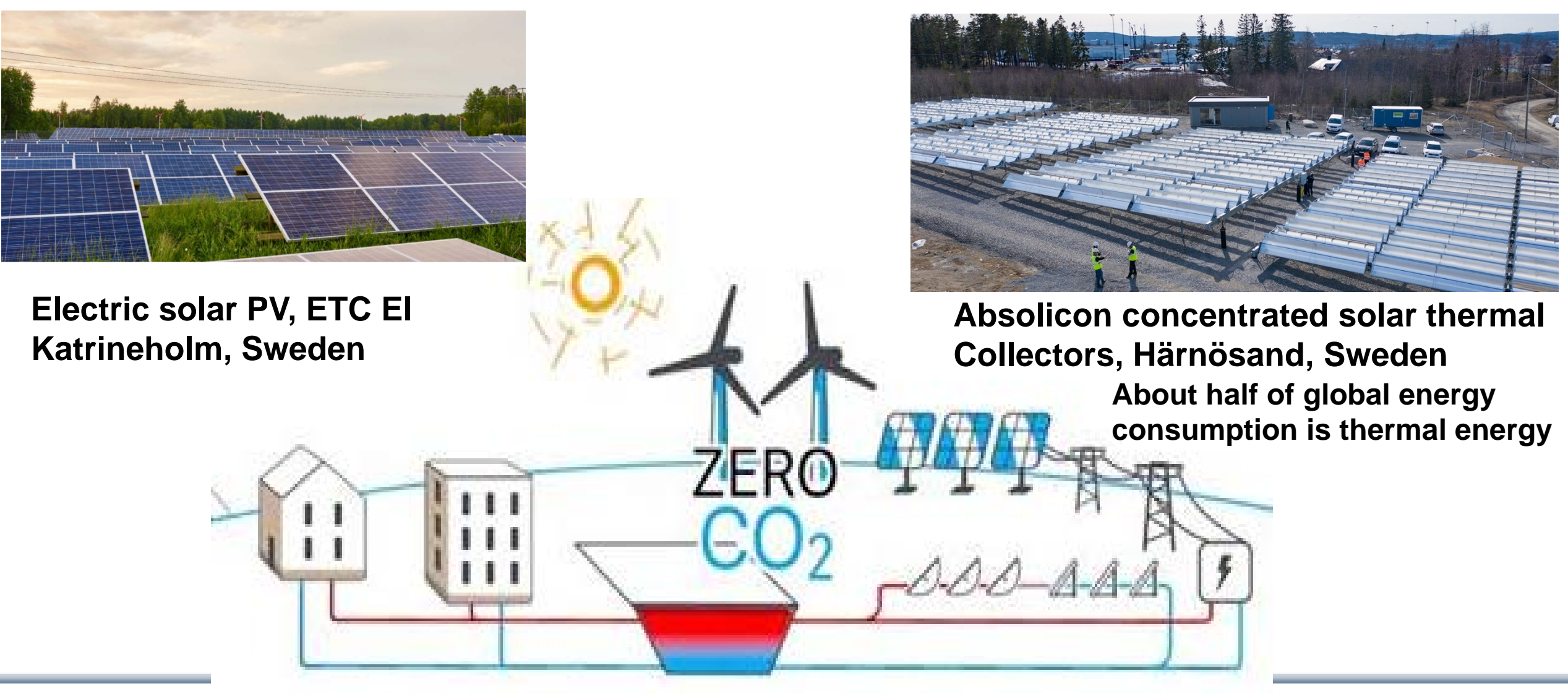

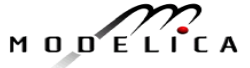

#### **Large-scale Annual Storage of Solar Thermal Energy from Summer to Winter – Danish city Dronninglund**

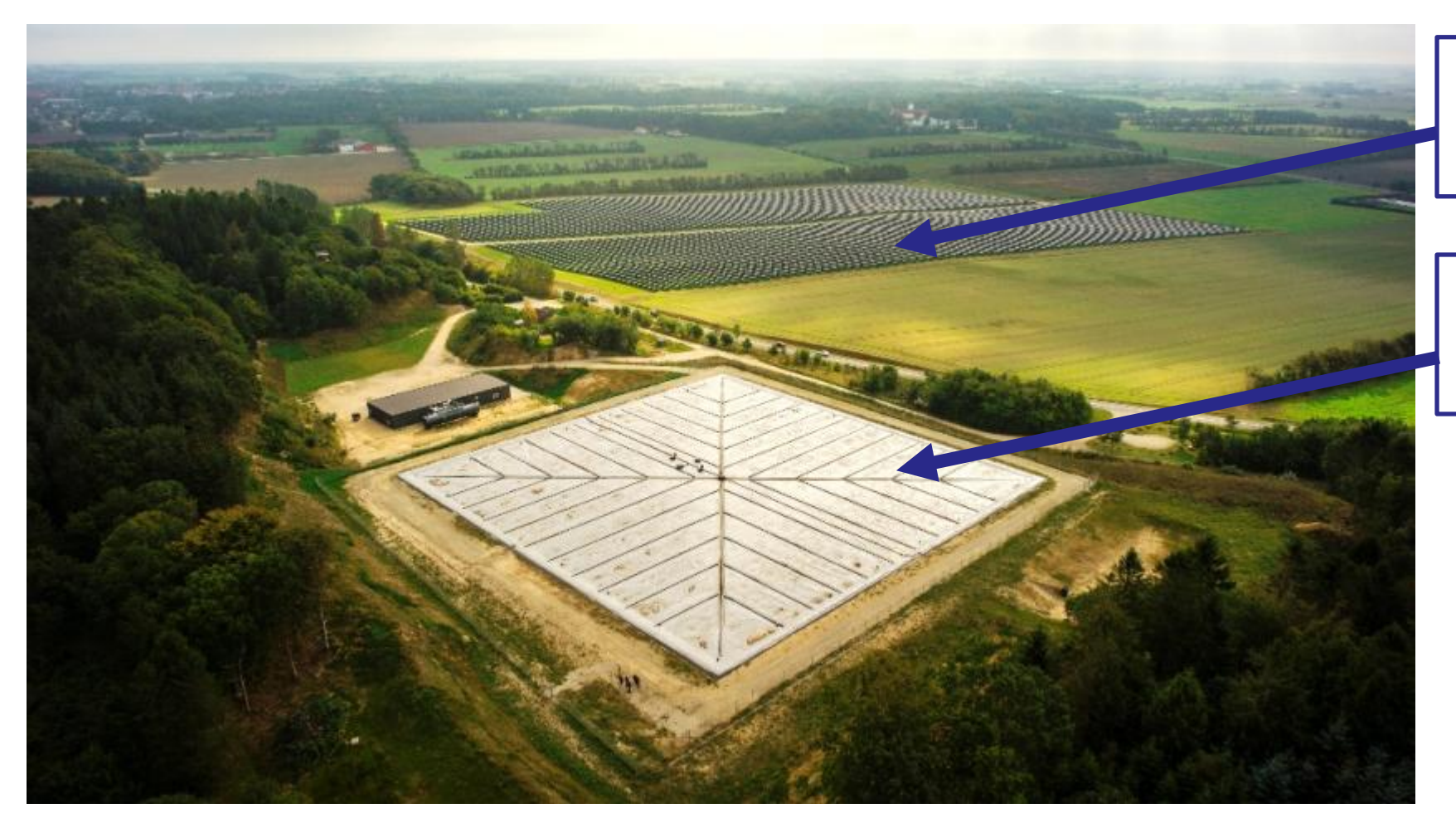

**Field with 26 MW (37 500 m2) Thermal solar collectors**

**Heat storage 60 000 m3 hot water with insulating cover**

**The Danish city Dronninglund 2013 built a solar collector field and a seasonal storage that together covers 50% of the citys heat needs**

#### **Modelica Library Thermal and Electric Solar Energy Two small example models**

**Electric grid model**, group of houses Solar PV, wind power, car charging, etc. Part of **solar thermal model with storage** For **small residential** community

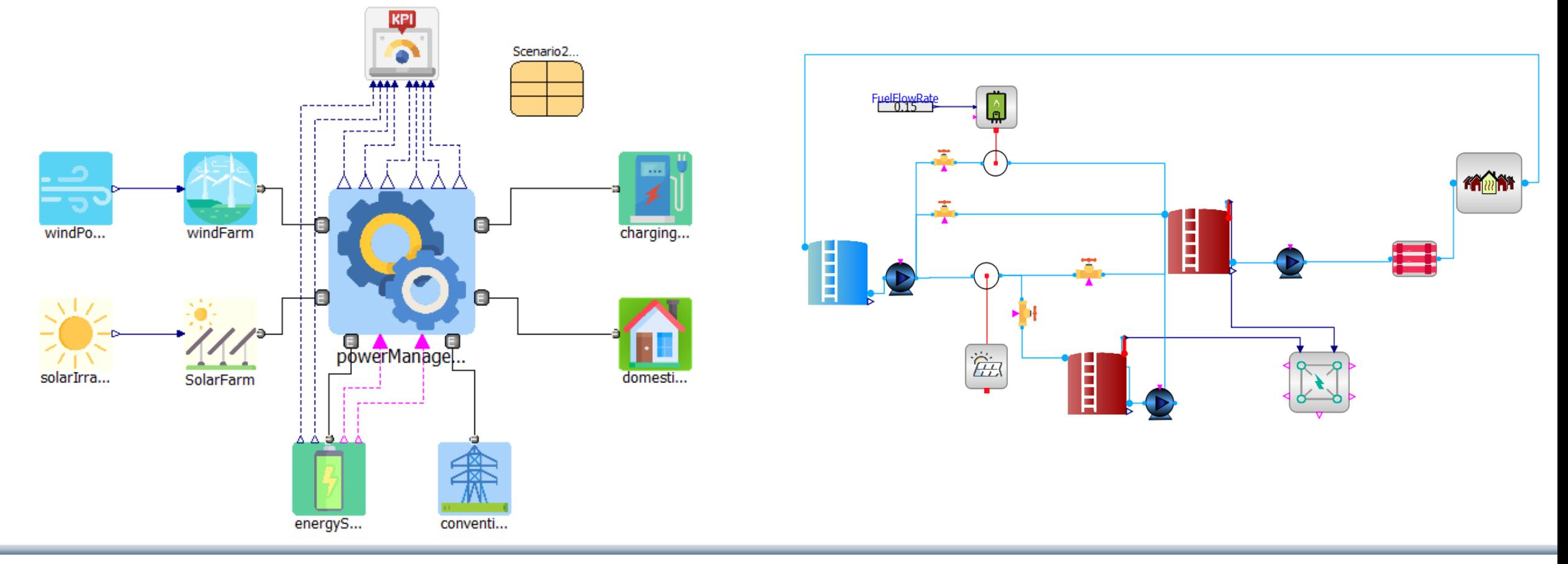

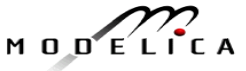

#### **Library Overview – Two parts: Electric Power Grid and Thermal Grid**

- The Library contains two main packages, *Power Grid* and *Thermal Grid*. These may be used to simulate interconnected networks of electric as well as district heating systems from generation, distribution to consumption.
- The complexity of the sub-models are lowmedium and examples of annual simulations are focussed on.

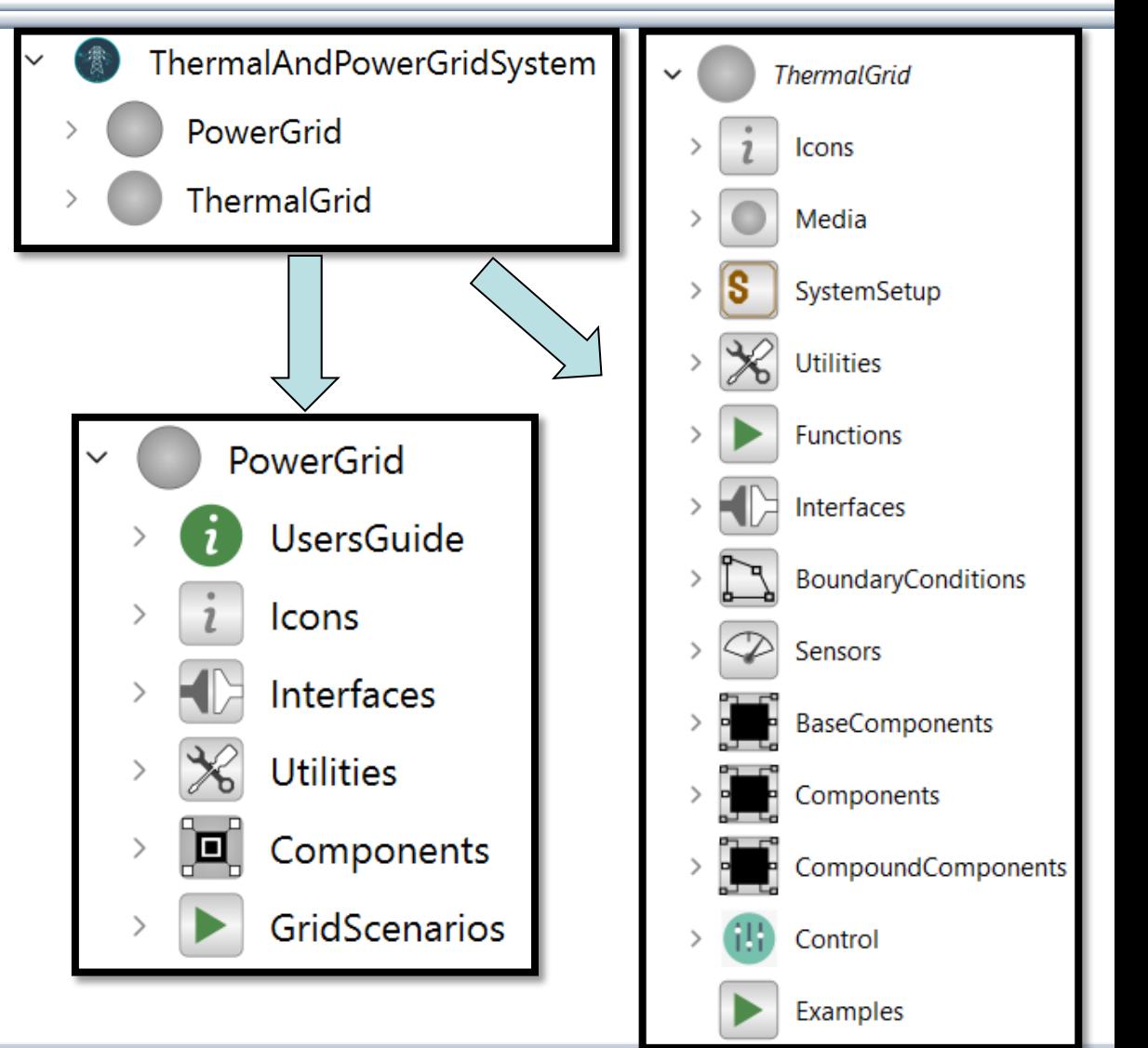

## **Simulation of the Library Examples**

- Four predefined scenarios are available under "GridScenarios".

- Parameters may be varied by double clicking on the "*SystemParameters"* record.

#### • **Thermal Grid:**

- *Simulation Scenarios* and other examples under Test Examples.

- Each scenario has three models. The scenario and the control are decoupled into two models. A third model connects the scenario and its control. This is the model which is to be simulated.

- The parameters for each scenario may be changed by double clicking on individual components.

- To input different hourly solar data, run the python file *"DataExtractionScript.py"* under Resources folder of the main package. This will generate the corresponding combi-table *.txt* file in the "CombiTableFiles" folder, all the data source files are kept in the "DataSources" folder.

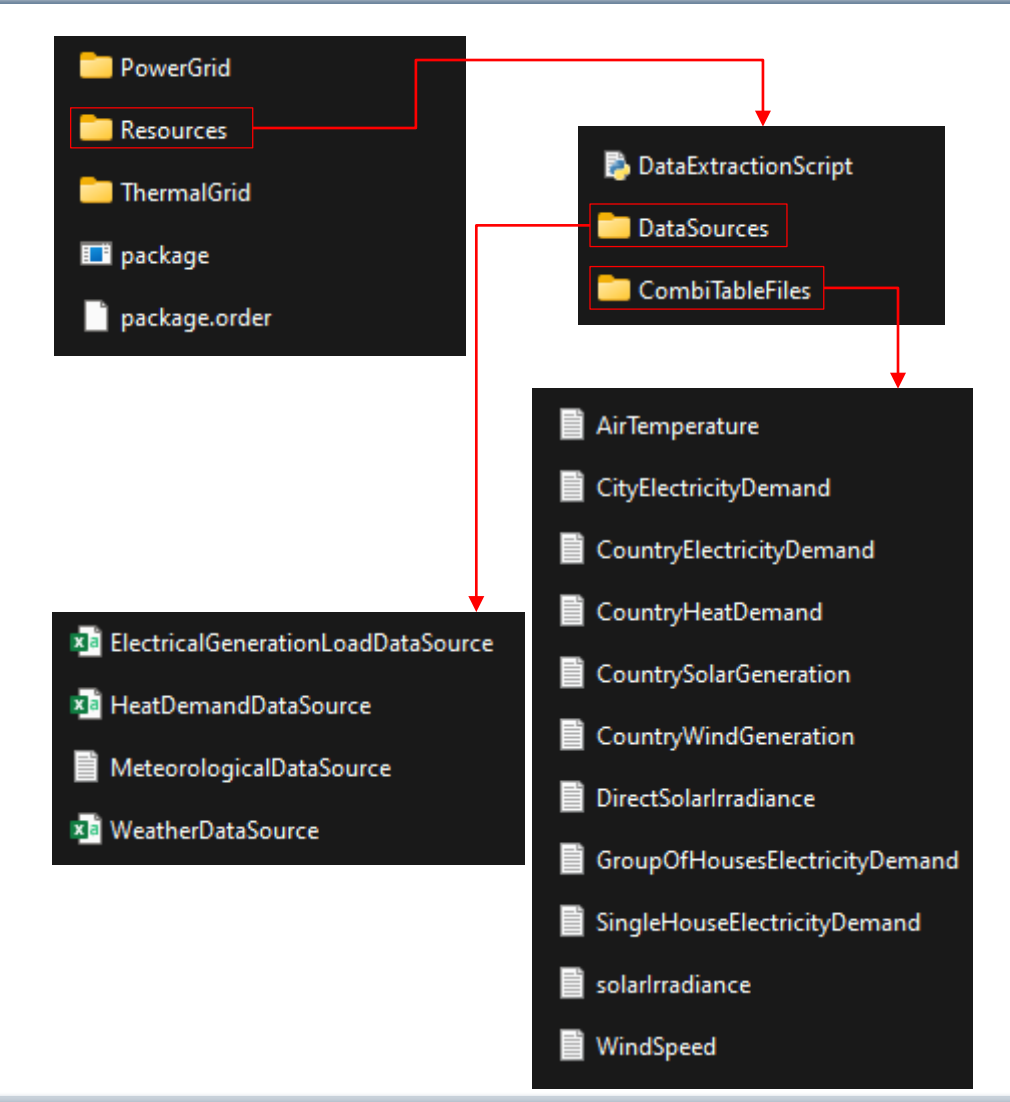

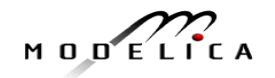

#### **Electric Power Grid Sub library**

- **Interfaces:** This sub package contains the port used in the library.
	- Electrical Port
- **Utilities:** This sub package contains the grid parameters and data related modules.
	- System Parameters
	- Wind Power Data
	- Solar Irradiance Data
	- Solar Generation Data
	- Wind Generation Data

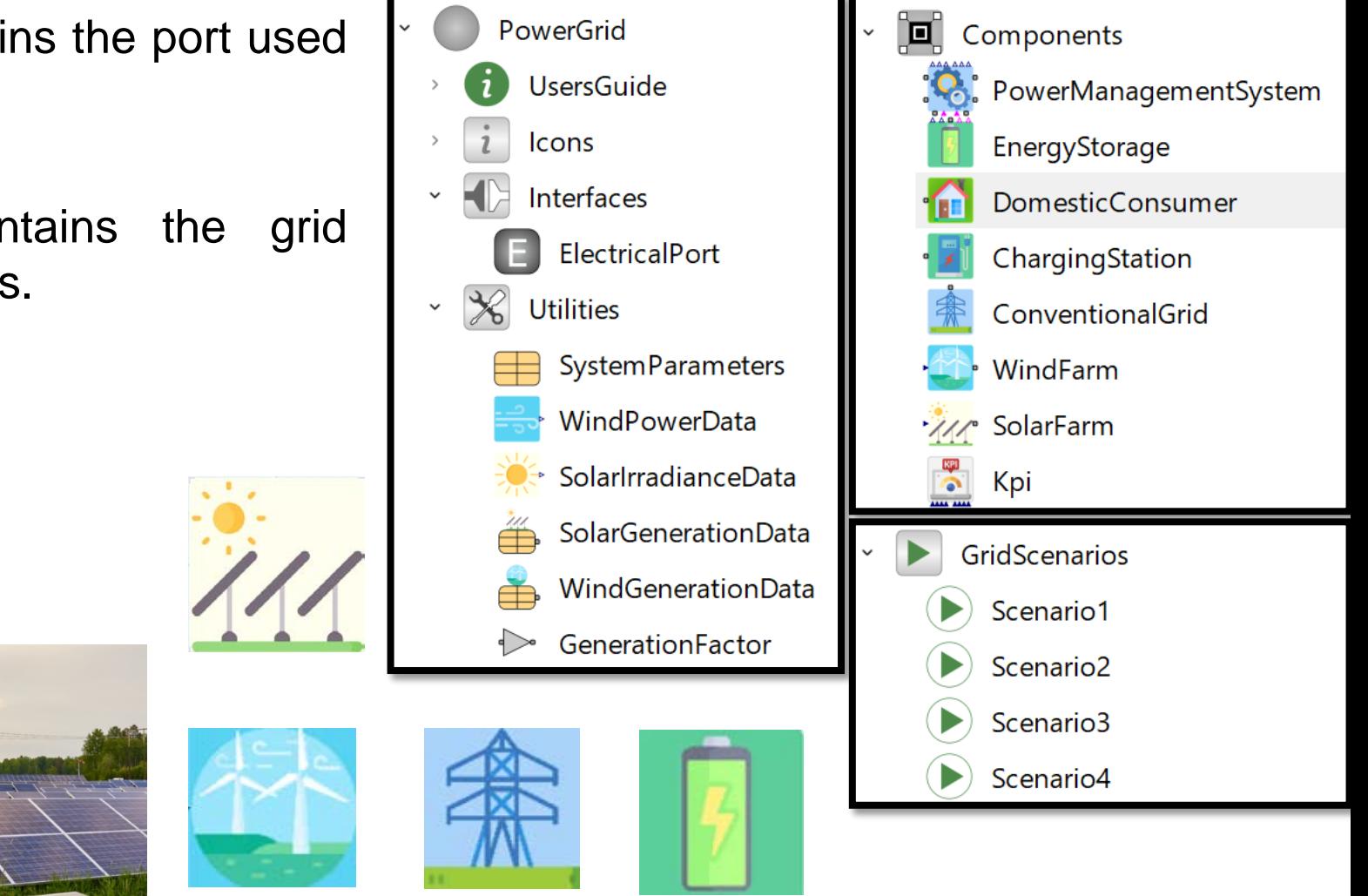

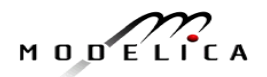

### **Power Grid Library**

- **Components:** This sub package contains the grid component modules
	- Solar Farm
	- Wind Farm
	- Power Management System
	- Energy Storage
- Conventional Grid
- Domestic Consumer
- Charging Station
- KPI
- **Grid Scenarios:** This sub package contains the library grid scenario examples.
	- Scenario-1 : **Single house** grid scenario
	- Scenario-2 : **Group of houses** grid scenario (~200 Houses)
	- Scenario-3 : **City grid** scenario (~75000 Houses)
	- Scenario-4 : **Country grid** scenario

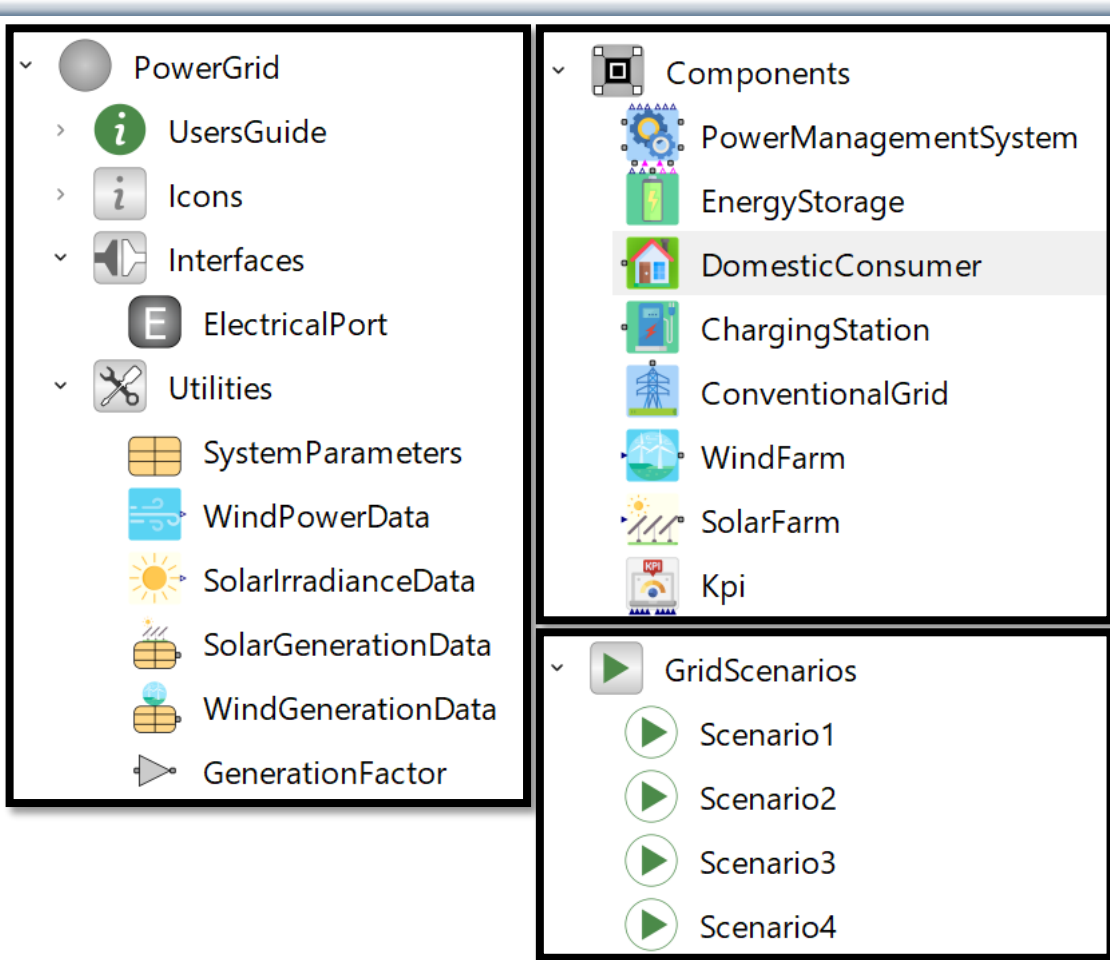

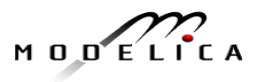

#### **Electric Grid Scenarios: Scenario-1 – Single House**

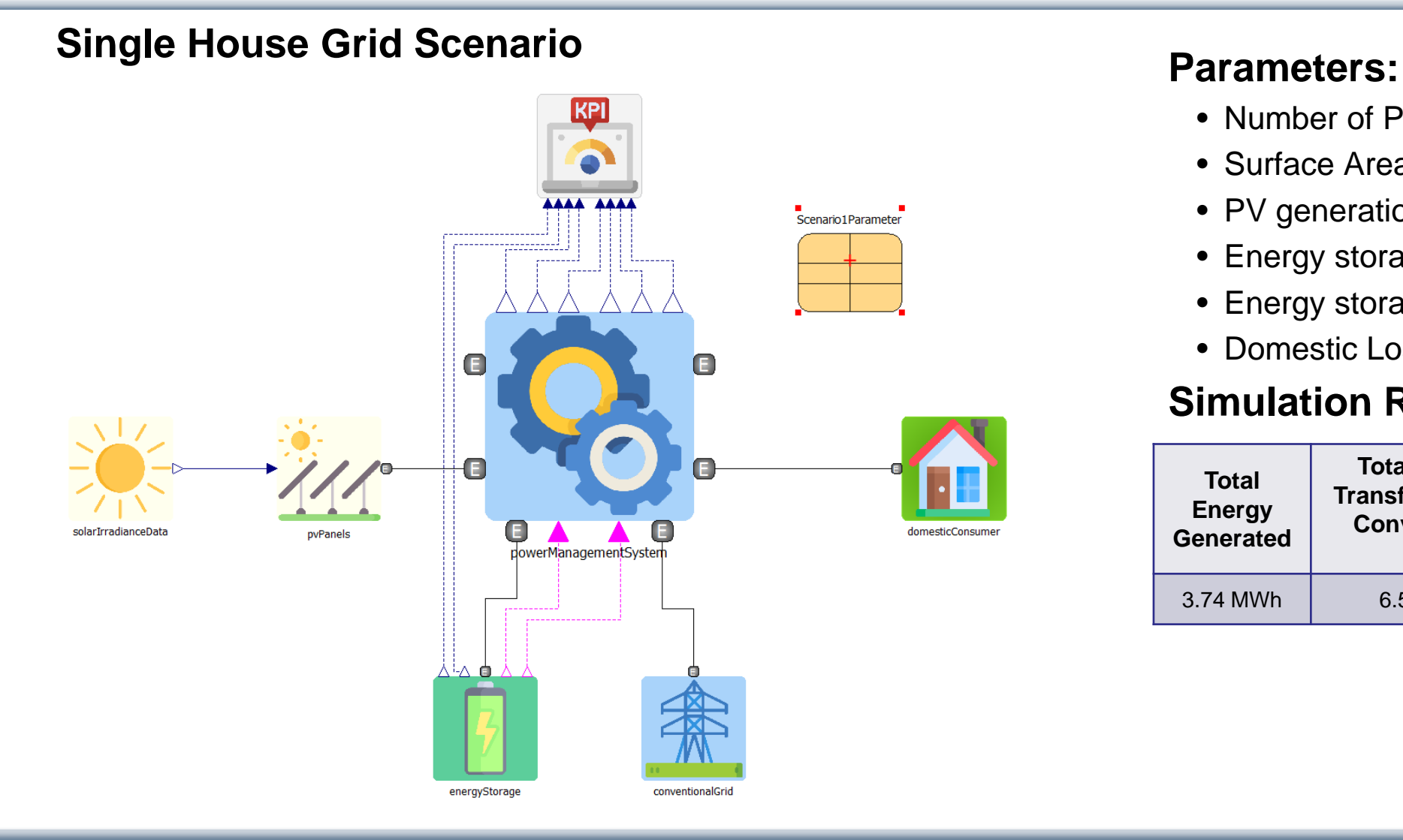

- Number of PV panels : 12
- Surface Area of each panel : 2m<sup>2</sup>
- PV generation efficiency : 20%
- Energy storage capacity : 5 kWh
- Energy storage Max power limit : 1 kW
- Domestic Load : Single House

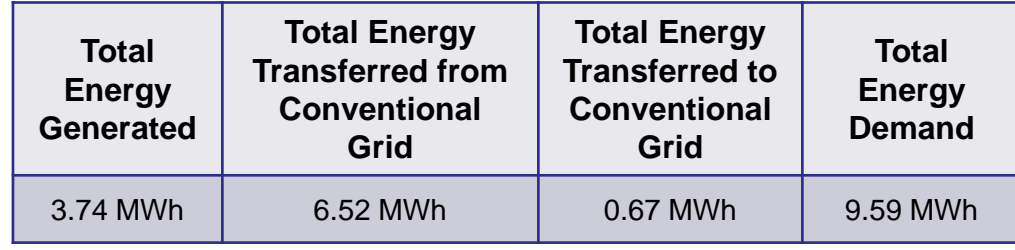

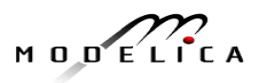

#### **Electric Grid Scenarios: Scenario-2 – Group of Houses**

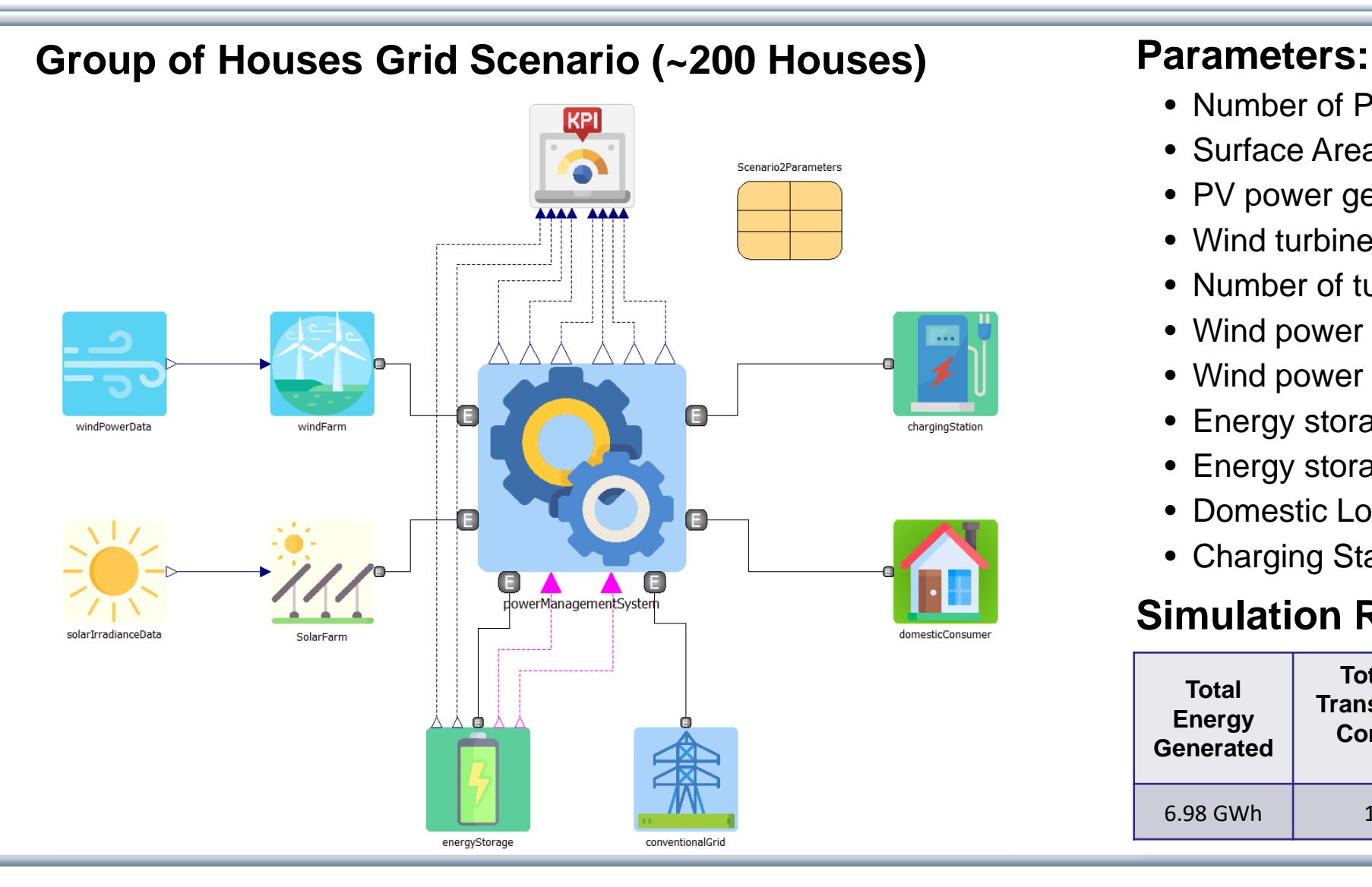

- Number of PV panels : 1000
- Surface Area of each panel : 2m<sup>2</sup>
- PV power generation efficiency : 20%
- Wind turbine rotor radius : 30m
- Number of turbines : 3
- Wind power generation efficiency : 80%
- Wind power generation limit: 2MW
- Energy storage capacity : 5 MWh
- Energy storage Max power limit : 0.5 MW
- Domestic Load : ~200 Houses
- Charging Stations : 4 No. (80 Bikes, 48 Cars)

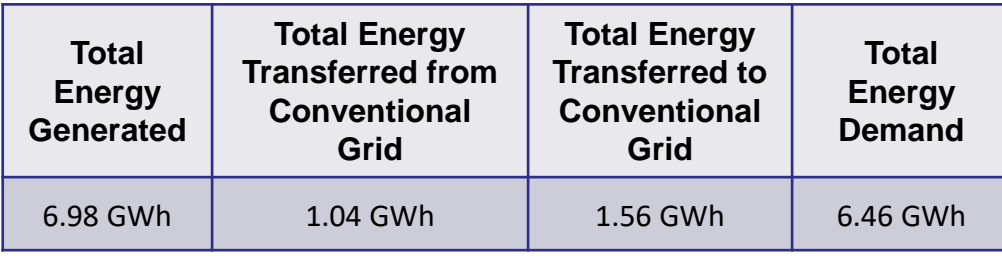

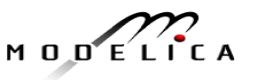

### **Electric Grid Scenarios: Scenario-3 – Medium-sized City**

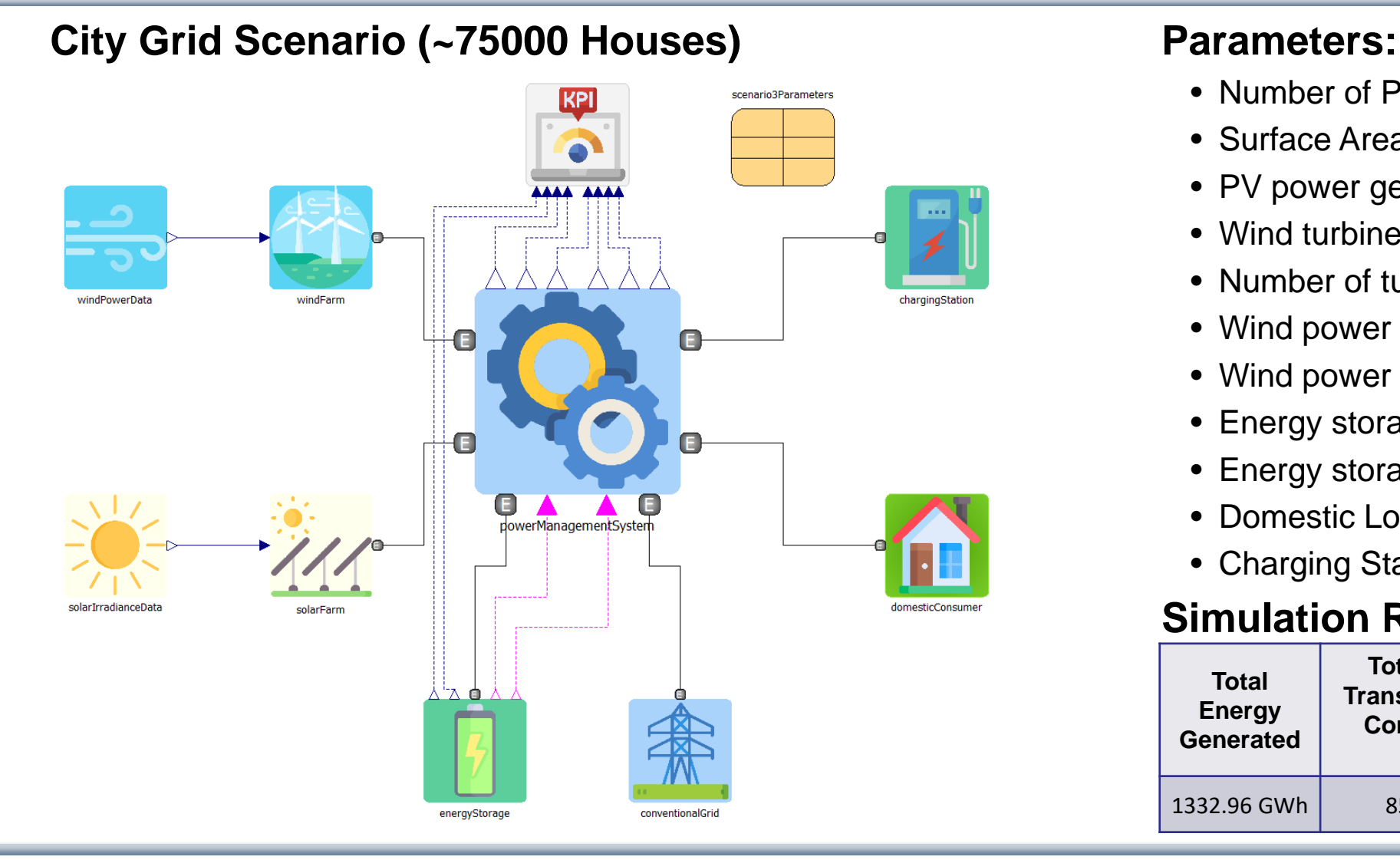

- Number of PV panels : 200000
- Surface Area of each panel : 2m<sup>2</sup>
- PV power generation efficiency : 20%
- Wind turbine rotor radius : 30m
- Number of turbines : 600
- Wind power generation efficiency : 80%
- Wind power generation limit: 350MW
- Energy storage capacity : 900 MWh
- Energy storage Max power limit : 50 MW
- Domestic Load : ~75000 Houses
- Charging Stations : 200 No.(4000 Bikes, 2400 Cars)

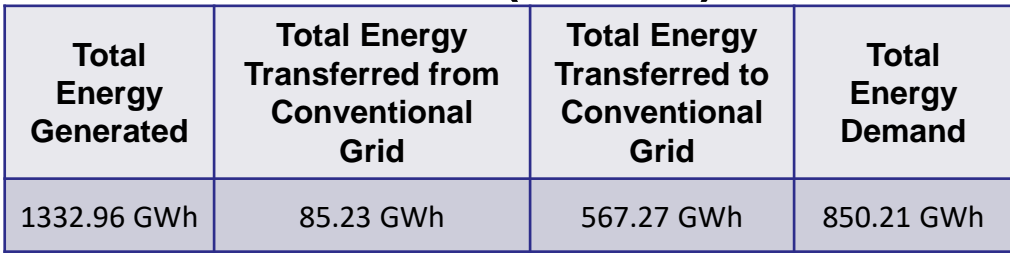

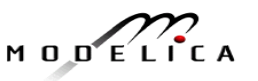

### **Electric Grid Scenarios: Scenario-4 – Whole Country (Actual)**

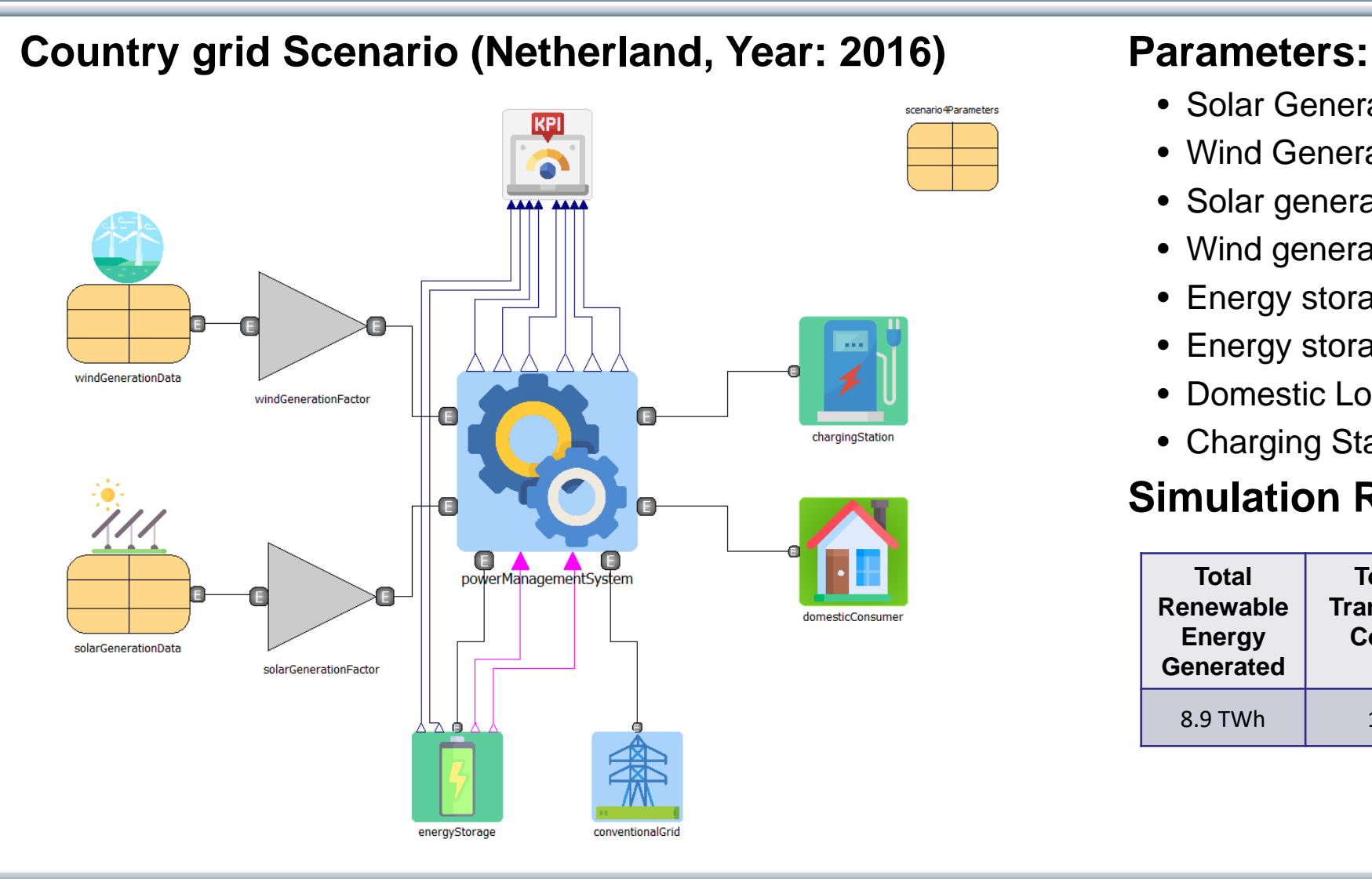

- Solar Generation : Country solar generation power
- Wind Generation : Country wind generation power
- Solar generation factor: 1
- Wind generation factor: 1
- Energy storage capacity : 500 MWh
- Energy storage Max power limit : 500 MW
- Domestic Load : Country demand power
- Charging Stations: 20000 No. (400000 Bikes, 240000 Cars)

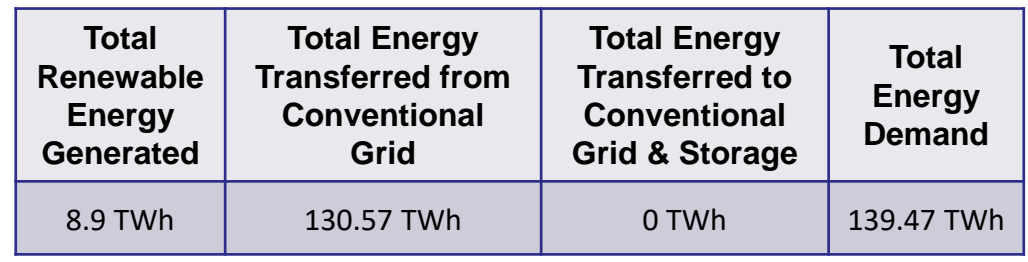

### **Electric Grid Scenarios: Scenario-4 – Whole Country (Projected)**

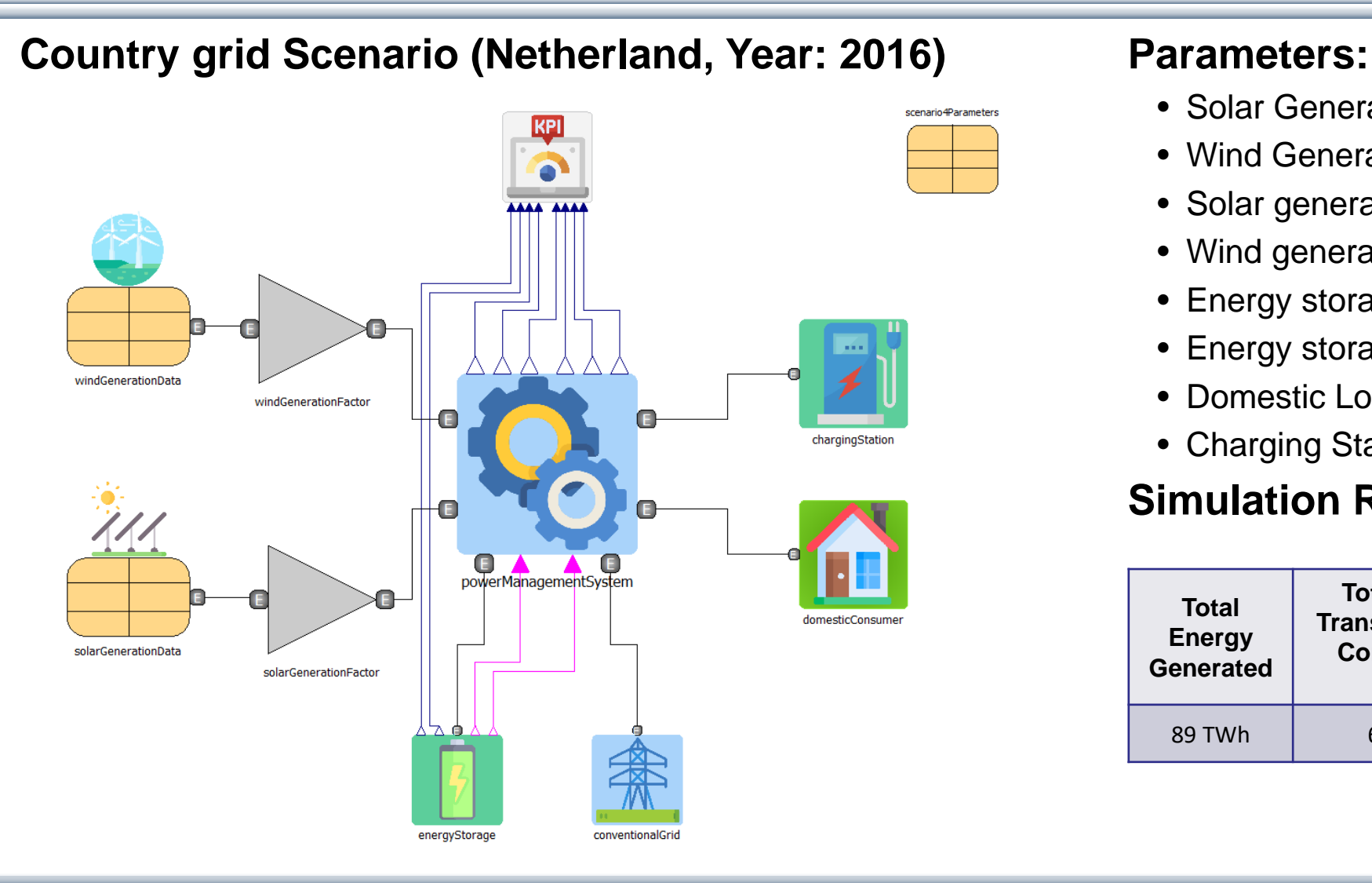

- Solar Generation : Country solar generation power
- Wind Generation : Country wind generation power
- Solar generation factor: 10
- Wind generation factor: 10
- Energy storage capacity : 500 MWh
- Energy storage Max power limit : 500 MW
- Domestic Load : Country demand power
- Charging Stations: 20000 No. (400000 Bikes, 240000 Cars)

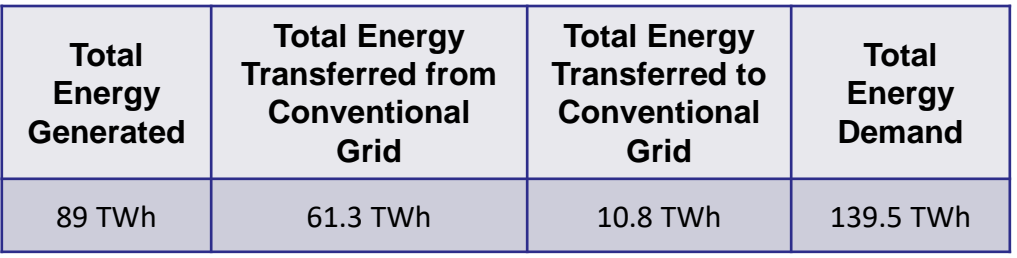

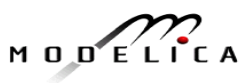

### **Interface: Electrical Port**

- Grid power transfer connector called as *"Electrical Port"*.
- The port has two variables,
	- *"Power"* a flow variable
	- *"Voltage"* a potential variable (dummy variable)
- Power flowing inward to the port is considered as positive
- Power flowing outward to the port is considered as negative

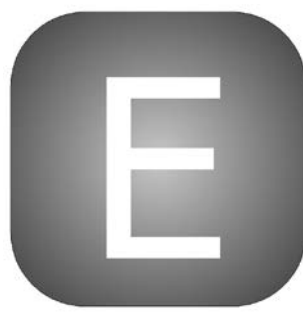

### **Utility: System Parameters**

- A record file containing all the parameters required for each library component
- This record file can be dragged on to each library example and corresponding component parameter values can be entered.
- The parameters in this record is shown in the following figure.
- Additionally, it also contains the data file links corresponding to the wind speed profile, solar radiation profile data, solar generation data, wind generation data and domestic demand profile data. **System Parameter**

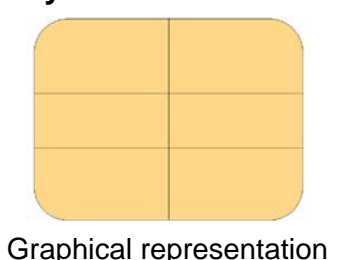

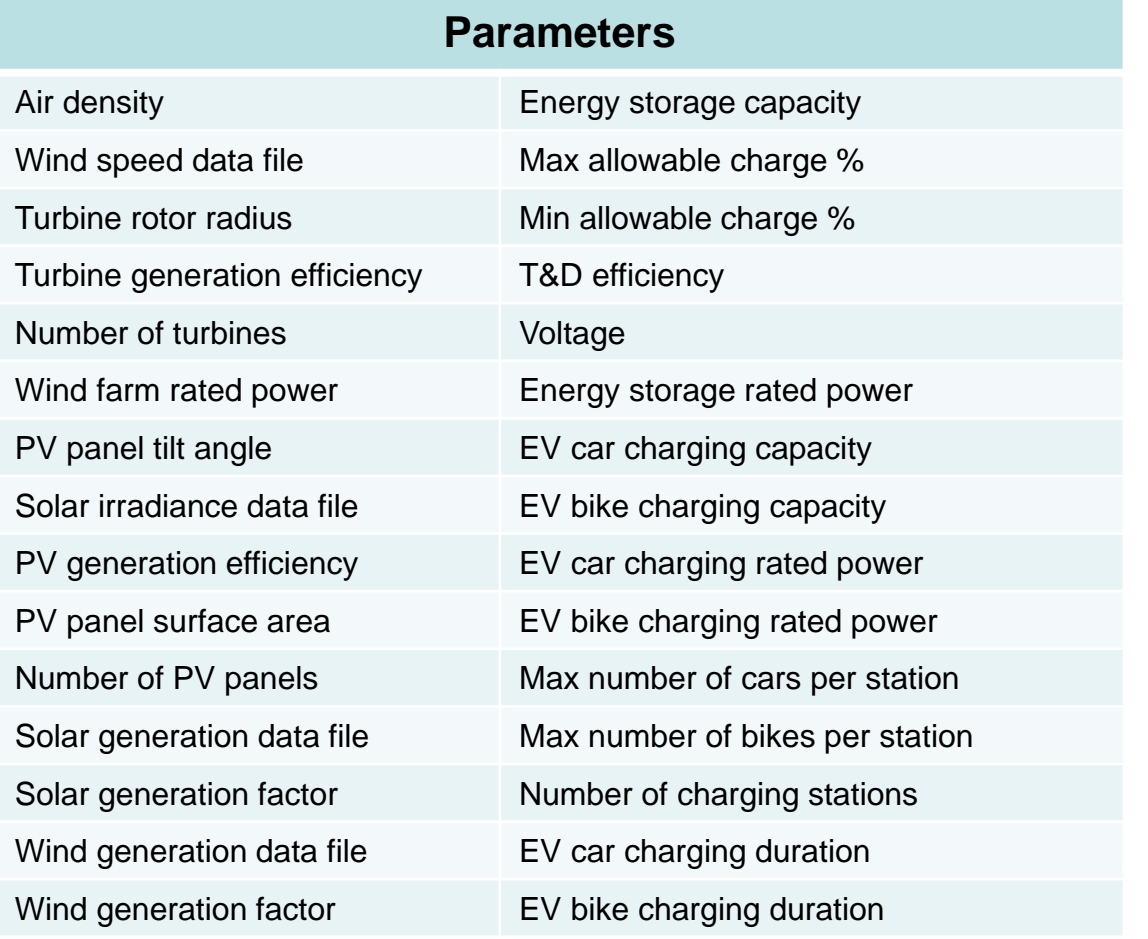

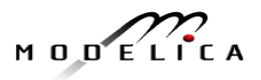

### **Utility: Data extraction**

- The data is extracted from the annual hourly data source file using an python script.
- The data sources are,
	- Meteorological radiation data (2007 Sweden, Norrköping)
	- Weather data (2013 Netherland)
	- Electrical solar generation, wind generation and demand power data (2016 – Netherland)
	- Heat demand data (2013 Netherland)
- The output file of the python script are the individual text files in the combi-table format.
- In the corresponding model these text files are imported as combi-tables.
- The location (Country) and the year for data extraction can be changed in the python script.

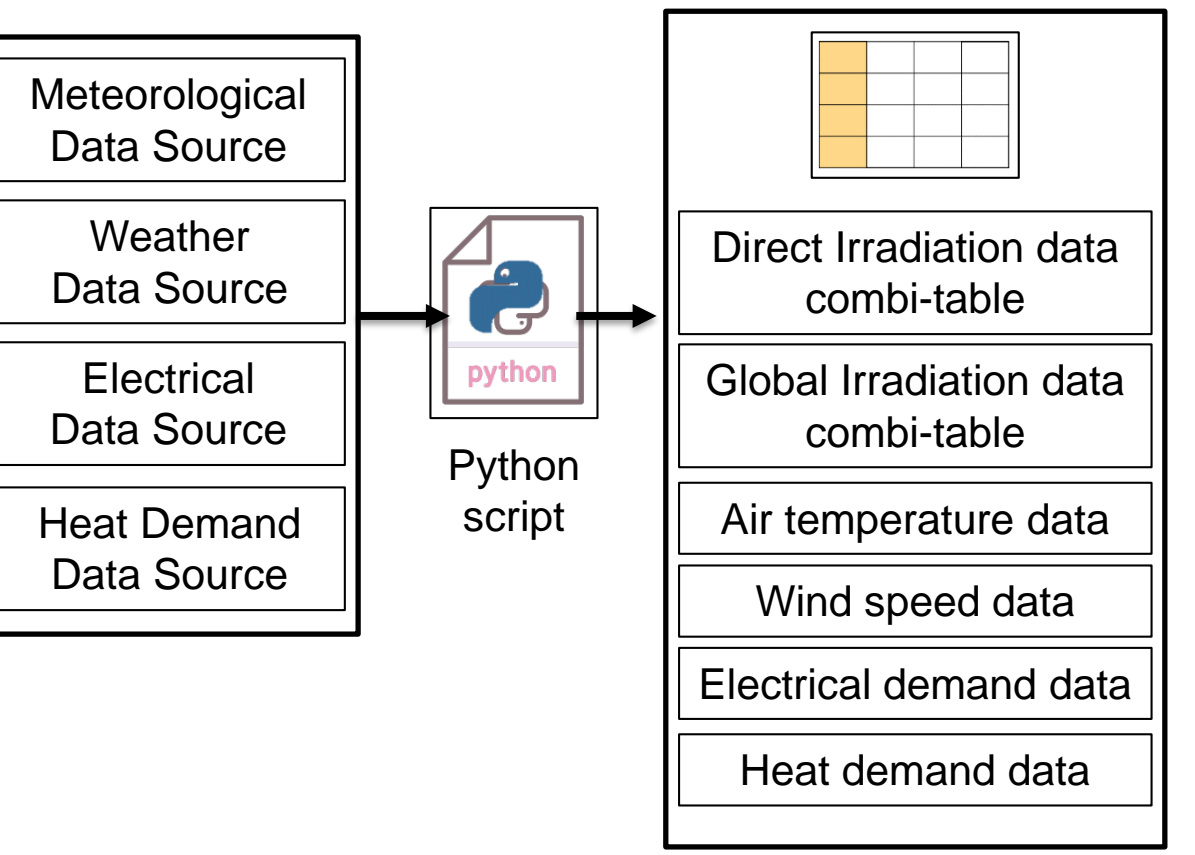

Text File

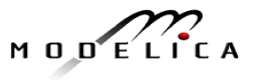

### **Utility: Solar Irradiance Data**

- The annual hourly solar irradiance data is converted to the irradiance on the panel using the combi-table and tilt angle of the PV panel.
- Input

o Hourly horizontal surface irradiance data

• Parameters

o PV panel tilt angle

• Output

o Solar irradiance on the PV panel

**Equation** 

$$
E_{module} = E_e * \cos\left(\frac{\pi * \beta}{180}\right)
$$

 $E_e$  (W/m<sup>2</sup>) - Horizontal surface data  $E_{\text{module}}$  (W/m<sup>2</sup>) - Solar irradiance on the PV panel β (deg) - PV panel tilt angle

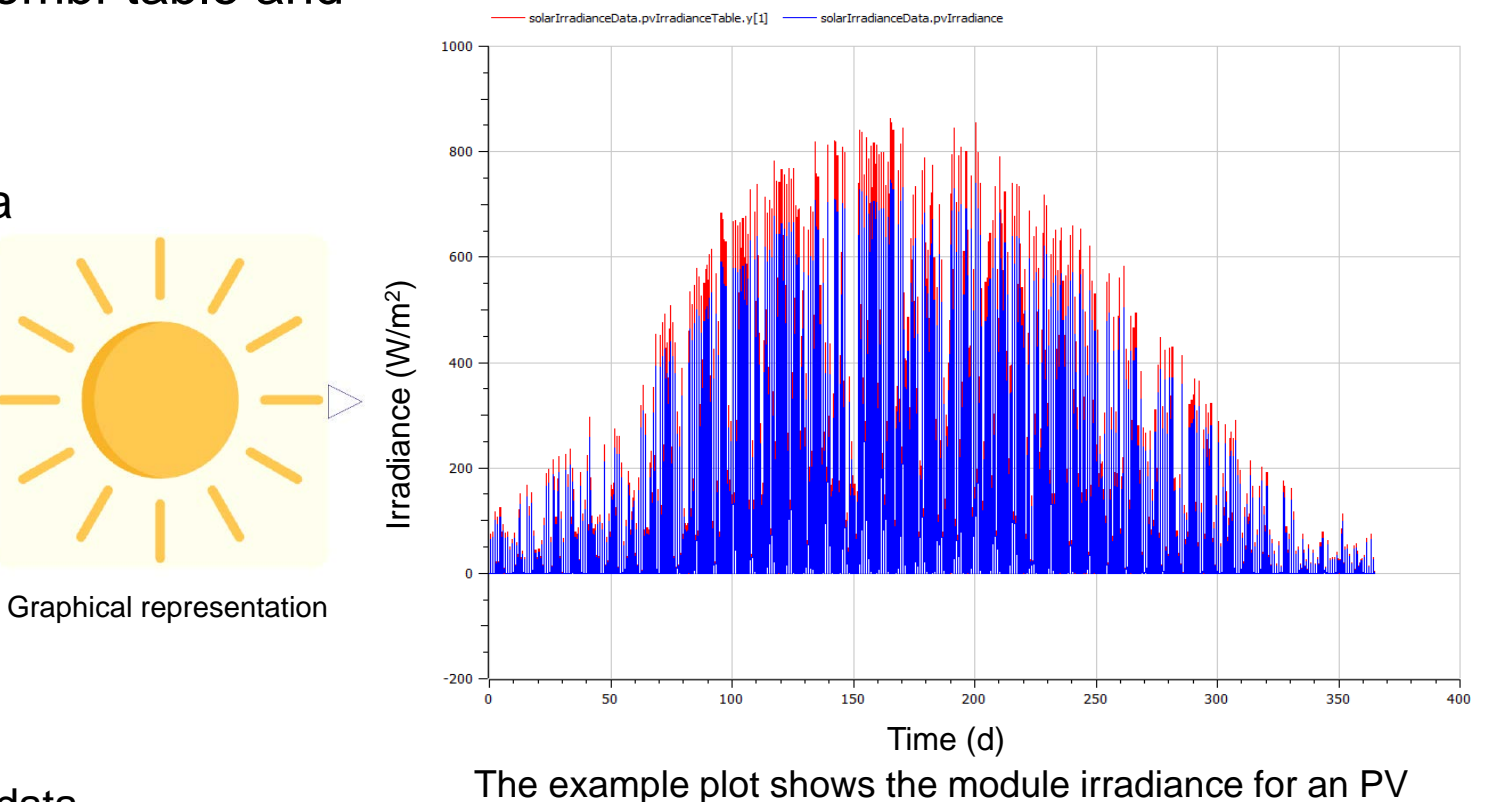

panel with tilt angle = 30deg.

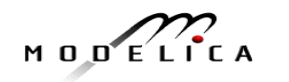

# **Utility: Wind speed Data**

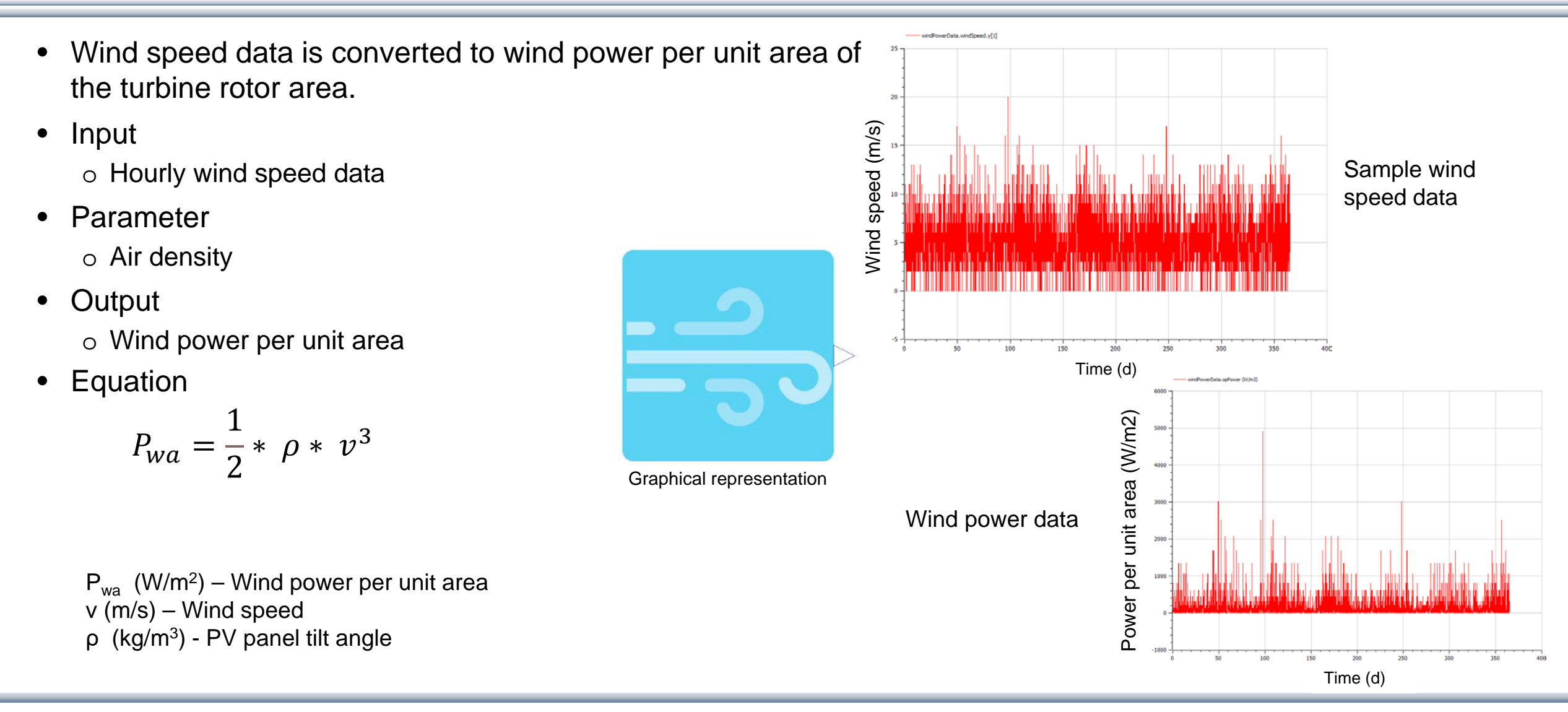

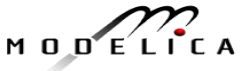

### **Utility: Solar Generation Data**

- The annual hourly solar generated power data for a country is imported using the combi-table.
- **Input** 
	- o Country solar generation data
- Output
	- o Solar generation power

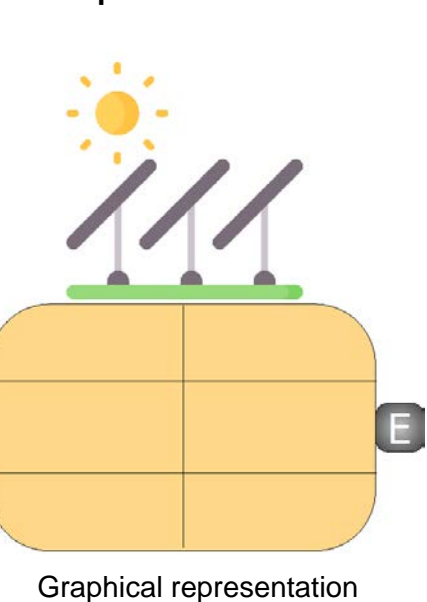

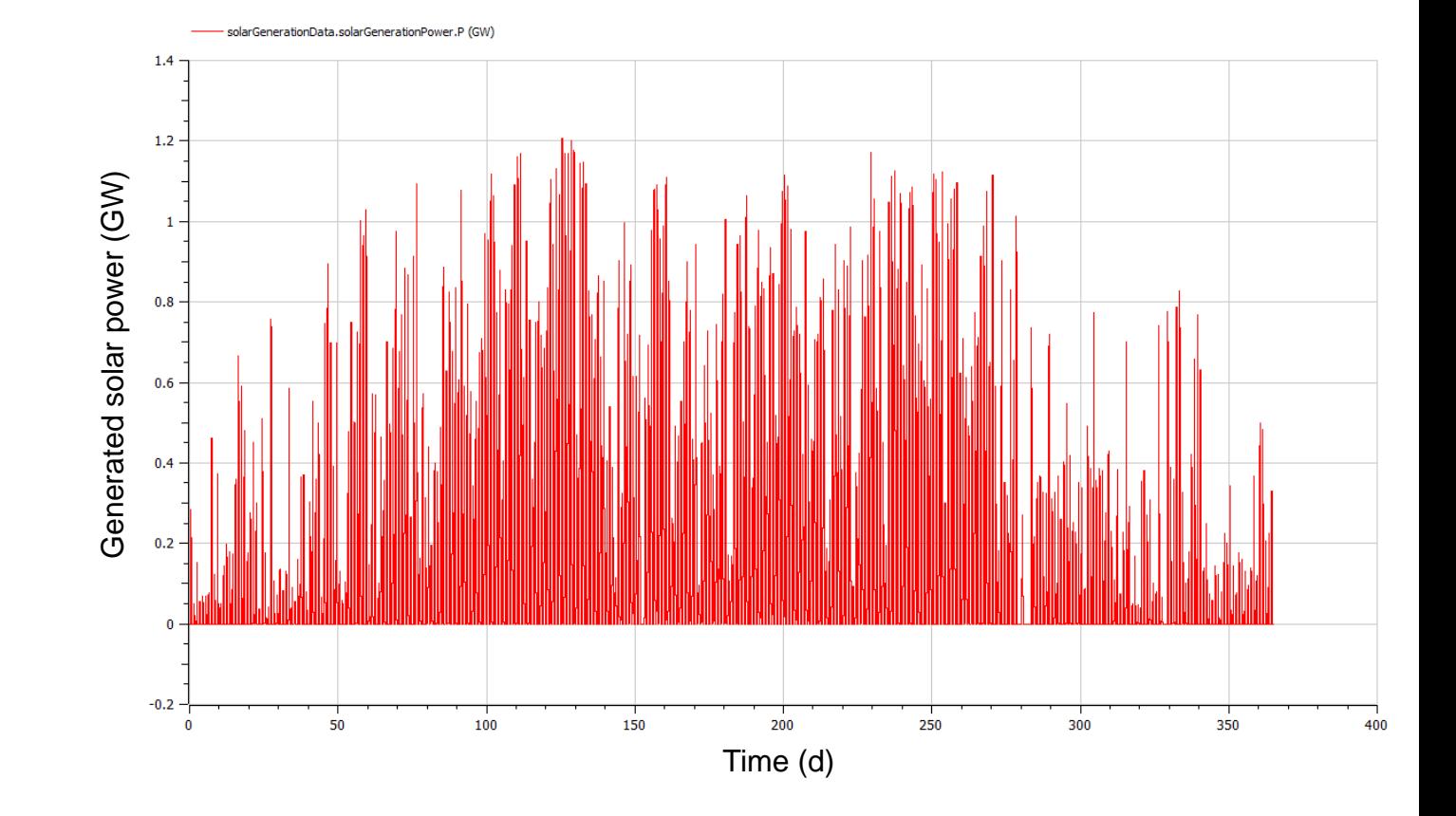

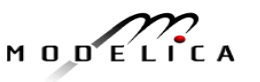

## **Utility: Wind Generation Data**

- The annual hourly wind generated power data for a country is imported using the combi-table.
- **Input** 
	- o Country wind generation data
- Output
	- o Wind generation power

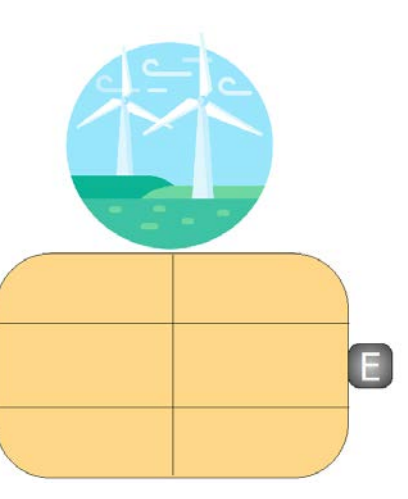

Graphical representation

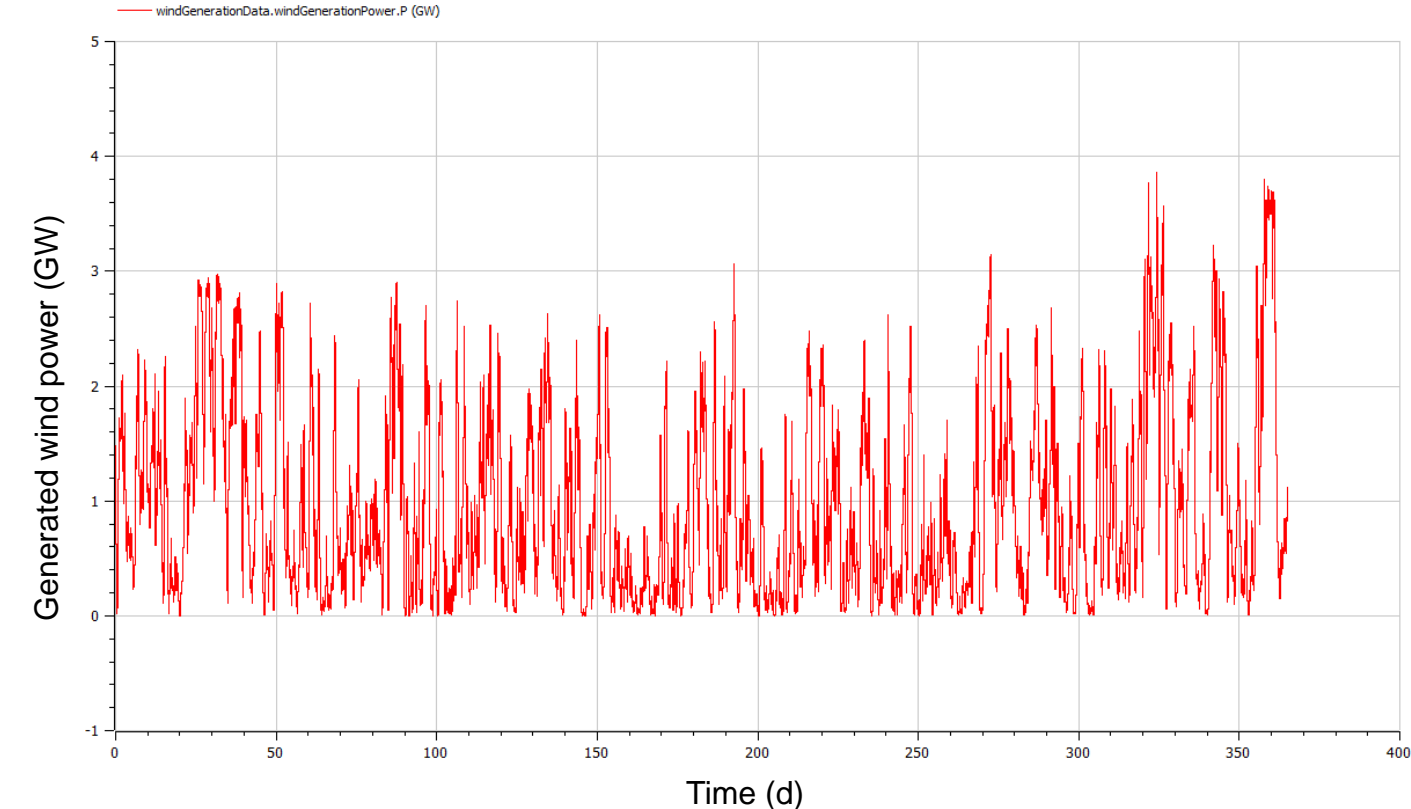

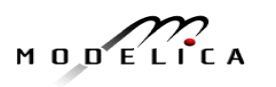

## • The generation factor is to enable carrying out sensitivity studies on

(decreasing or increasing) the generation capability of renewable power – Solar/ wind.

**Utility: (Solar/ Wind) Generation Factor** 

- The default value is 1 for both solar and wind indicating the generation capability on 2016.
- To study the impact of increasing / decreasing renewable power this factor can be changed from 0 to some large number.
- Input

o Actual solar/ wind generation power (2016)

**Parameter** 

o Factor

• Output

o Projected solar/ wind generation power

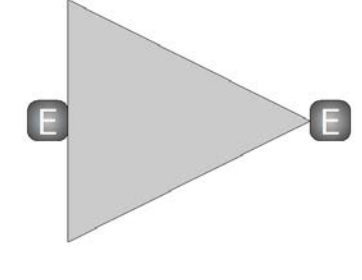

Graphical representation

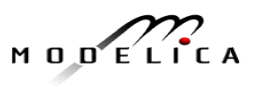

## **Components: Solar Farm of Electric PV Panels**

- This model consists of number of solar PV panels in a solar farm.
- Solar power is converted to electrical power
- Input
	- o Irradiance on the PV panels
- **Parameters** 
	- o Surface area of each PV panel
	- o Number of PV panels in the farm
	- o Generation efficiency
- Output
	- o Generated electrical power
- **Equation**

$$
P_S = \eta_{se} * E_{module} * A_p * n_p
$$

 $P_s$  (W) – Solar generated electrical power  $E_{\text{module}}$  (W/m<sup>2</sup>) - Solar irradiance on the PV panel  $A_n$  (m<sup>2</sup>) – Surface area of the PV panel  $n_p -$  Number of PV panels in the farm ρ (kg/m3) - PV panel tilt angle  $\eta_{\text{se}}$  – Solar electric power generation efficiency

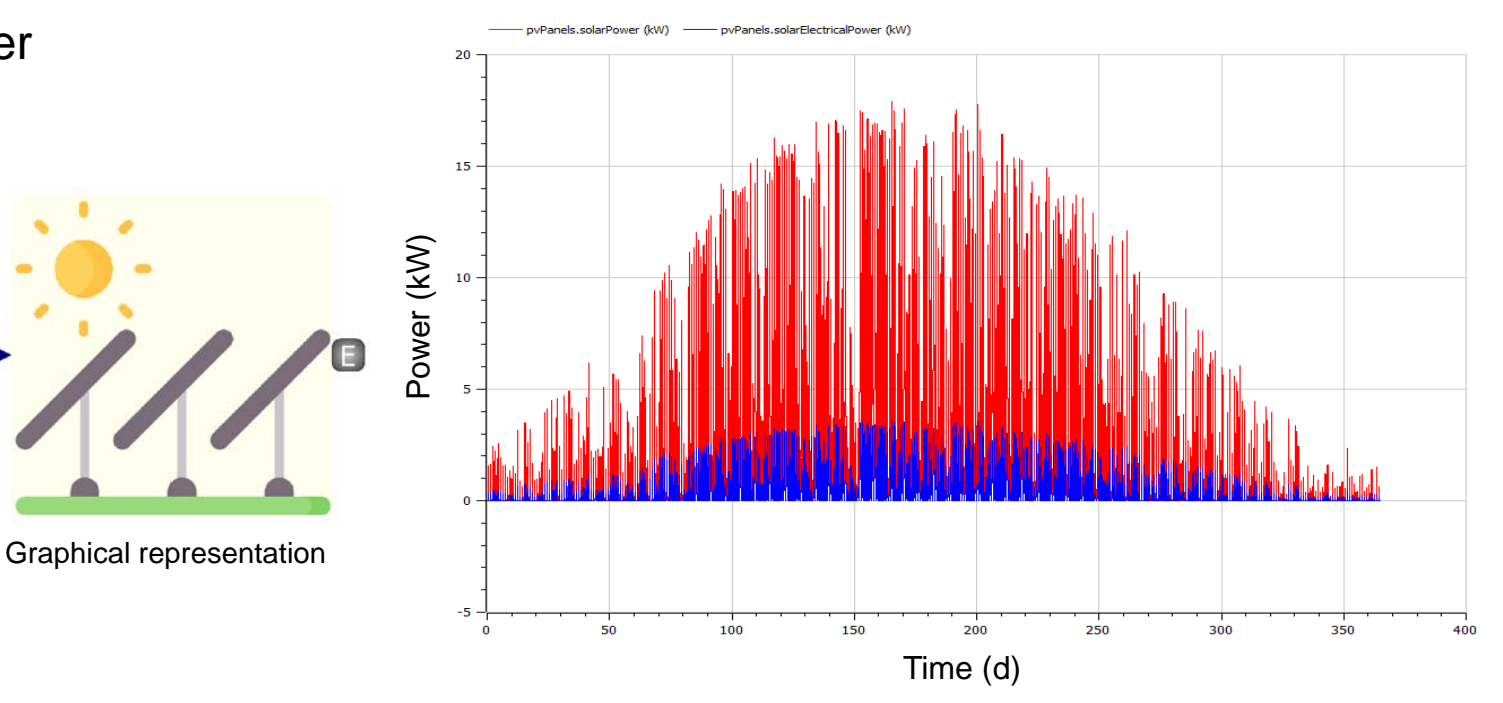

The example plot shows the solar power and the corresponding electrical power generated for n=12 panels of 2m2 surface area with an efficiency of 20%.

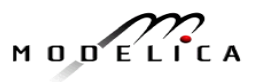

## **Components: Wind farm**

- This model consists of number of wind turbines in a wind farm.
- Wind power is converted to electrical power, The generated electrical power has limiter which signifies the rated power of the turbine farm.
- Input o Wind power per unit area
- **Parameters** 
	- o Rotor radius of the turbines
	- o Number of turbines in the farm
	- o Generation efficiency
- Output
	- o Generated electrical power
- **Equation**

 $A_t = \pi * R_r^2$ 

$$
P_w = \eta_{we} * P_{wa} * A_t * n_w
$$

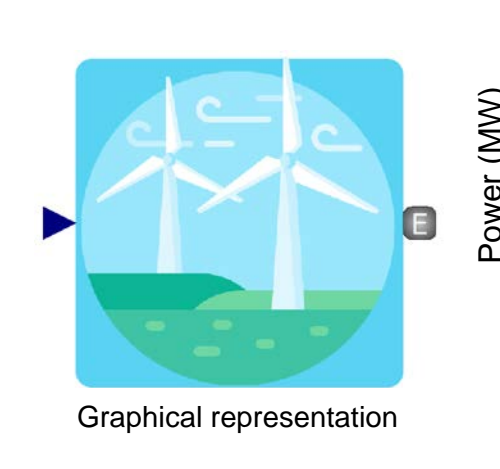

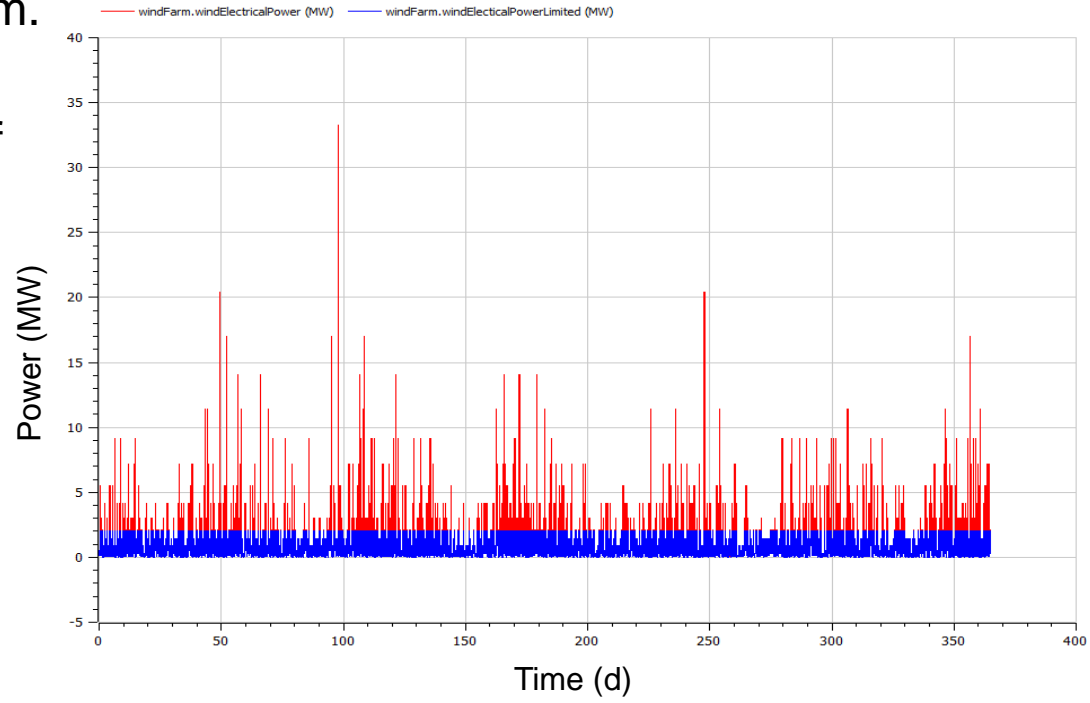

- $P_w$  (W) Wind generated electrical power
- $P_{wa}$  (W/m<sup>2</sup>) Wind power per unit area
- $A_t$  (m<sup>2</sup>) Turbine rotor swept area
	- $n_w$  Number of wind turbines in the farm
- $R_r$  (m) Turbine rotor radius
- <sup>η</sup>w Wind electric power generation efficiency **Assumption:**

The example plot shows the wind electrical power for  $n=3$ turbines of 30m rotor radius with an efficiency of 80% and rated power of 2MW.

The radius of each turbines in the farm is assumed to be same.

$$
M \cup D \subseteq L \cap C
$$

### **Components: Power Management System**

- This model consists of the control algorithm to manage the grid. The control algorithm is designed such that the demand is always met.
- Input
	- o Generated electrical powers
	- o Demand powers (domestic demand & Charging station)
	- o Can charge, can discharge flags from energy storage
- **Parameters** 
	- o Energy storage power supply limit
	- o Number of turbines in the farm
	- o Transmission & distribution efficiency
- Output
	- o Stored power
	- o Power from or to conventional grid (infinite source& sink)
- **Equation**

$$
P_{ag} = \eta_{tnd} * (P_{g1} + P_{g2})
$$

$$
P_{td} = \eta_{tnd} * (P_{d1} + P_{d2})
$$

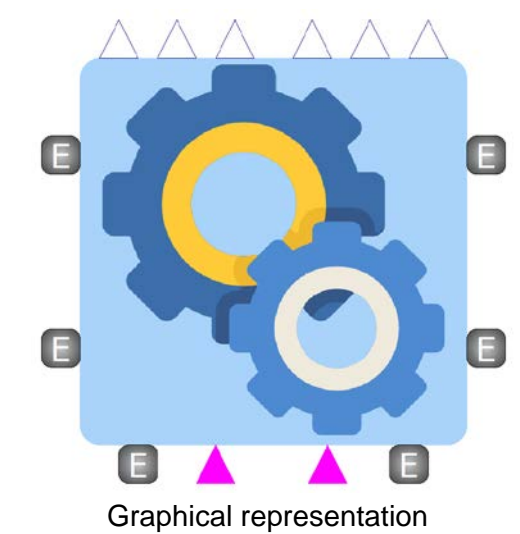

 $P_{\text{aa}}$  (W) – Available generated electrical power  $P_{q1}$  (W) – Solar generated electrical power  $P_{q2}^{\dagger}$  (W) – Wind generated electrical power  $P_{\text{td}}$  (W) – Total demand electrical power  $P_{d1}$  (W) – Domestic demand electrical power  $P_{d2}$  (W) – Charging station demand electrical power  $\eta_{\text{ind}}$  – Transmission & distribution efficiency

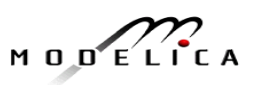

### **Components: Power Management System**

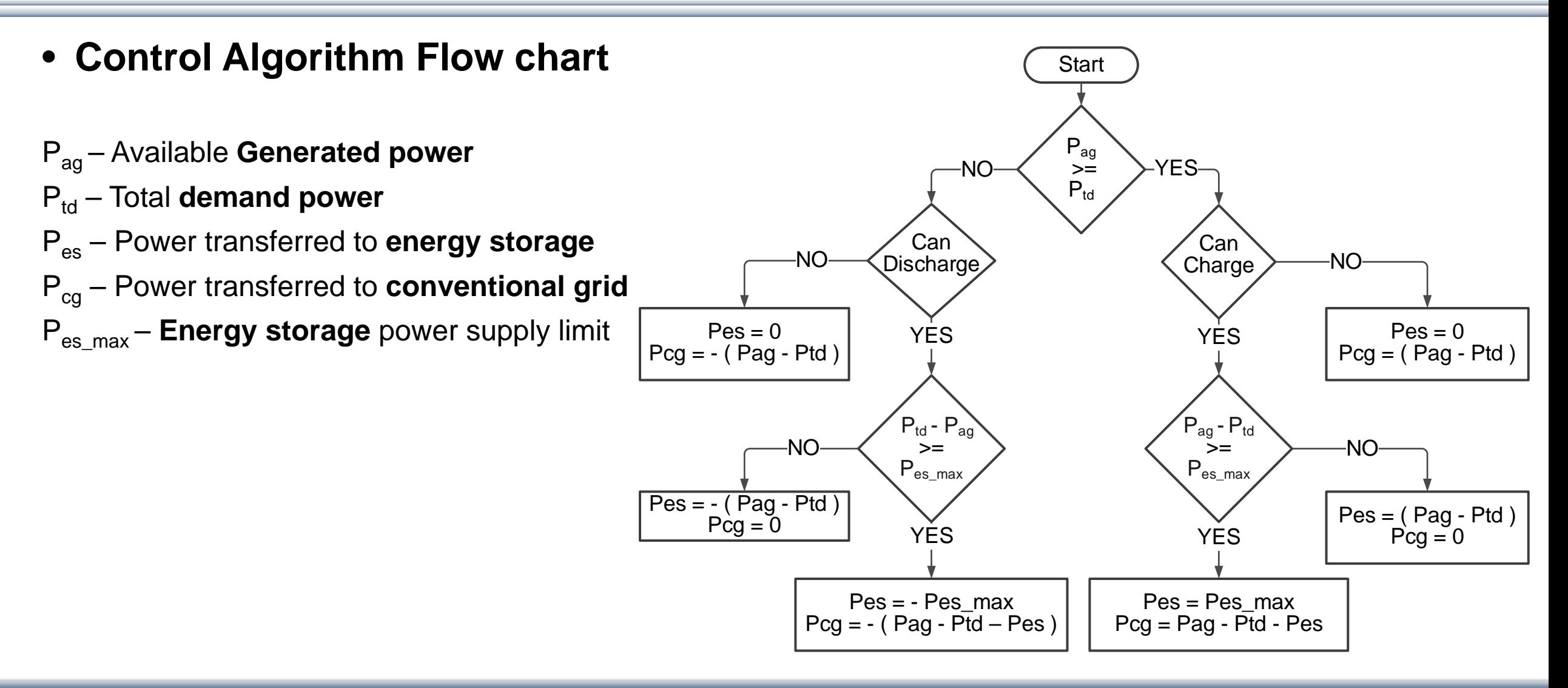

$$
M\cup D\subseteq L\cap C\neq A
$$

### **Components: Power Management System**

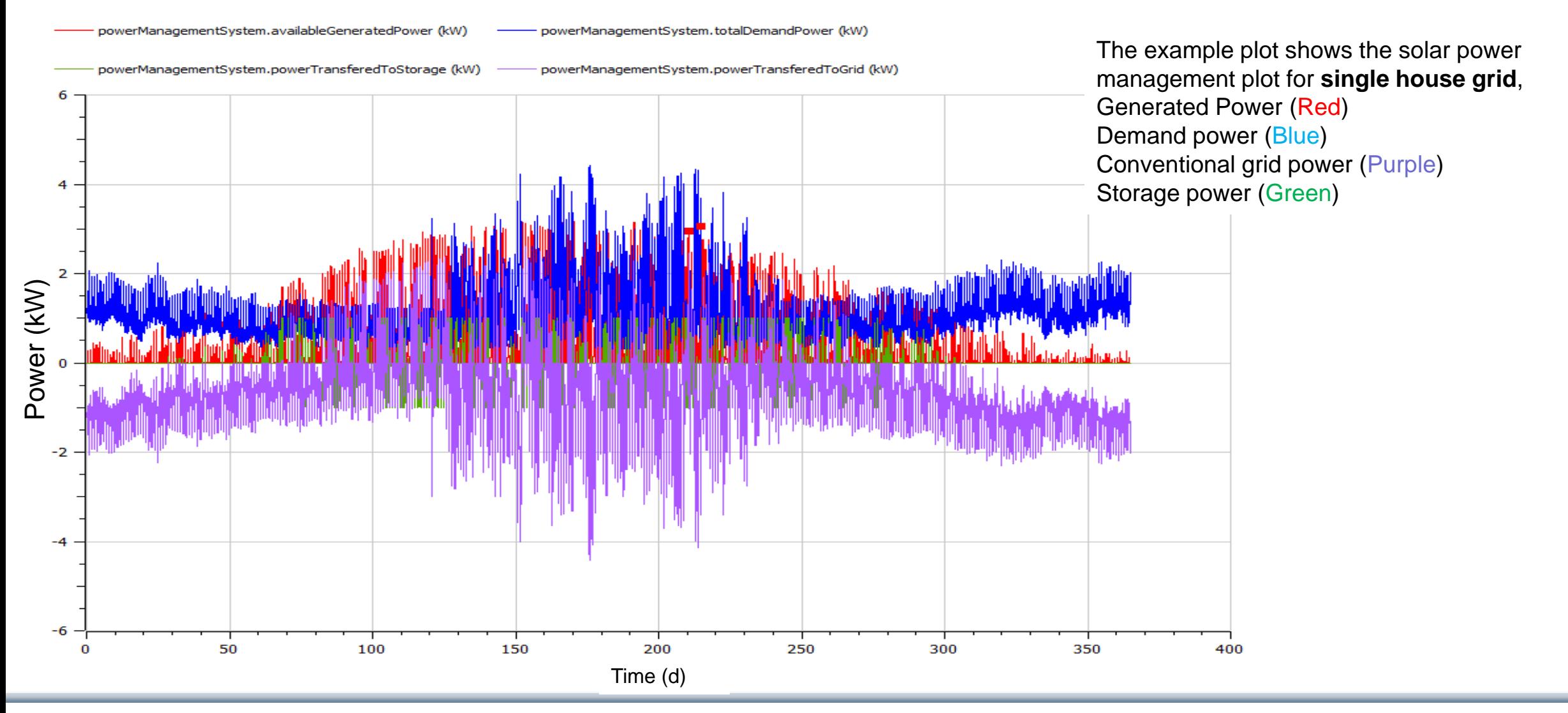

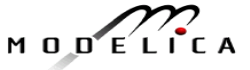

## **Components: Electric Energy Storage**

- The energy storage model is used to store excess power which will be at the instance when generation is greater than the demand.
- The charging & discharging control algorithm is shown in the following flowchart.
- Input

o Power from grid

• Parameters

o Storage capacity o Min allowable charge % o Max allowable charge %

- Output
	- o Stored energy
	- o Boolean Flags : can charge, can discharge

3600

 $E_{es} = \frac{\int P_{es} dt}{\int$ 

**Equation** 

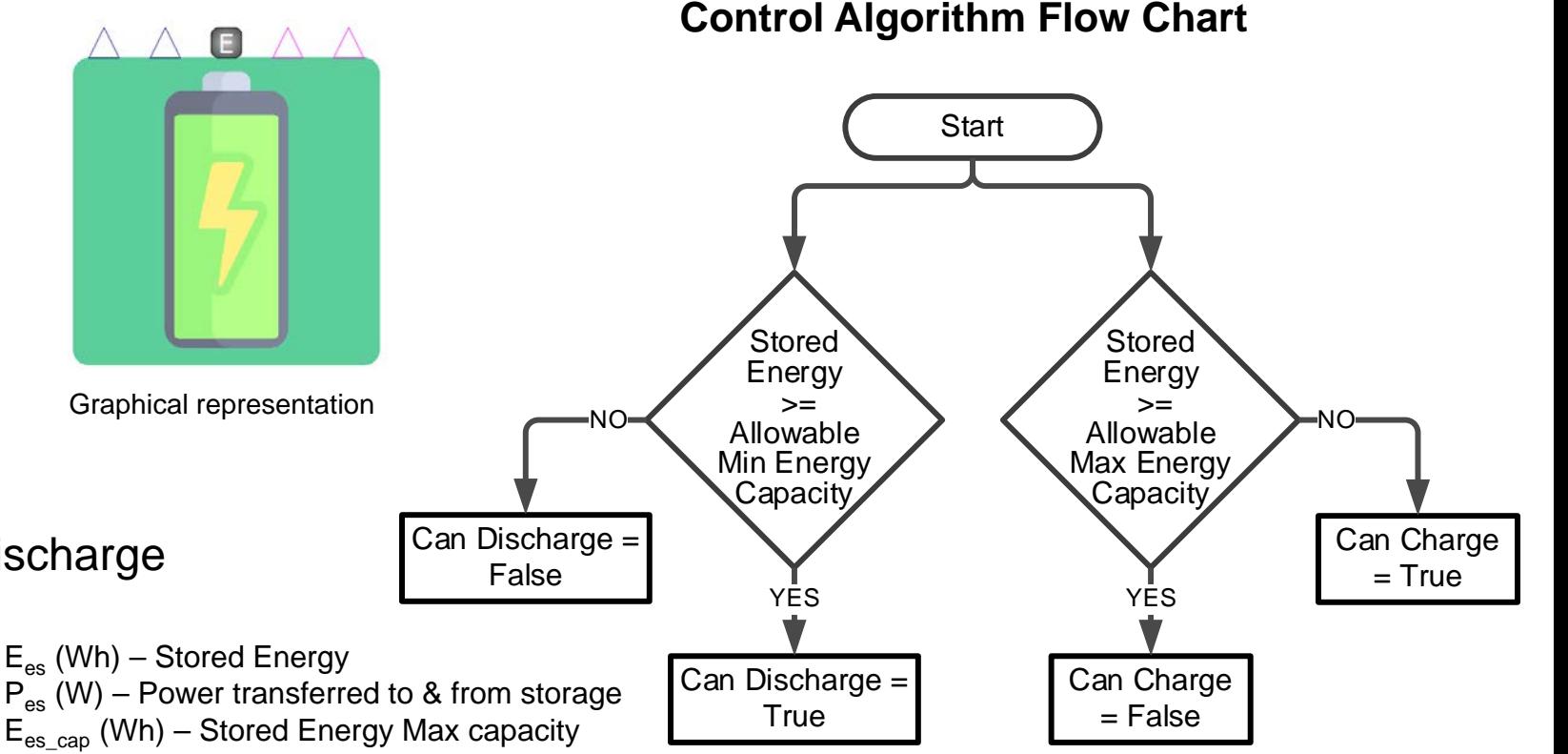

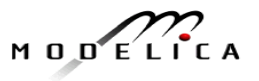

### **Components: Energy Storage**

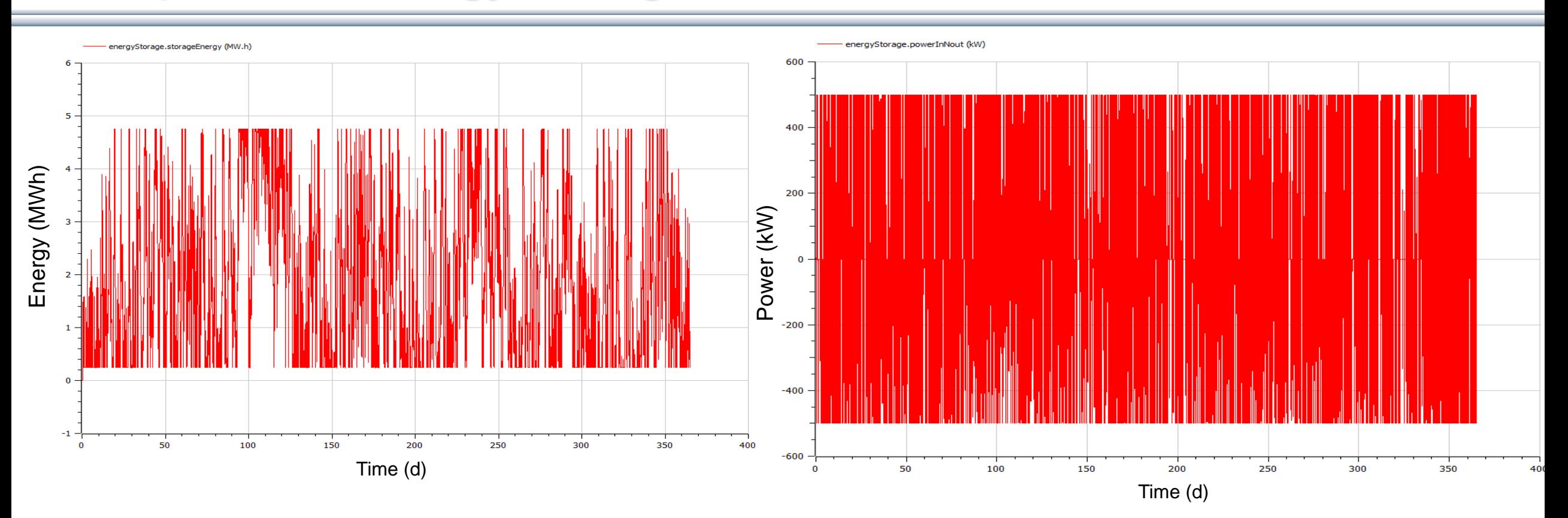

The example plot shows the energy storage energy profile with 5MWh max capacity

The example plot shows the energy storage Power profile with 500kW Power limit

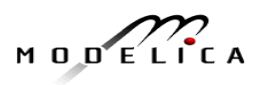

### **Components: Conventional Electric Grid**

- This model is an infinite source and sink of power
- Power from the conventional grid will be supplied when the generation power is less than demand and energy storage is fully discharged.
- Power to the conventional grid will be supplied when the generation power is more than demand and energy storage is fully charged.
- Input

o Input power

• Output

o Output power

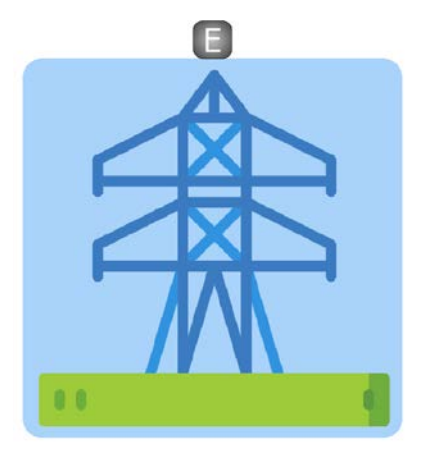

Graphical representation

$$
M \cup D \subseteq L \cap C \land A
$$

## **Components: Domestic Consumer**

- This model is provides the domestic consumer demand.
- Sample annual hourly demand data profiles are stored is in the library resources as an text file. Four different  $\geq$  scale sample data are provided for simulating the given four scenarios. scale sample data are provided for simulating the given four scenarios. Power (MW)
- Using a combi-table the domestic demand data is imported and given to the grid.
- Input

o Domestic demand power data

• Output

o Demand power

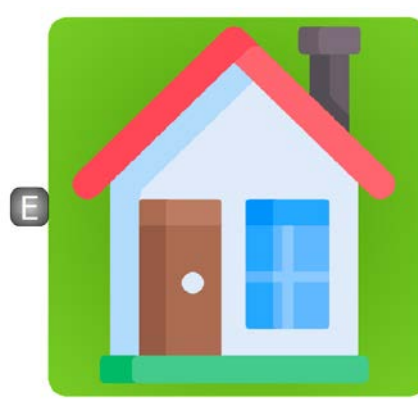

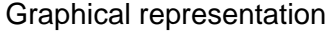

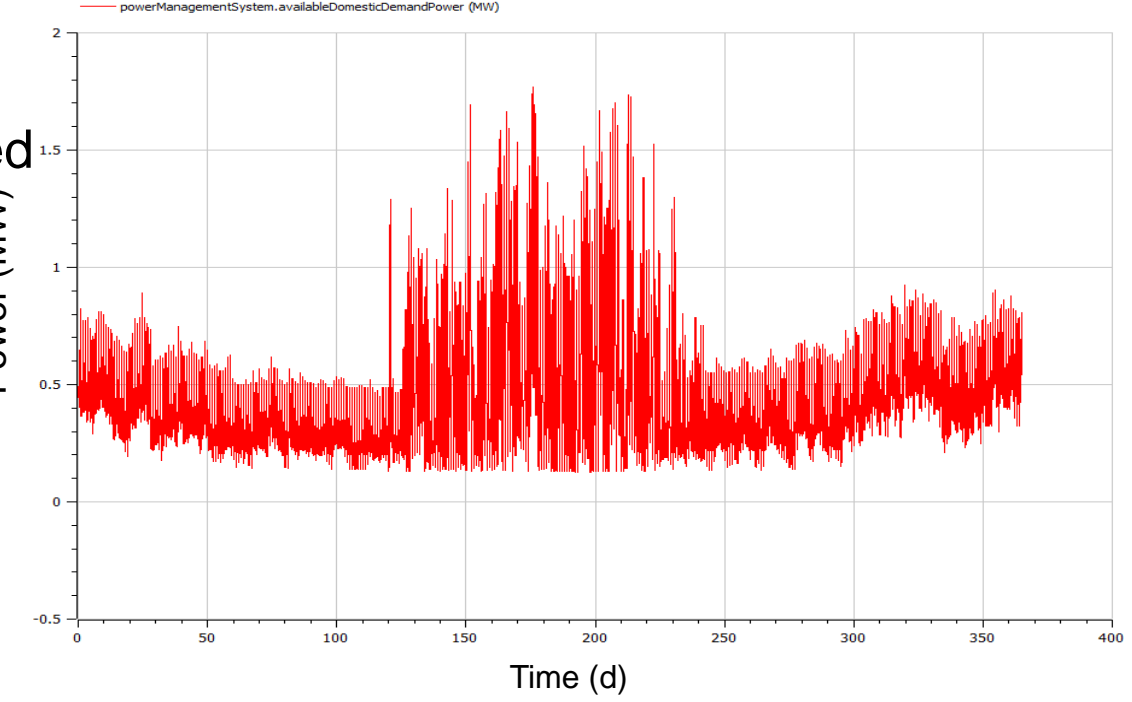

The example plot shows the domestic consumption data for a group of houses (~200 Houses), probably air conditioning in a southern location

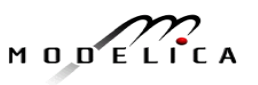

#### **34** Copyright © Open Source Modelica Consortium Usage: Creative Commons with attribution CC-BY

 $n_{\rm st}$  – Number of charging stations

#### $P_{ch}$  (Wh) – Total charging stations demand power P<sub>ch\_car</sub> (W) – Charging Power for a car  $P_{ch-bike}$  (W) – Charging Power for a bike  $n_{car}$  &  $n_{bike}$  – Number of cars & bikes per station

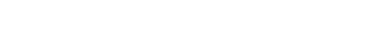

a

any given station is calculated.

**Components: Charging Station**

• After the said charging duration the random number generator will give out new number of vehicles per station.

• This model is an simulated (hypothetical) demand data generator for EV

Using random number generator the number of cars & bikes charging in

**Parameters** 

charging stations.

- o Number of charging stations
- o Max number of cars & bikes per station
- o Charging duration for cars & bikes
- Output
	- o Total charging station demand power
- **Equation**

$$
P_{ch} = n_{st} * (n_{car} * P_{ch_{car}} + n_{bike} * P_{ch_{bike}})
$$

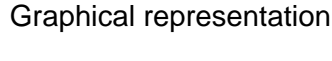

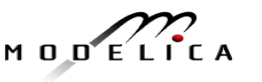

#### **Components: Charging Station**

powerManagementSystem.availableChargingStationDemandPower (kW)

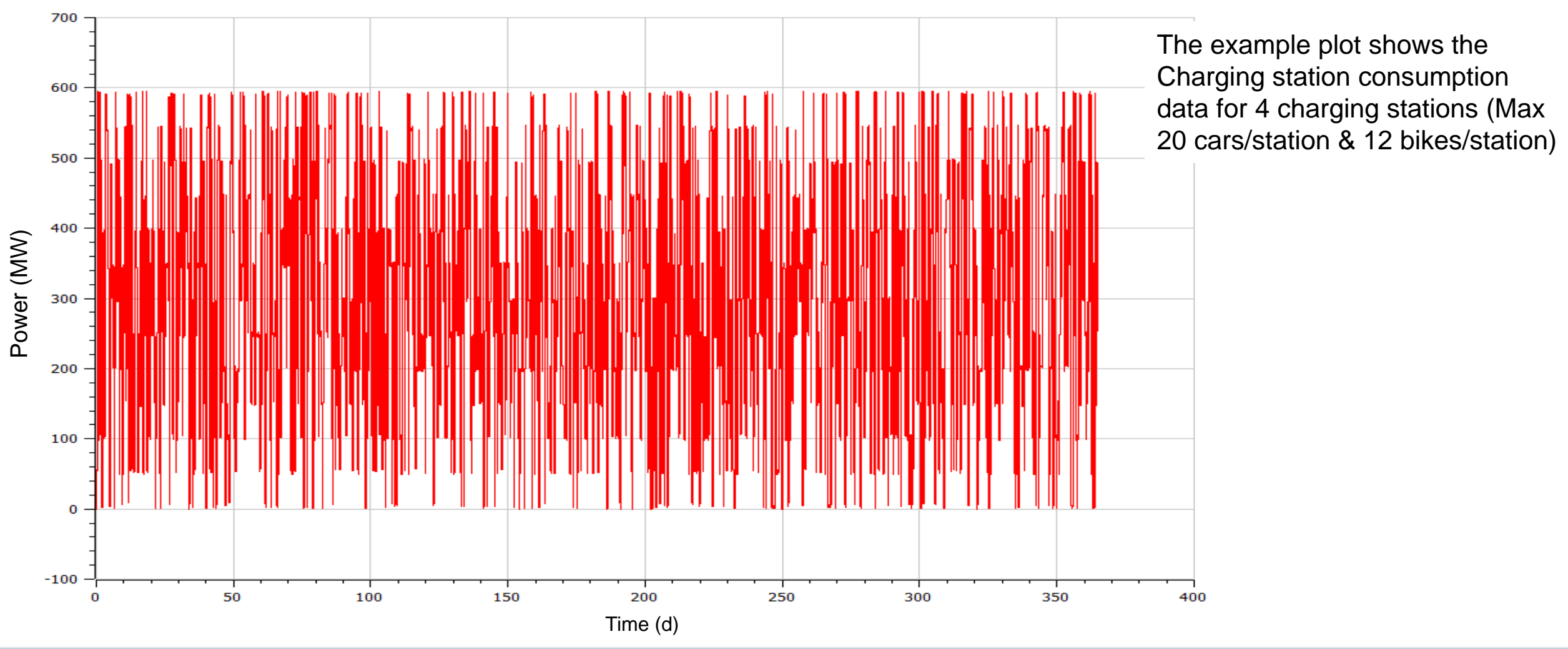

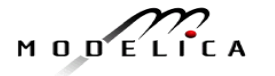

## **Components: Electric KPI (Key Performance Indicator)**

- This model is used to highlight the "Key Performance Indicator" of the power grid.
- The KPI parameters are,
	- **Grid power** ratio
	- **Storage power** ratio
	- **Generation power** ratio
	- **Storage effectiveness**
	- **Generation effectiveness**
- 
- **Solar** generated **energy**
- **Wind** generated **energy**
- **Domestic** demand energy
- **Charging station** energy

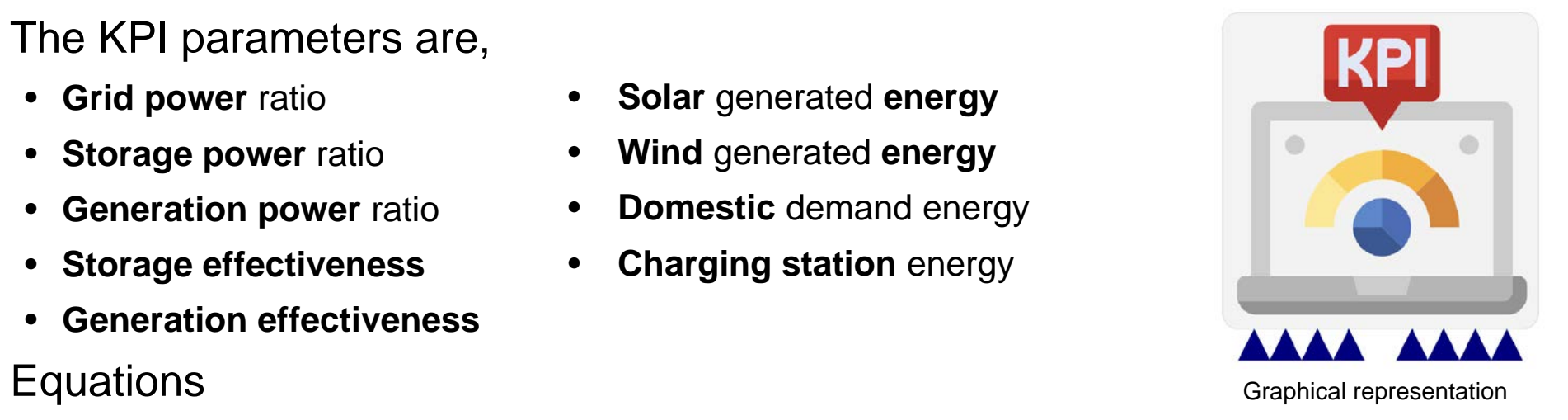

- $E_w = \frac{\int P_w \, dt}{3600}$ 3600  $E_{dd} = \frac{\int P_{dd} dt}{\int 3600}$  $E_s = \frac{\int P_s \, dt}{3600}$   $E_{ch} = \frac{\int P_{ch} \, dt}{3600}$
- $P_w$  (W) Wind generated electrical power
- $P_S$  (W) Solar generated electrical power
- $P_{dd}$  (W) domestic demand electrical power
- $P_{ch}$  (Wh) Total charging stations demand power
- $E_w$  (W) Wind generated energy
- $E_S$  (W) Solar generated energy
- $E_{dd}$  (W) domestic demand energy
- $E_{ch}$  (Wh) Total charging stations demand energy

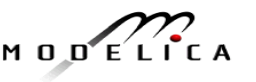
# **Components: KPI (Key Performance Indicator)**

• Equations,

Generation  $E$ f f ectiveness  $=$ Total Demand Power – Available Generated Power **Total Demand Power** Grid Power Ratio = Power Supplied from Gri Total Demand Pow Generation Power Ratio  $=$ Available Generated Power **Total Demand Power** Storage Power Ratio = Power Supplied from Storag Total Demand Pow = Average Storage Energy Storage C

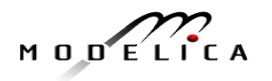

# **Library Overview – Thermal Sub library**

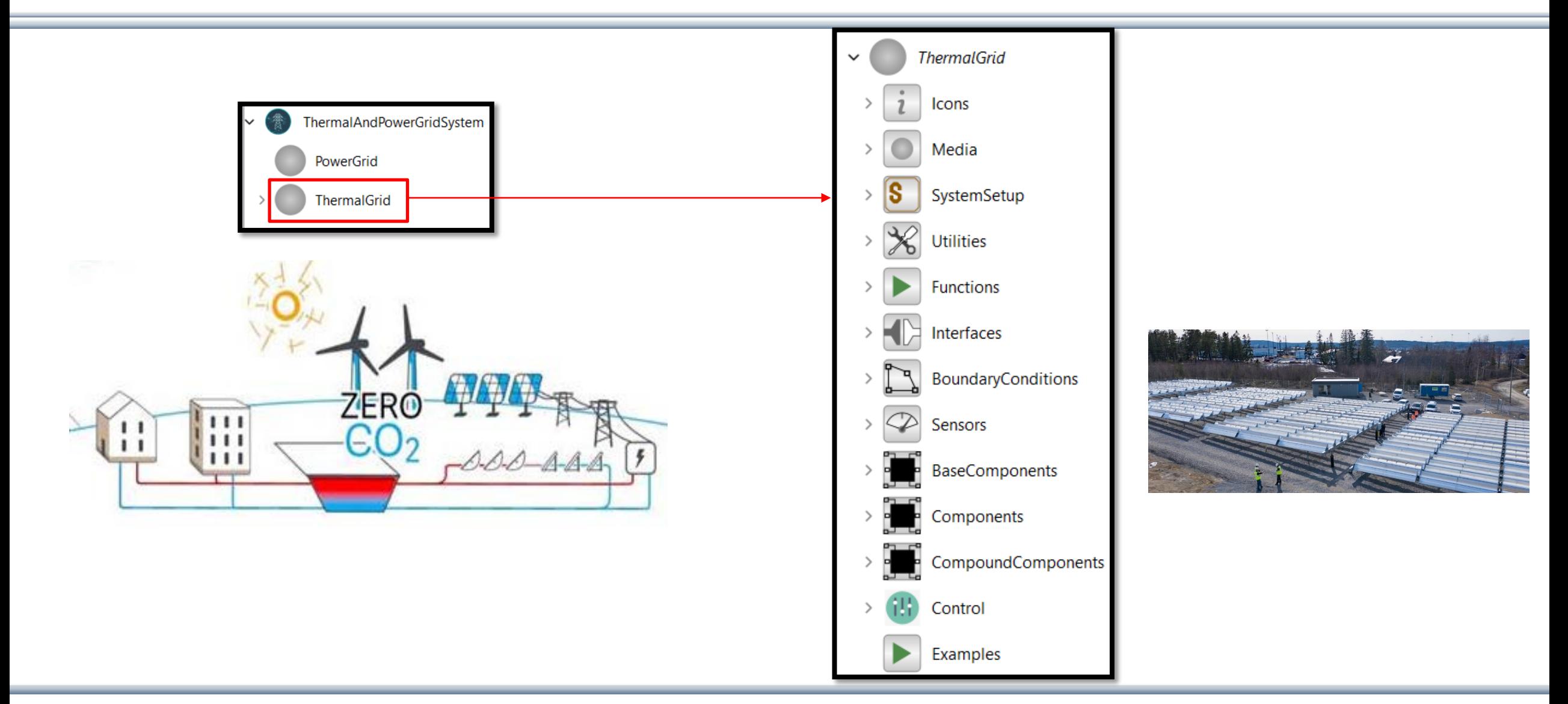

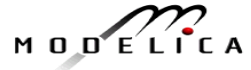

# **Library Overview – Thermal Sub library**

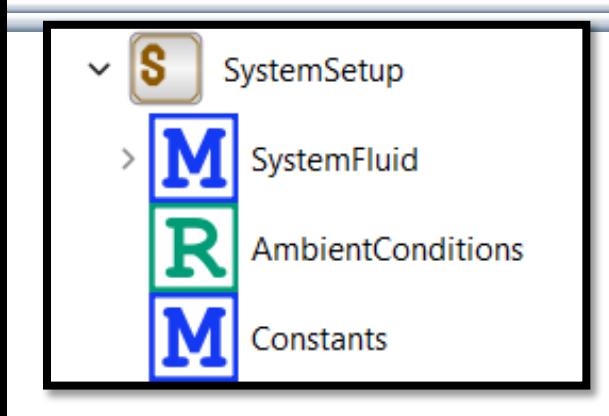

## **System Fluid**

Specific medium models that can be directly utilized from Standard Modelica Library can be defined here. The flexibility of replacing the medium is provided.

## **Ambient Conditions**

Ambient Conditions such as ambient temperature and pressure conditions assumed for each scenario is declared as a record. The objects are then defined as inner/outer to have singular access to ambient conditions of all sub-models of a scenario.

## **Constants**

Various constants used in the system can be defined in this model.

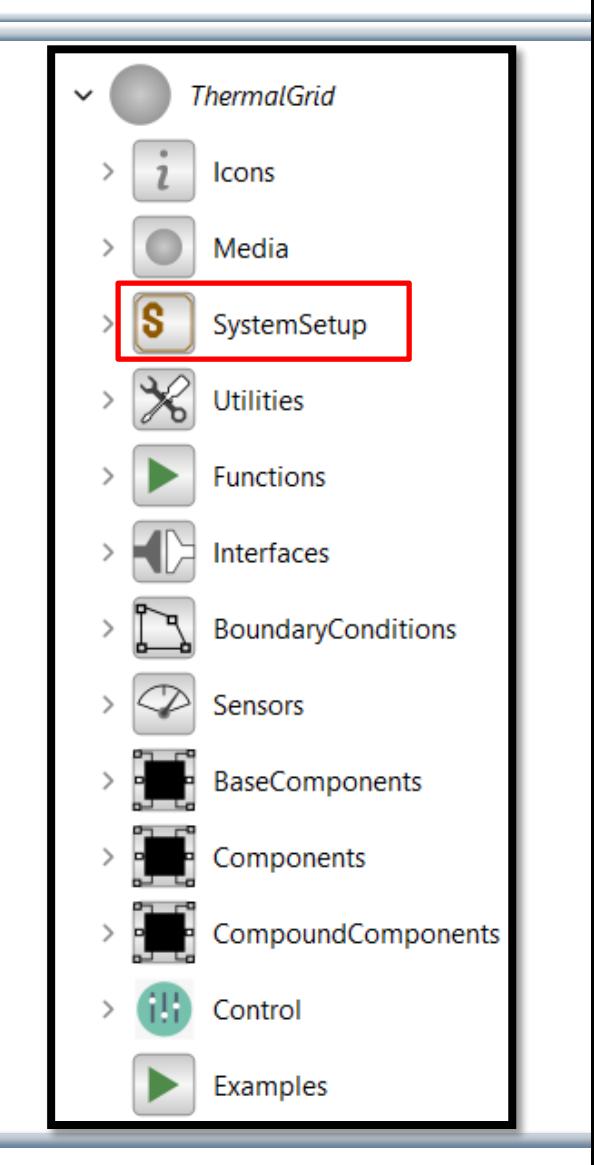

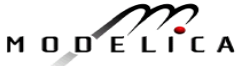

# **Library Overview Thermal Sub library**

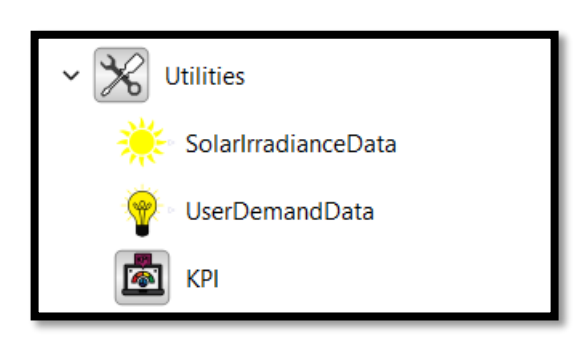

## **Utilities**

#### Solar Irradiation Data

The model uses a combi-table of hourly Irradiance Data. This data is used as input for SolarCSP model.

#### User Demand Data

The model uses a combi-table of hourly Irradiance Data. This data is used as input for SpaceHeating model.

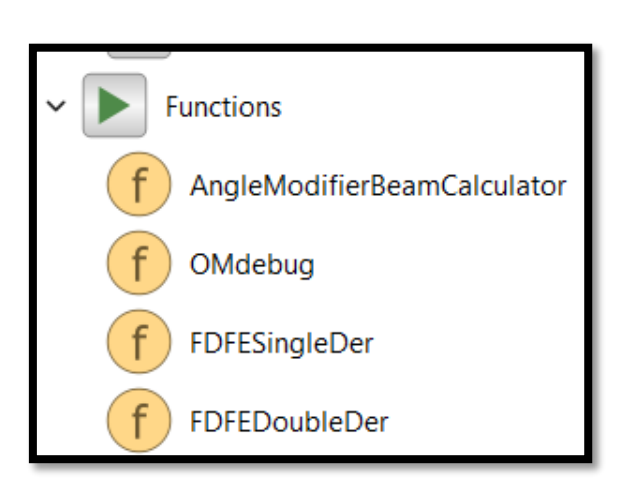

## KPI

Calculates Key Performance Indicators.

## **Functions**

Functions used for internal debugging, calculating Single derivative and double derivatives.

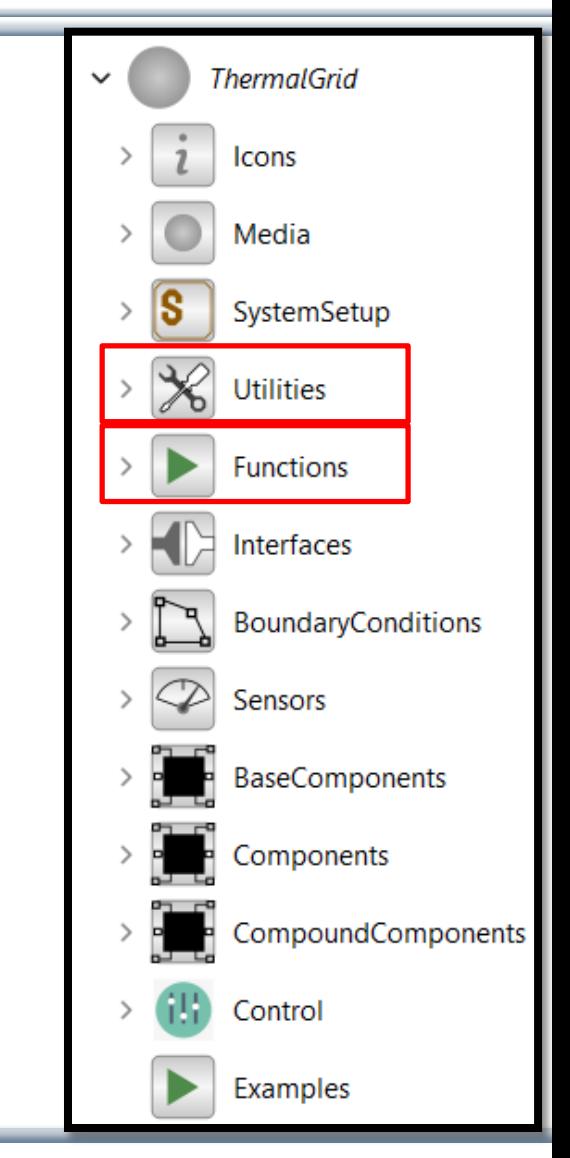

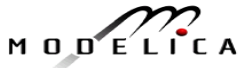

# **Library Overview – Thermal Sub library**

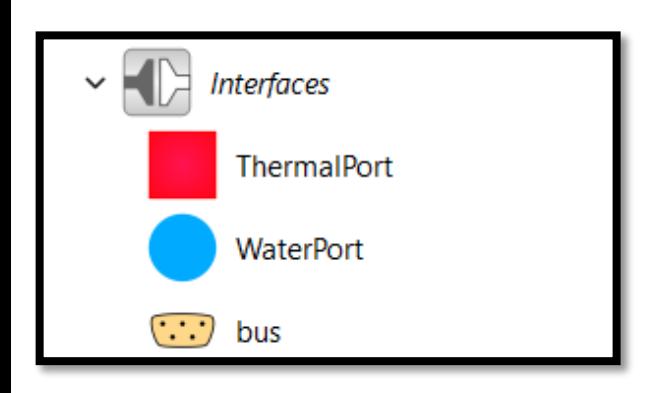

## **Thermal Port**

Connector Variables:

Potential Variable: Temperature (K) Flow Variable : Heat Flow Rate (W)

## **Water Port (Stream Connector)**

## Connector Variables:

Potential Variable: Pressure (Pa) Flow Variable : Mass Flow Rate (kg/s) Stream Variable: Specific Enthalpy (W/kg)

## **Bus**

Expandable Connector used as interface between scenario and Controller.

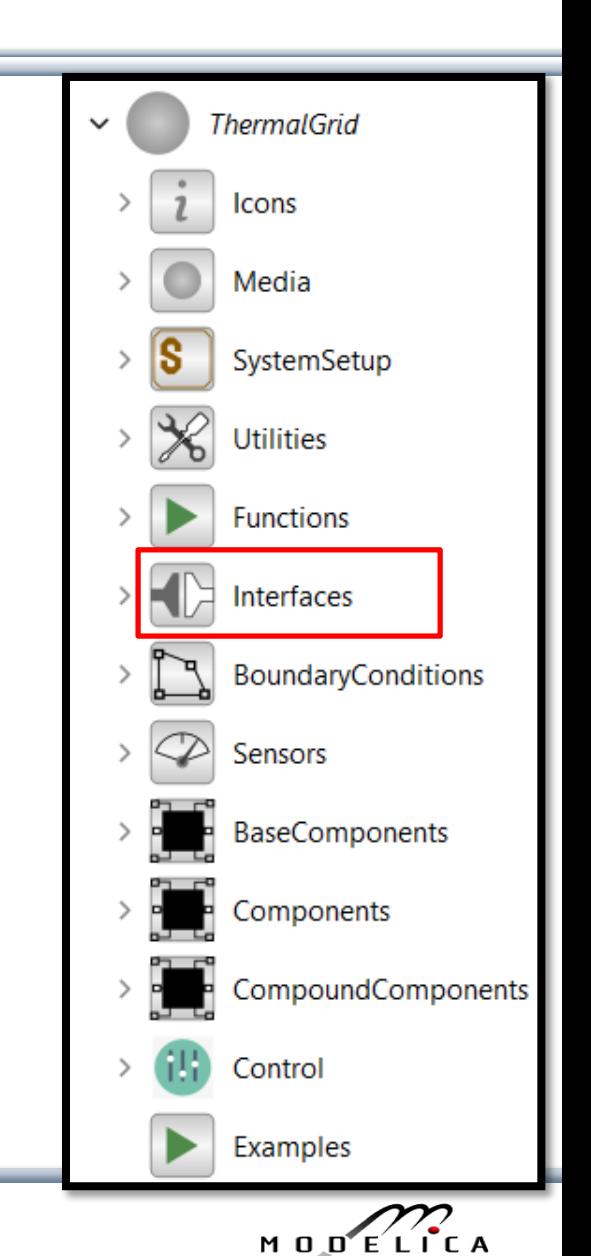

# **Library Overview – Thermal Sub library**

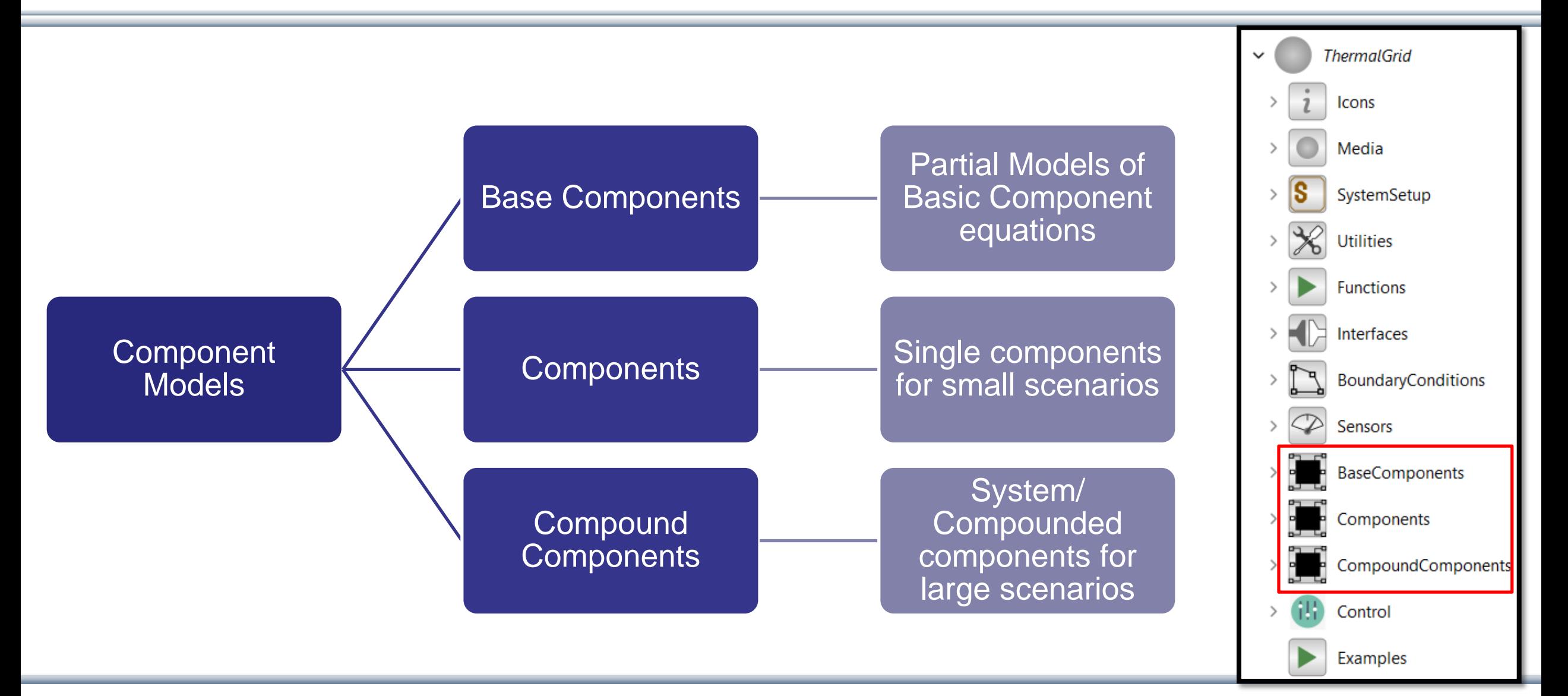

**42** Copyright © Open Source Modelica Consortium **A** Usage: Creative Commons with attribution CC-BY

MODELICA

# **Component Models - Thermal Energy Generation Models**

## **Solar CSP Model**

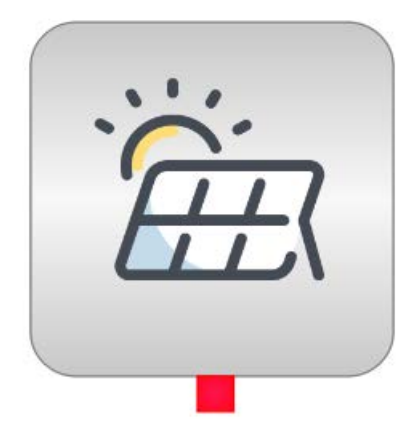

OBJECTIVE: Calculates outlet temperature and total useful energy collected by the receiver taking into account the various energy losses.

INPUT: Hourly Solar Irradiation Data

OUTPUT: Outlet Temperature, Useful Energy

## **Biomass Boiler Model**

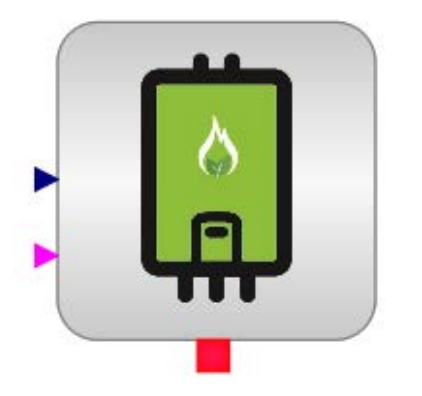

OBJECTIVE: Calculates outlet temperature and total useful energy generated by the boiler.

INPUT: Fuel Flow Rate

OUTPUT: Outlet Temperature, Useful Energy

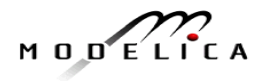

# **Component Models - Thermal Energy Consumption Models**

#### **Domestic Space Heating Consumption Model**

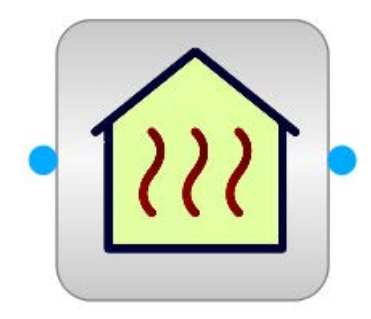

OBJECTIVE: Calculates Domestic Space Heating Consumption, return temperature is modeled, for one house.

INPUT: Energy Use Per Person Per Year, Pressure Difference, WaterPort variables

Similar Model for a residential community. ASSUMPTION: Four residents per house.

INPUT: Number of houses in the community.

OUTPUT: Return Temperature, WaterPort variables

A third model called SpaceHeating is added to enable the user to provide real data via the UserDemand utility to generate realistic simulations.

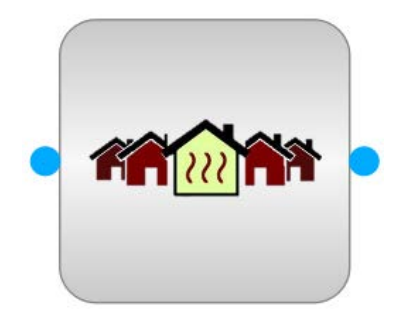

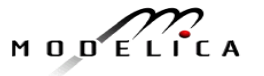

# **Component Models - Energy Consumption Models**

#### **Industrial Consumption Model**

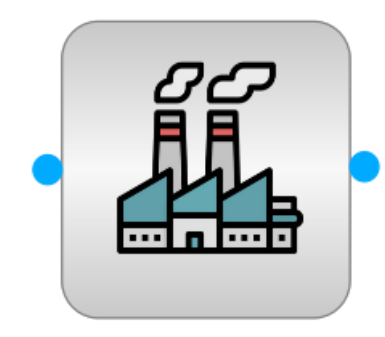

OBJECTIVE: Energy consumption model for industries, return temperature is modeled for one industry.

INPUT: Energy Use Per Industry Per Year, Pressure Difference, WaterPort Variables

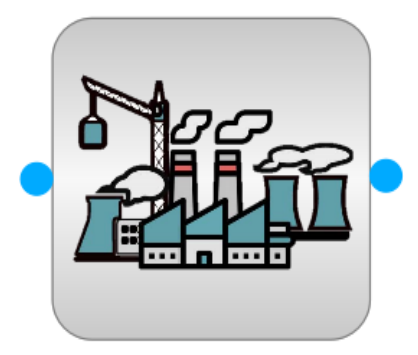

Similar Model for an industrial complex. ASSUMPTION: Same average energy use for all industries.

INPUT: Number of industries in the complex.

OUTPUT: Return Temperature, WaterPort Variables

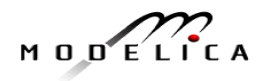

# **Component Models – Valves**

#### **Valve Models**

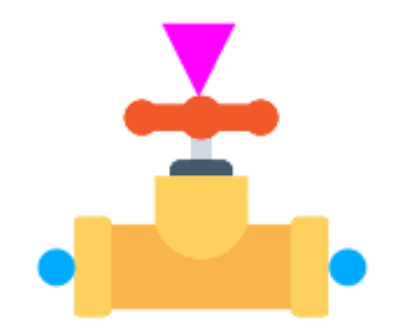

On/Off Valve: OBJECTIVE: Pressure drop valve model with on-off switch.

INPUT: Control Switch, WaterPort variables

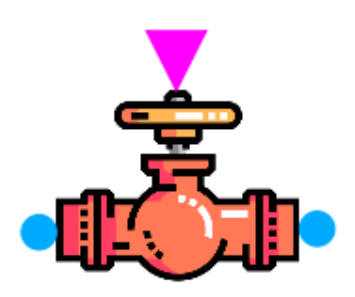

Linear Valve: Similar Model for linear valve

INPUT: Valve Opening

PARAMETERS: Cv value

OUTPUT: Pressure drop across valve, WaterPort variables

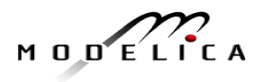

# **Component Models – Thermal Energy Storage Models**

#### **Tank Models**

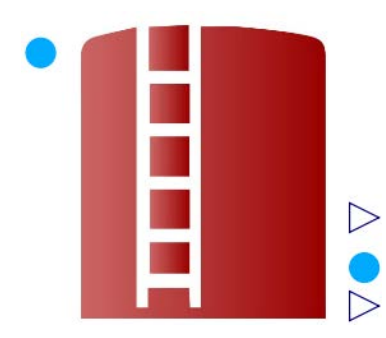

#### Hot Storage Tank & Cold Storage Tank

OBJECTIVE: Tank open to atmosphere, used for storage of medium (water). The input-output enthalpy change, level of medium in the tank, enthalpy storage, output pressure are modeled.

#### INPUT: Initial Level, Heat Transfer Coefficient, WaterPort variables

PARAMETERS: Tank Dimensions

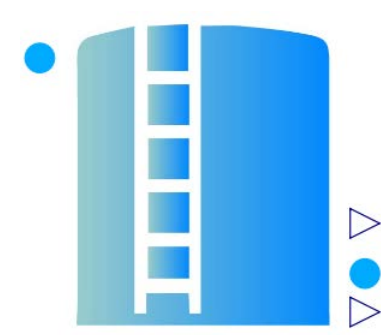

OUTPUT: Level of medium, Energy Stored, Energy Loss, WaterPort variables

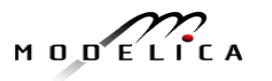

# **Component Models – Pipe Models**

## **Pipe Models**

## Supply Pipe & Return Pipe

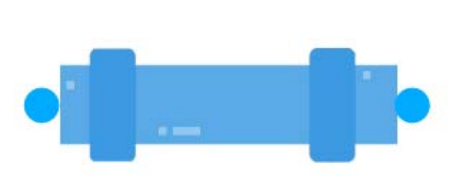

OBJECTIVE: These models calculate the friction coefficient of the pipe/pipeline system, pressure drop across the pipe as well as energy losses.

INPUT: WaterPort variables

PARAMETERS: Dimensions of the pipe

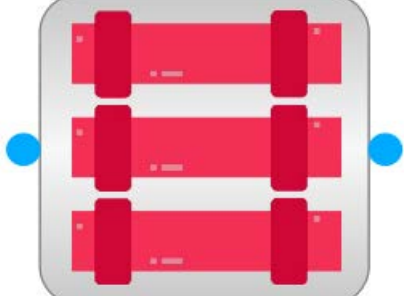

 $M$   $D$   $D^{\prime}$   $E^{\prime}$   $L$ 

Hot Pipeline System & Cold Pipeline System

OUTPUT: Friction coefficient, Energy Loss, Exit WaterPort variables.

# **Component Models**

#### **Pump Model**

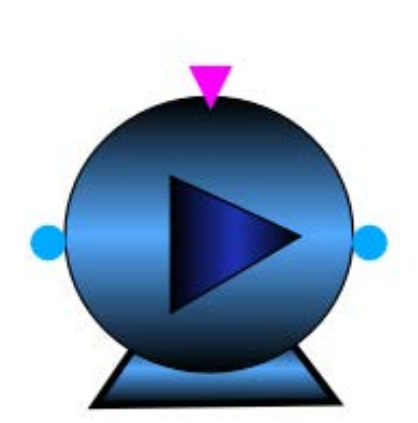

OBJECTIVE: To calculate the power consumed by the pump and pressure drop

INPUT: WaterPort variables, Control Switch input

PARAMETERS: Pump Efficiency

OUTPUT: Pressure drop, Pump Power, exit WaterPort variables

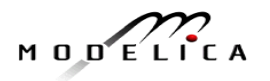

# **Component Models**

#### **Port Exchange Model**

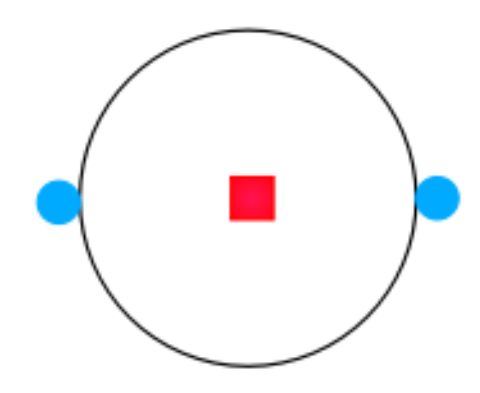

OBJECTIVE: This model is used to carry the information of a heat port onto a water port. It can be considered a simple heat exchanger model.

INPUT: HeatPort variables, WaterPort variables

OUTPUT: exit WaterPort variables

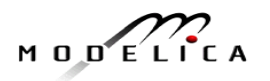

# **Controller Models**

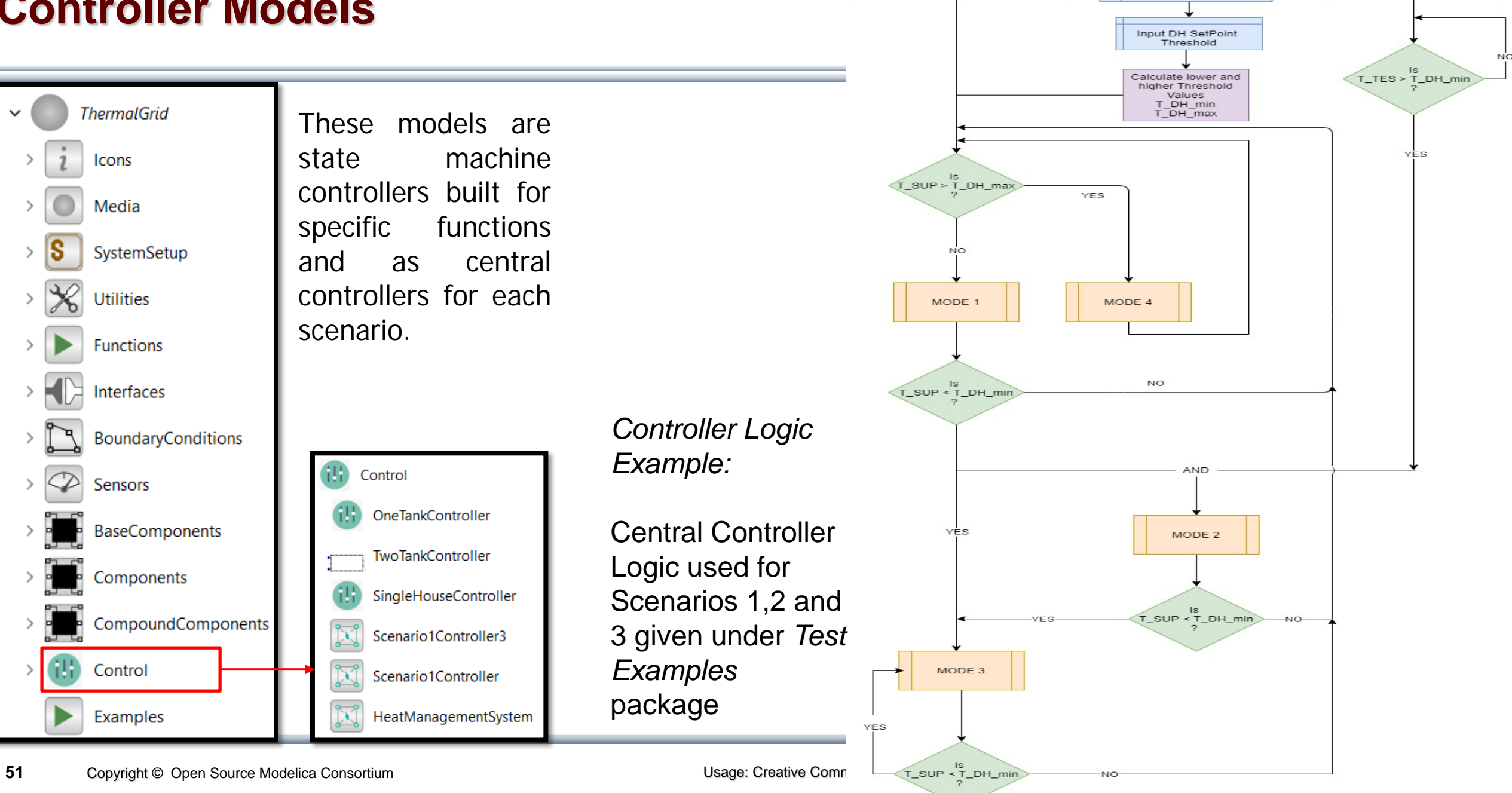

Collect Supply Tank temperature

Sensor Data

T\_SUP

Collect TES temperature

Sensor Data

T\_TES

Input DH Setpoint

T\_DH

# **Test Examples – Thermal Scenario 1 – Single House**

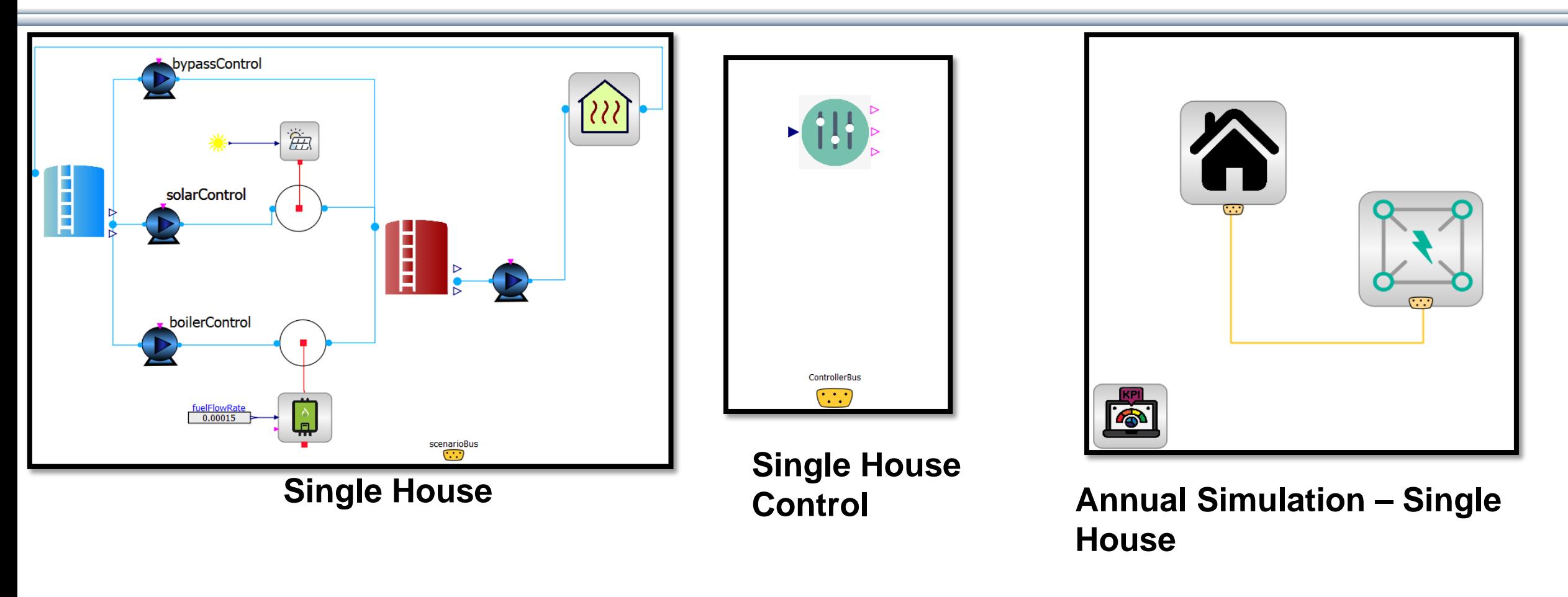

# **Annual Simulation – Single House**

$$
M \cup D \subseteq L \cap C \land A
$$

# **Thermal Scenario 1 – Single House - Results Manufally Controls IT**

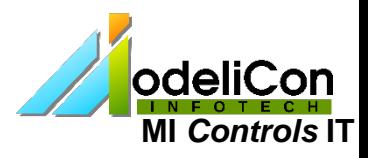

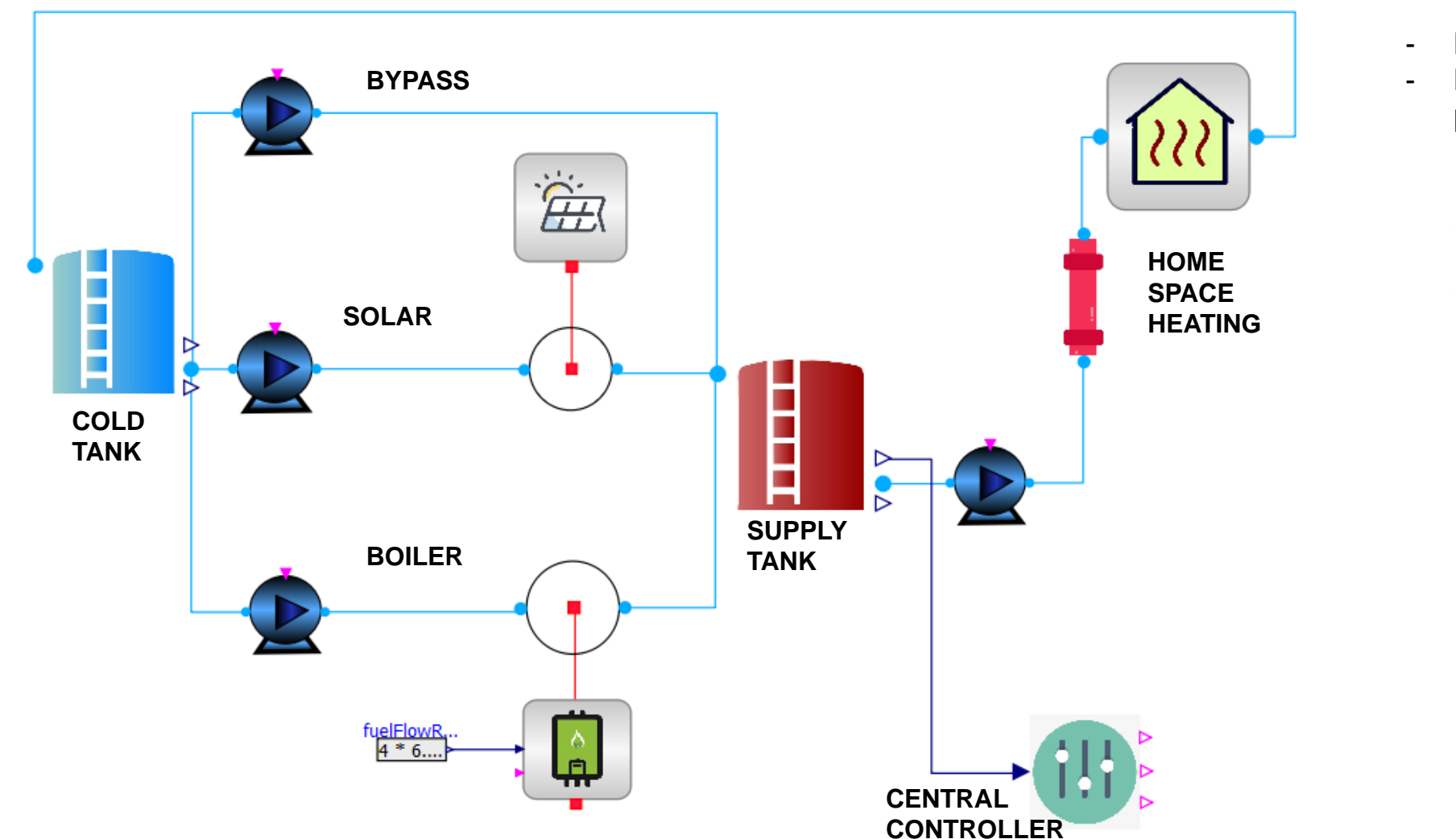

- **House of 4 residents**
- **Heating load of 7000 kWh per year per person**

**Supply Tank Volume = 20L**

**Cold Tank Volume = 600L**

**Energy Used per year : 7000 kWh No. of people per house : 4**

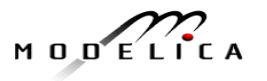

# **Domestic Supply and Return Temperatures**

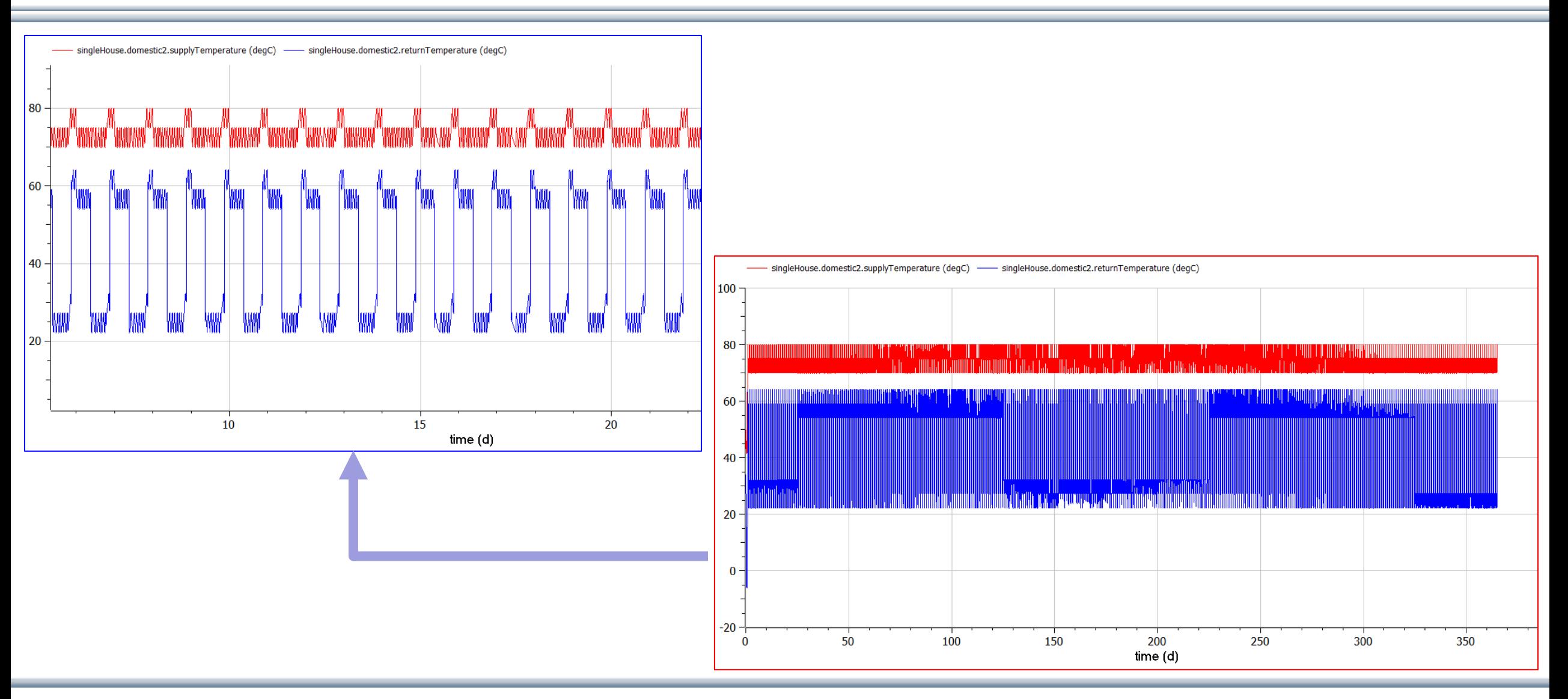

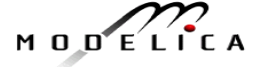

## **Solar Data**

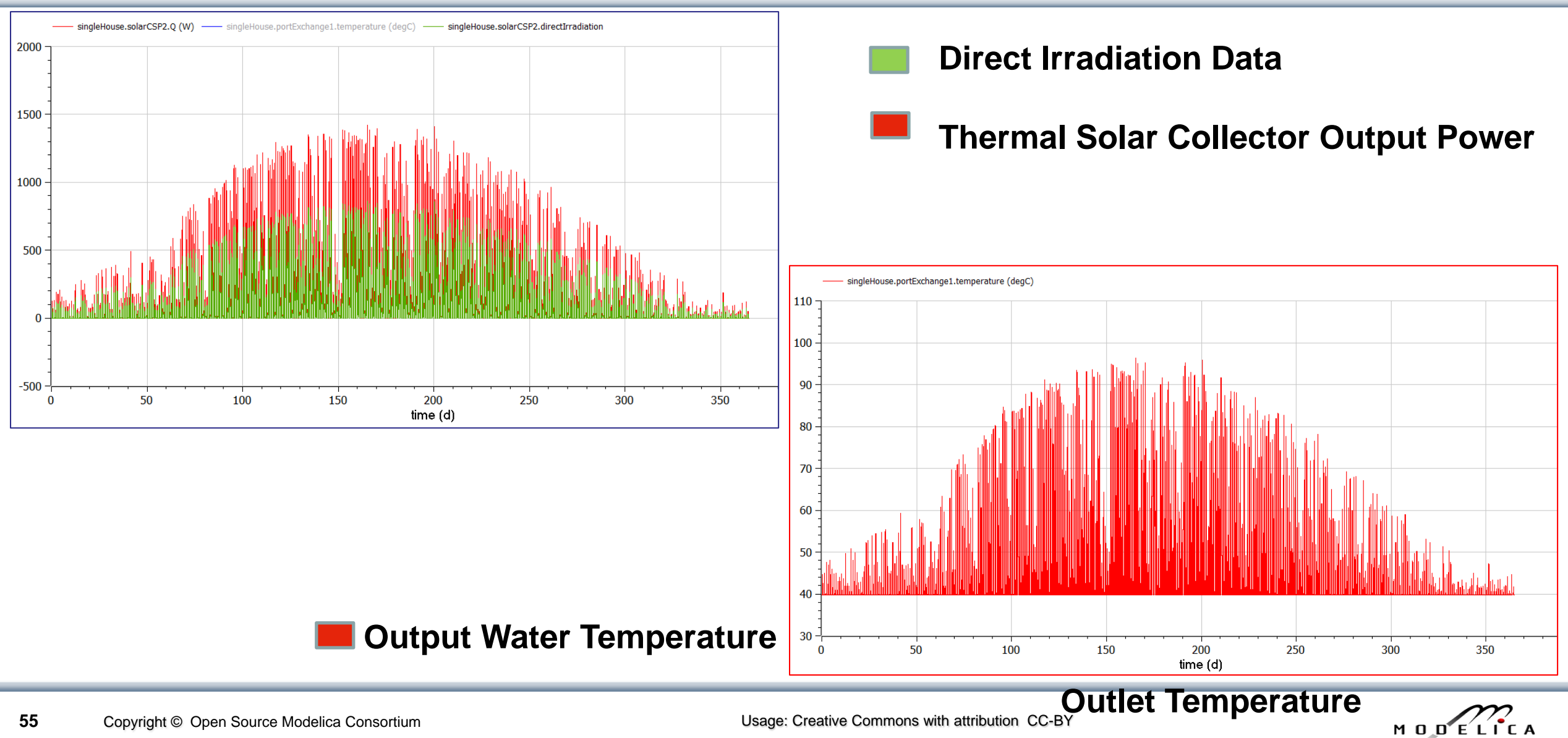

## **Biomass Boiler**

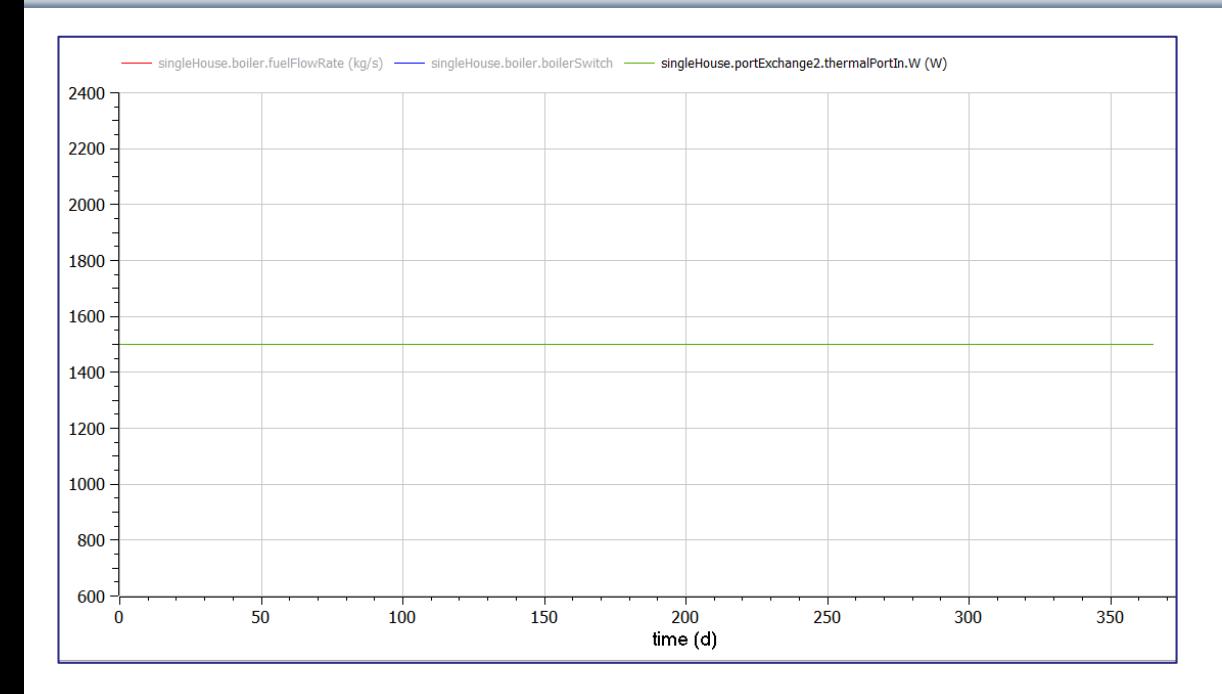

## **Boiler Water Temperature : 99** ° **C Boiler Power Output : 1500 W**

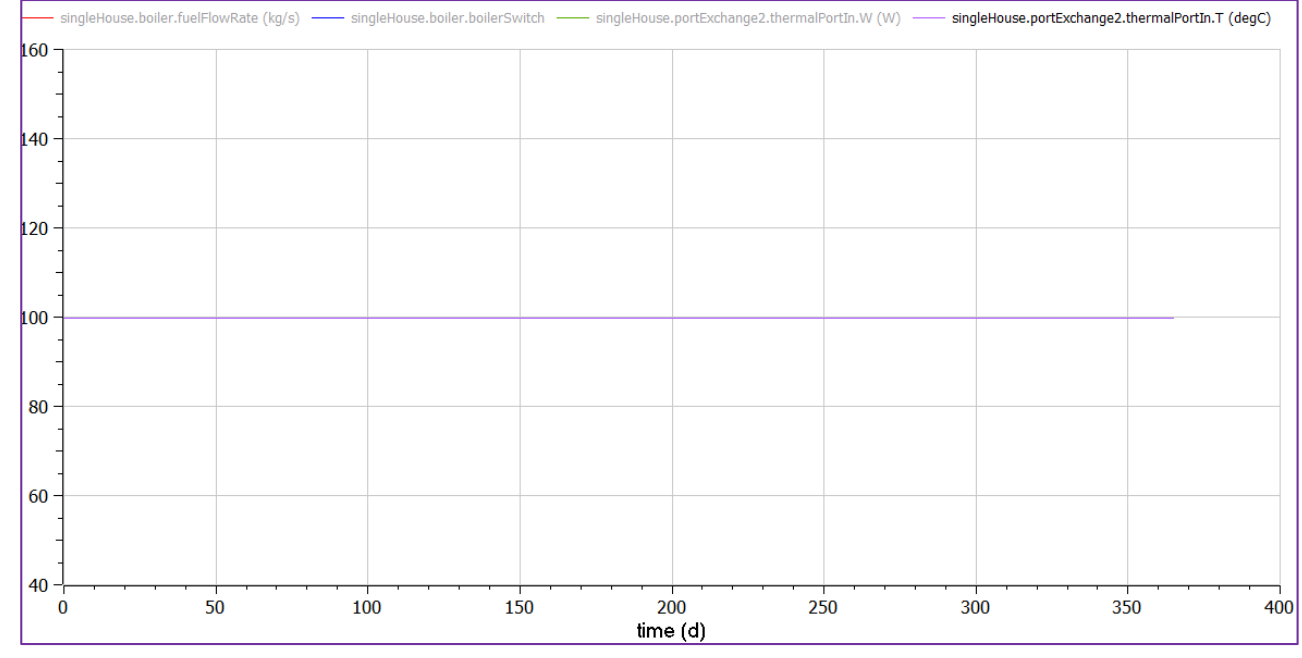

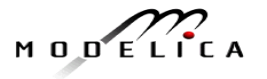

# **Central Controller Modes**

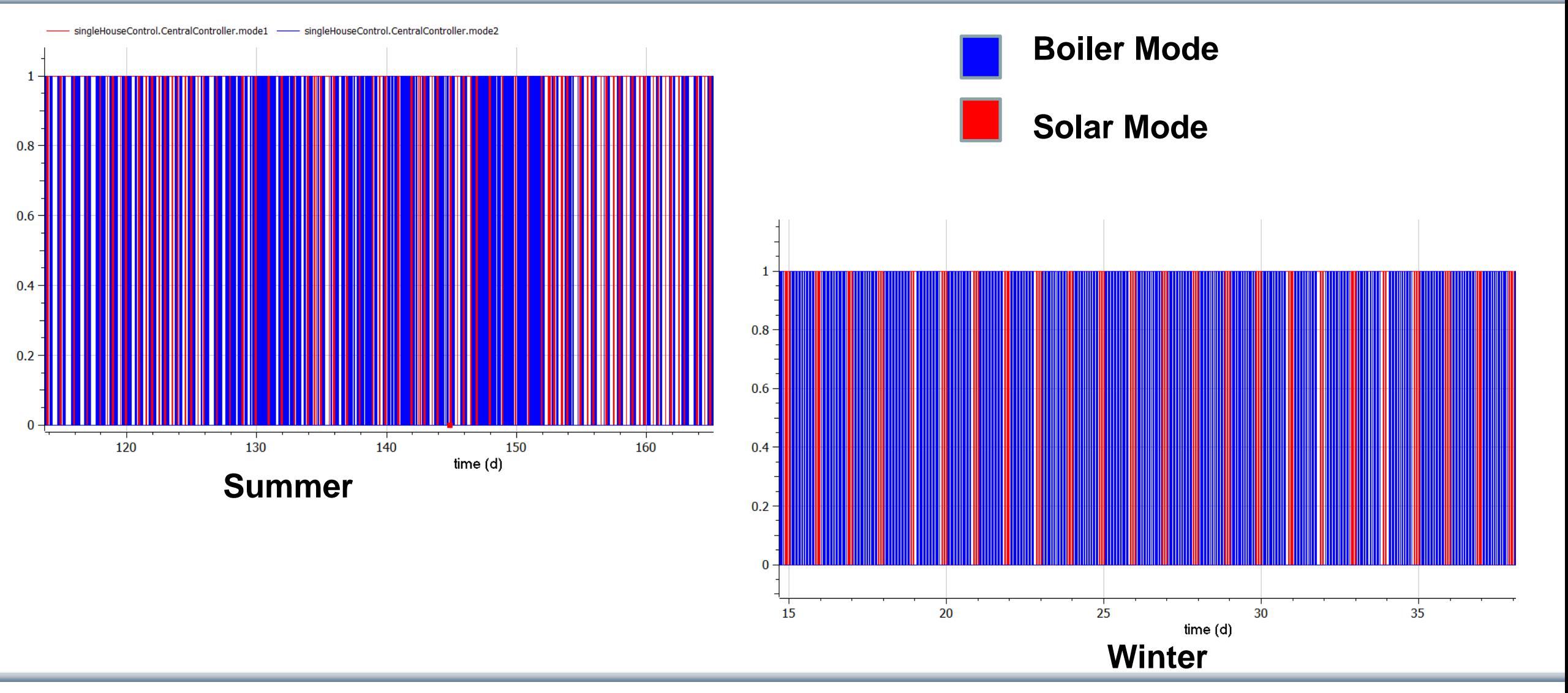

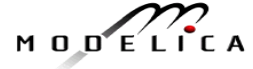

# **Test Examples – Thermal Scenario 2 (~250 houses)**

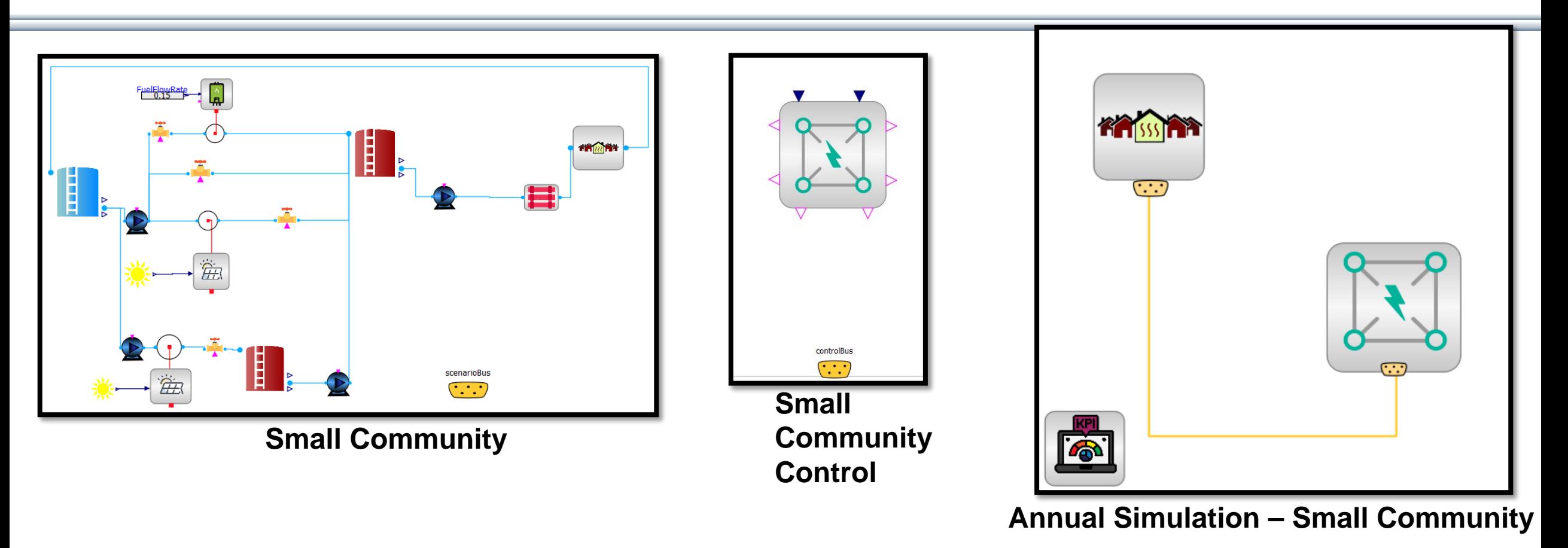

# **Annual Simulation – Small Community**

$$
M \cup D \subseteq L \cap C \land A
$$

# **Domestic Supply and Return Temperatures**

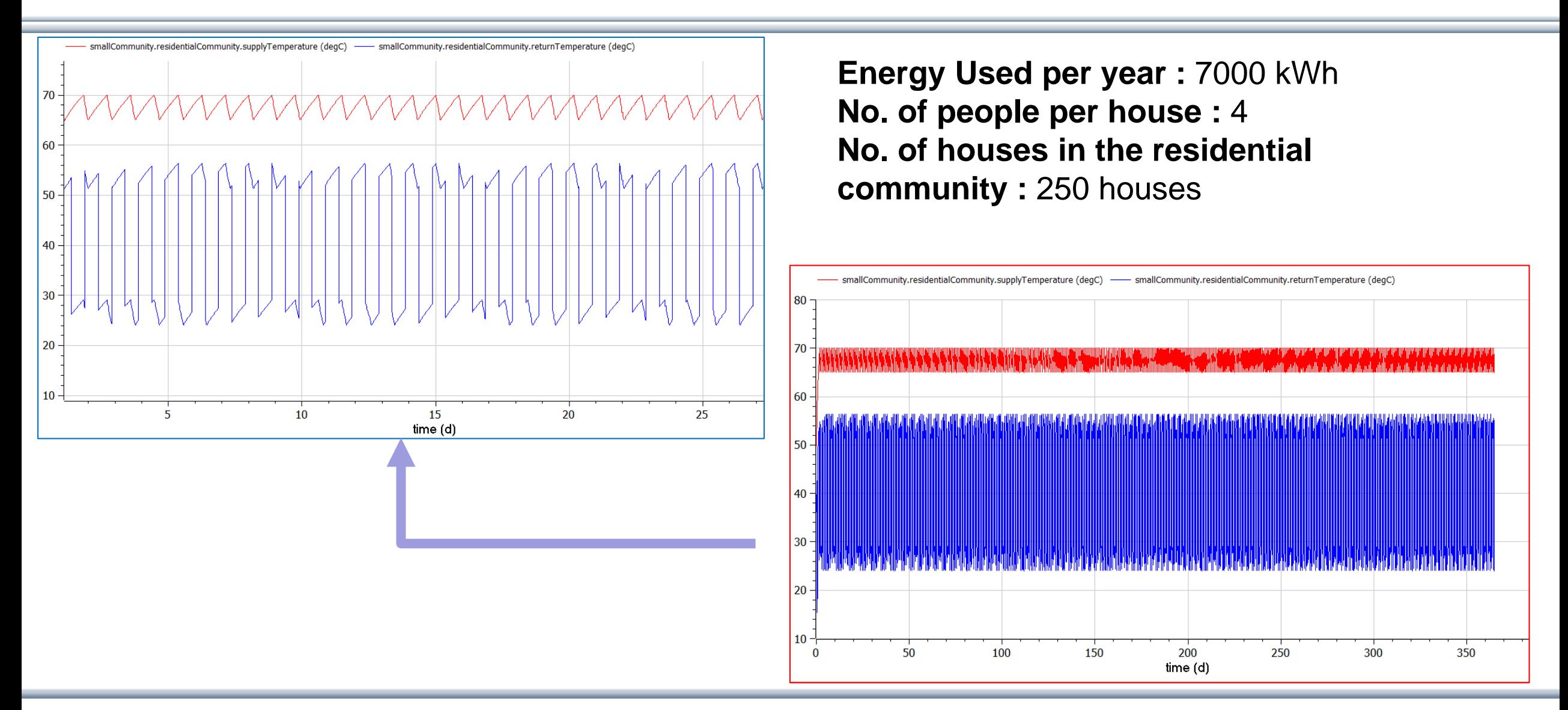

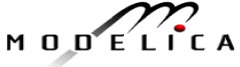

# **Solar Data – Solar Thermal**

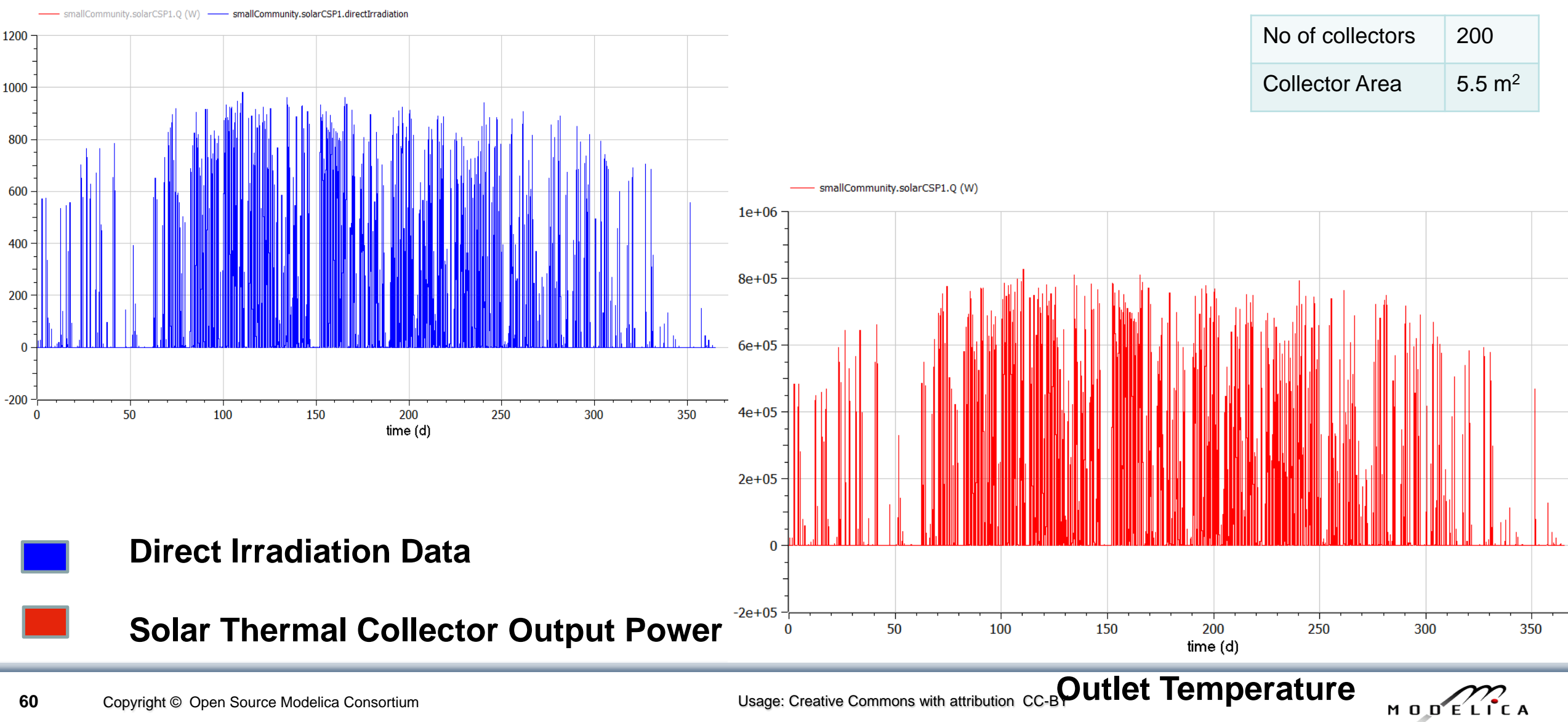

## **Biomass Boiler**

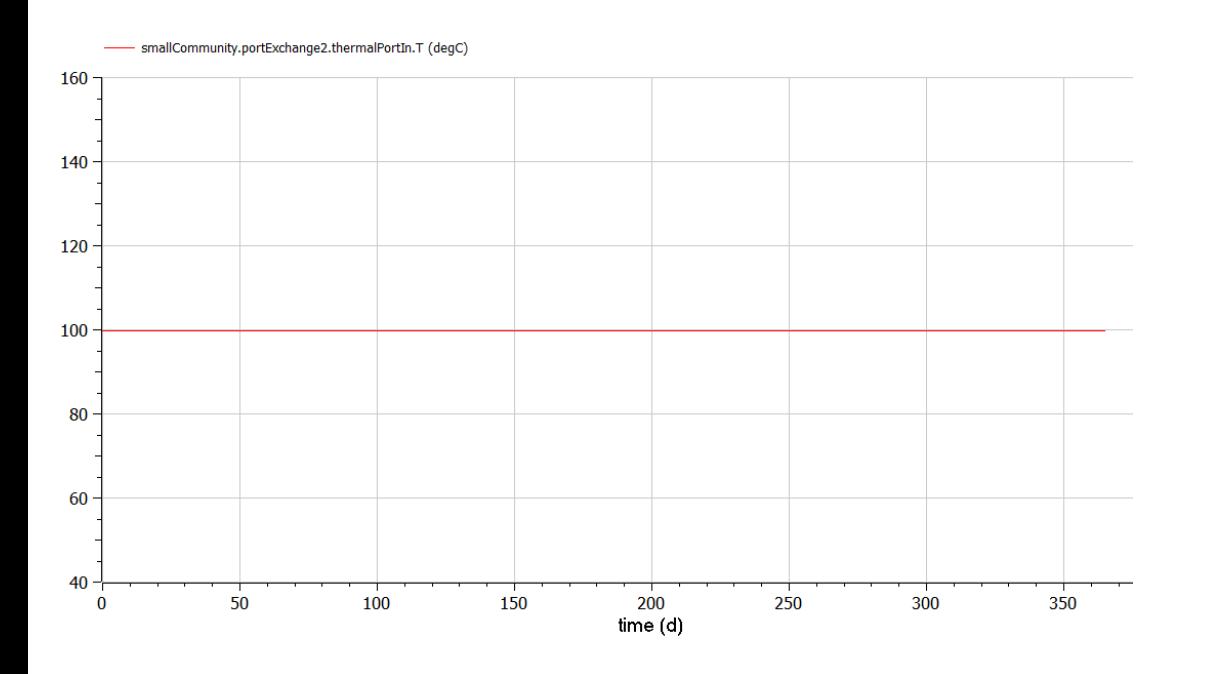

#### **Boiler Water Temperature : 100** ° **C Boiler Power Output : 1500 kW**

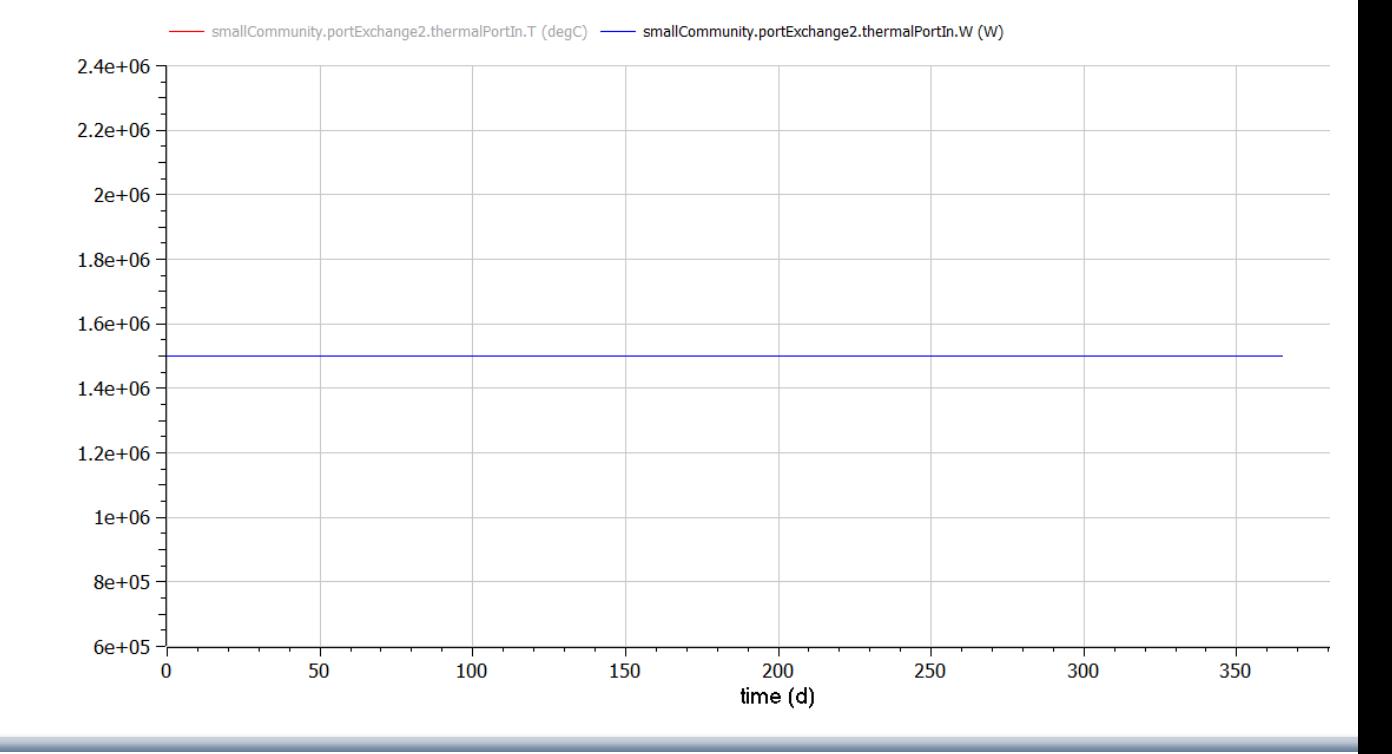

$$
M \cup D \subseteq L \cap C \cap A
$$

61 Copyright © Open Source Modelica Consortium **COM CONSOUT CONSOUT CONSOUT CONSOUT CONSOUT CONSOUT CONSOUT CO-BY** 

# **Thermal Energy Storage**

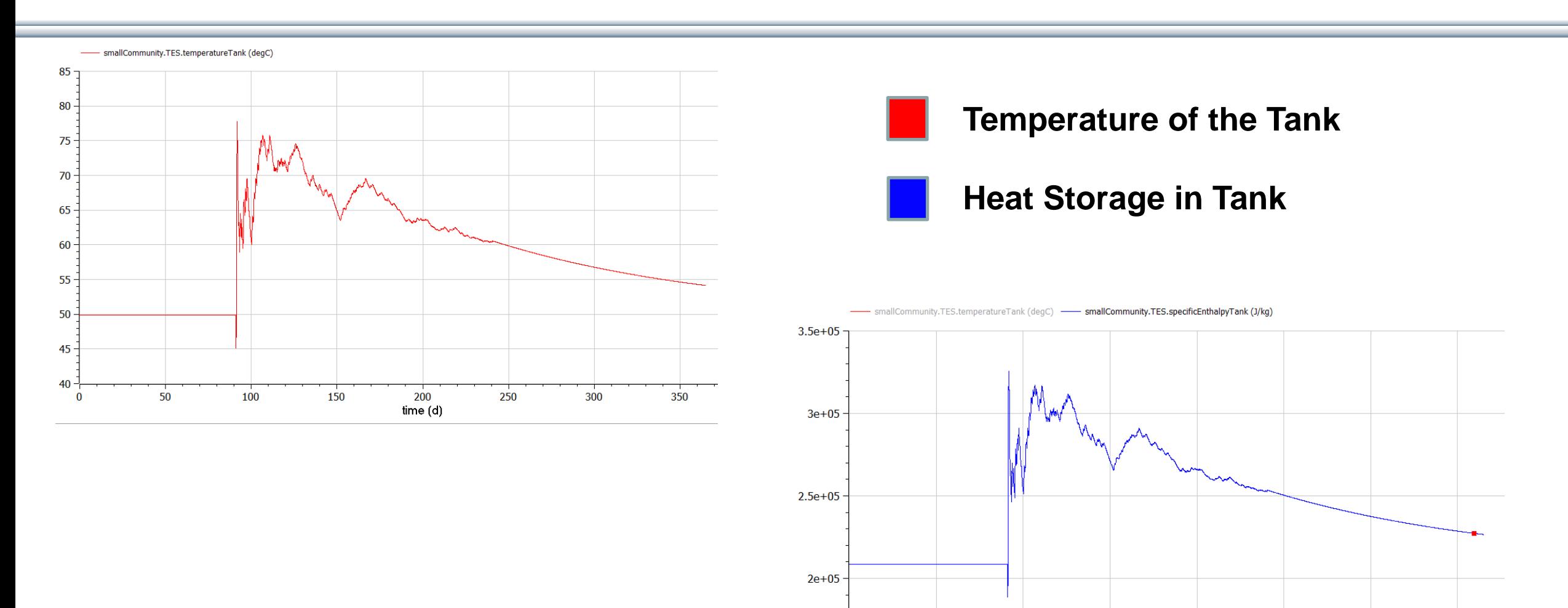

 $1.5e + 05$ 

 $\bf{0}$ 

$$
M \cup D \subseteq L \cap C \land A
$$

350

50

100

150

200

time (d)

250

300

# **Central Controller Modes**

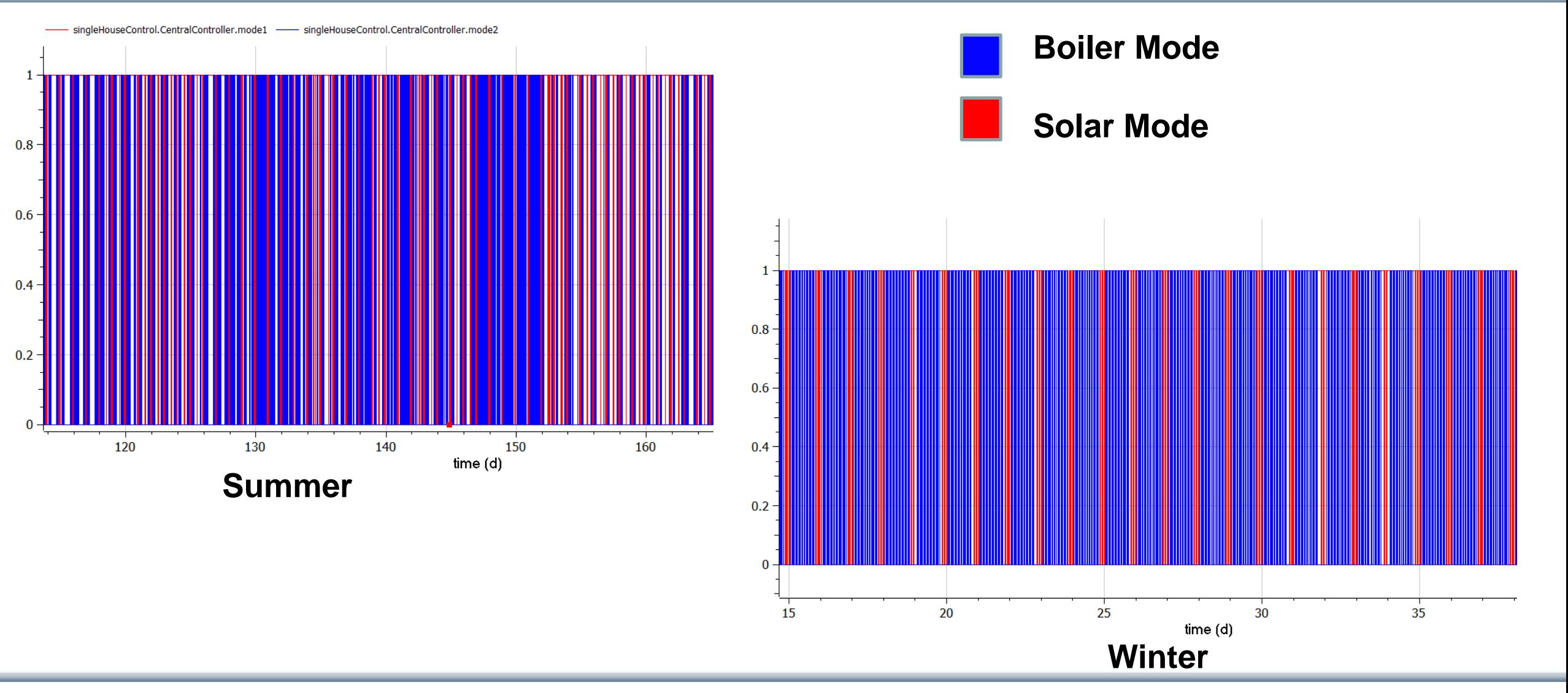

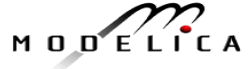

# **Test Examples – Thermal Scenario 3 (Netherlands - 2013)**

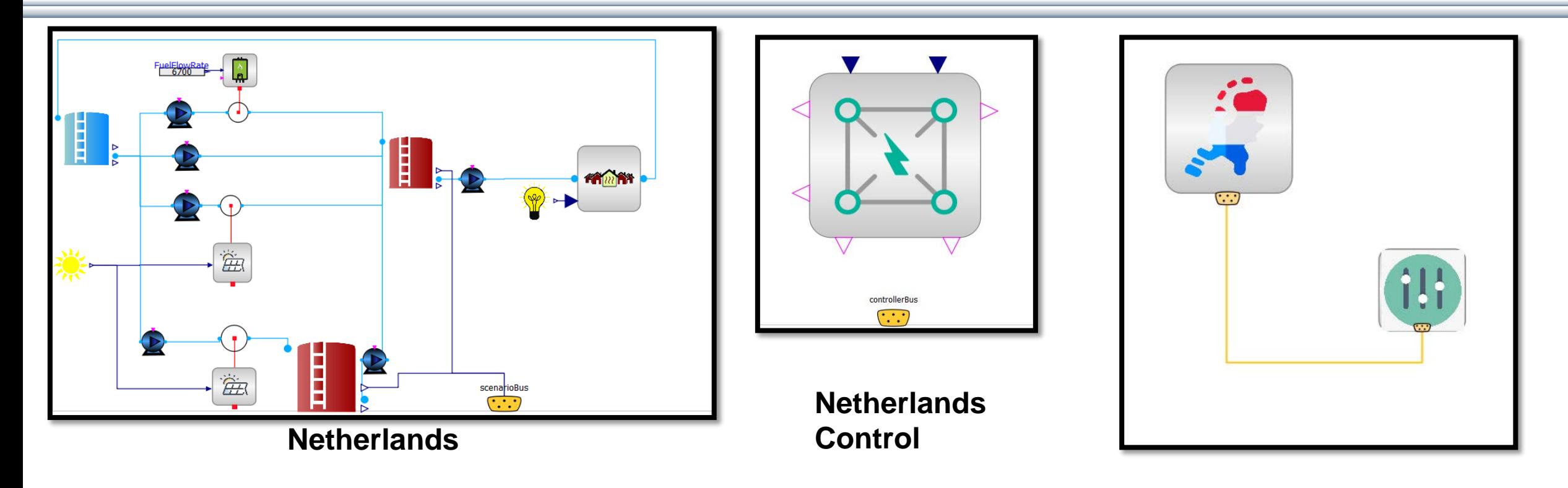

**Annual Simulation – Netherlands**

# **Annual Simulation – Netherlands**

$$
M \cup D \subseteq L \cap C \land A
$$

# **Space Heating Demand Data(MW) - 2013**

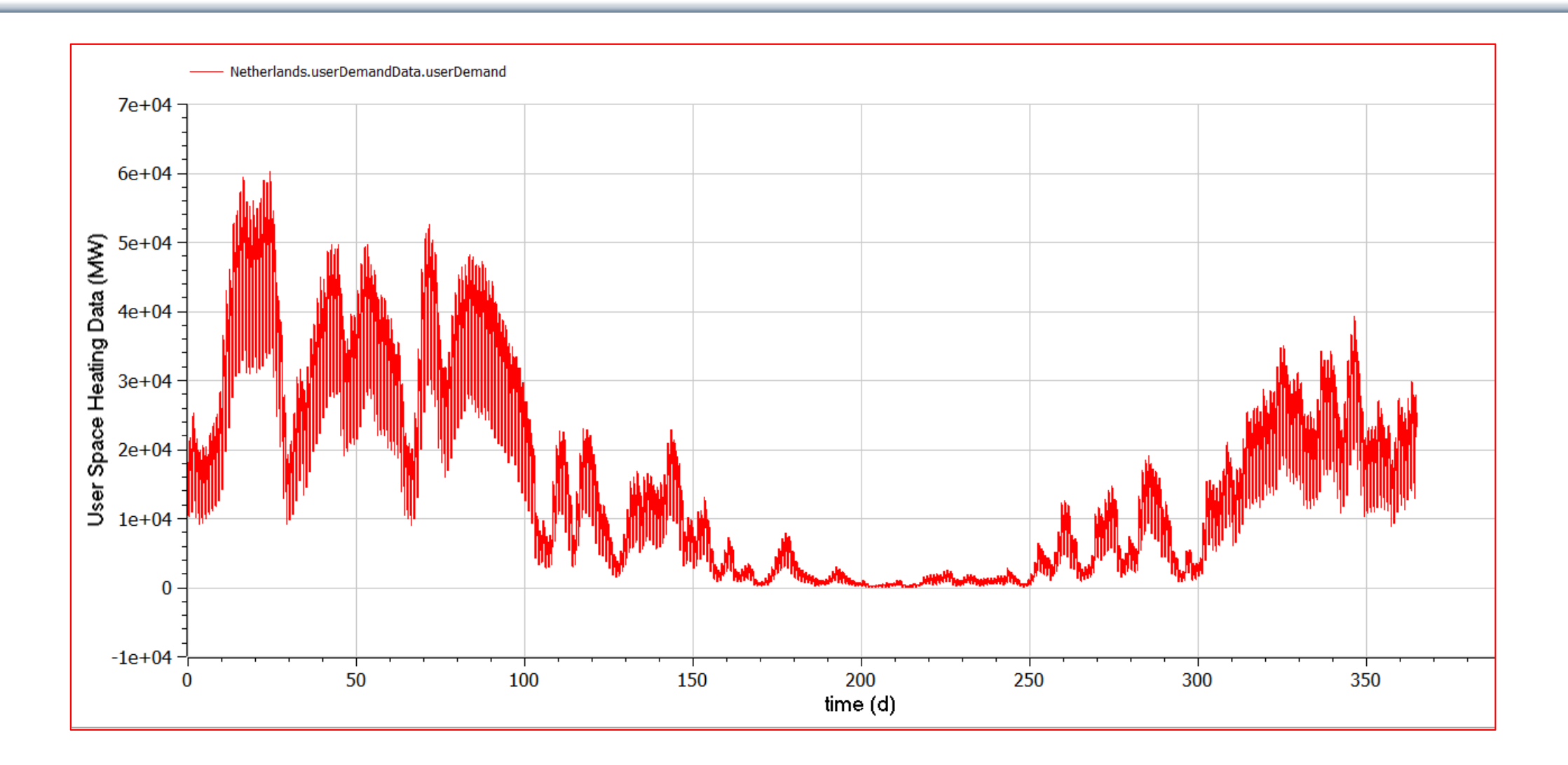

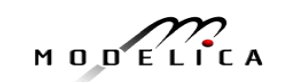

# **Domestic Supply and Return Temperatures**

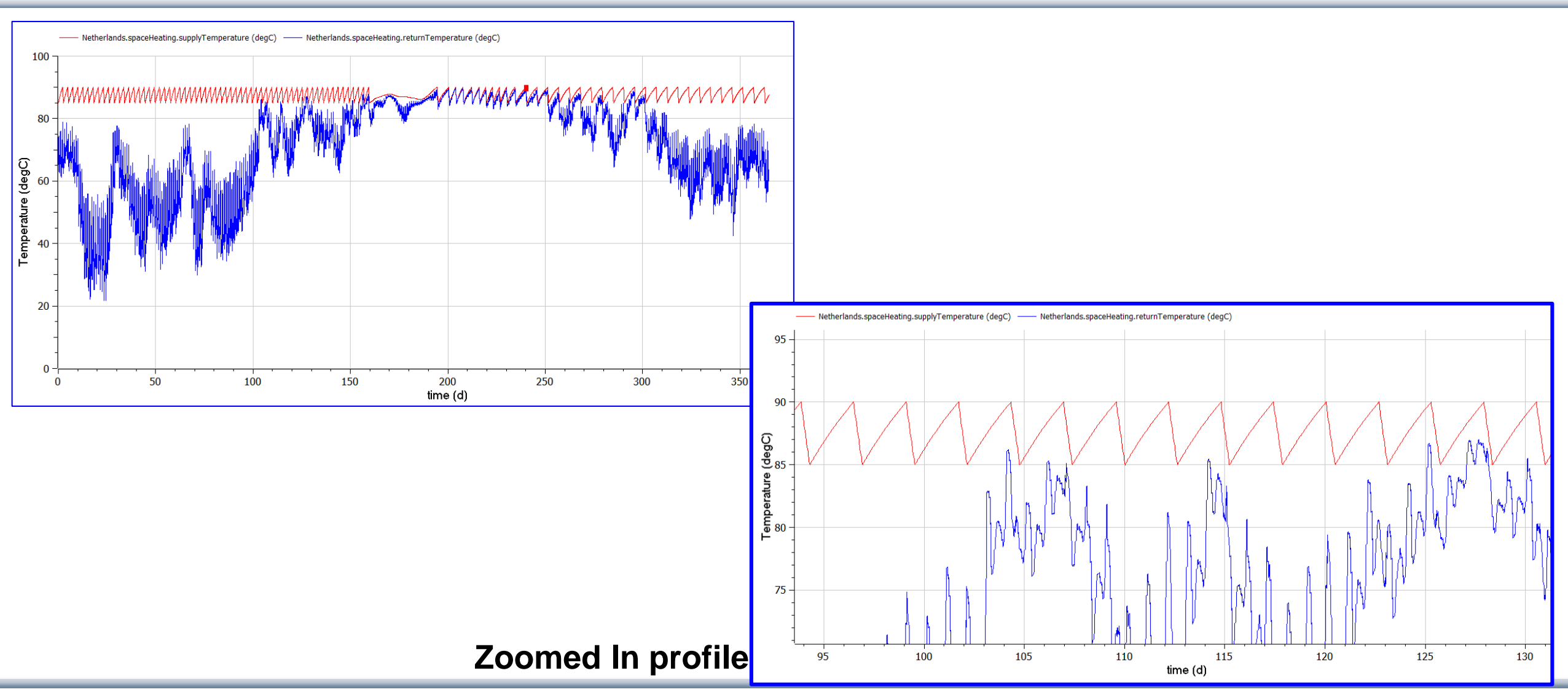

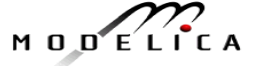

# **Solar Irradiance Data (W/m2) and Output Power**

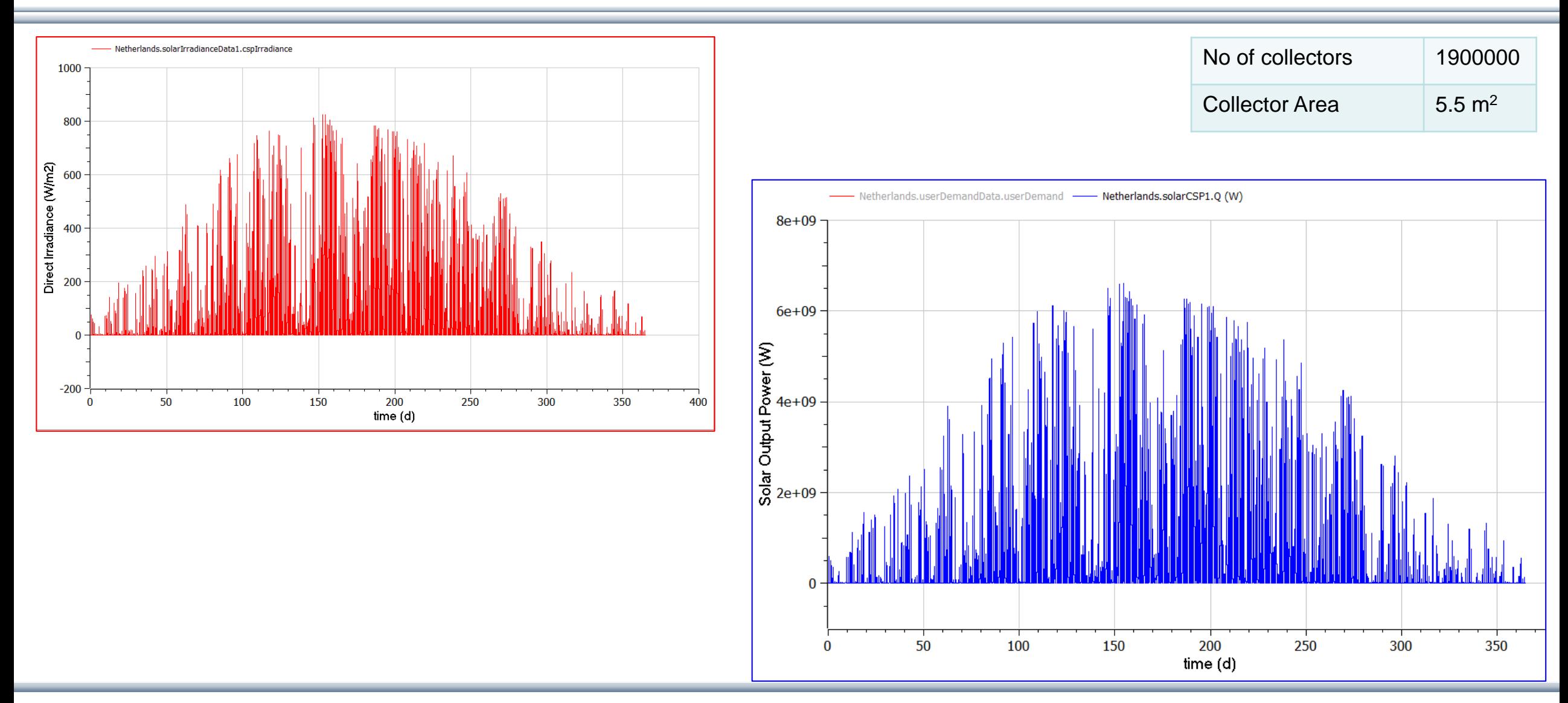

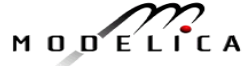

## **Biomass Boiler**

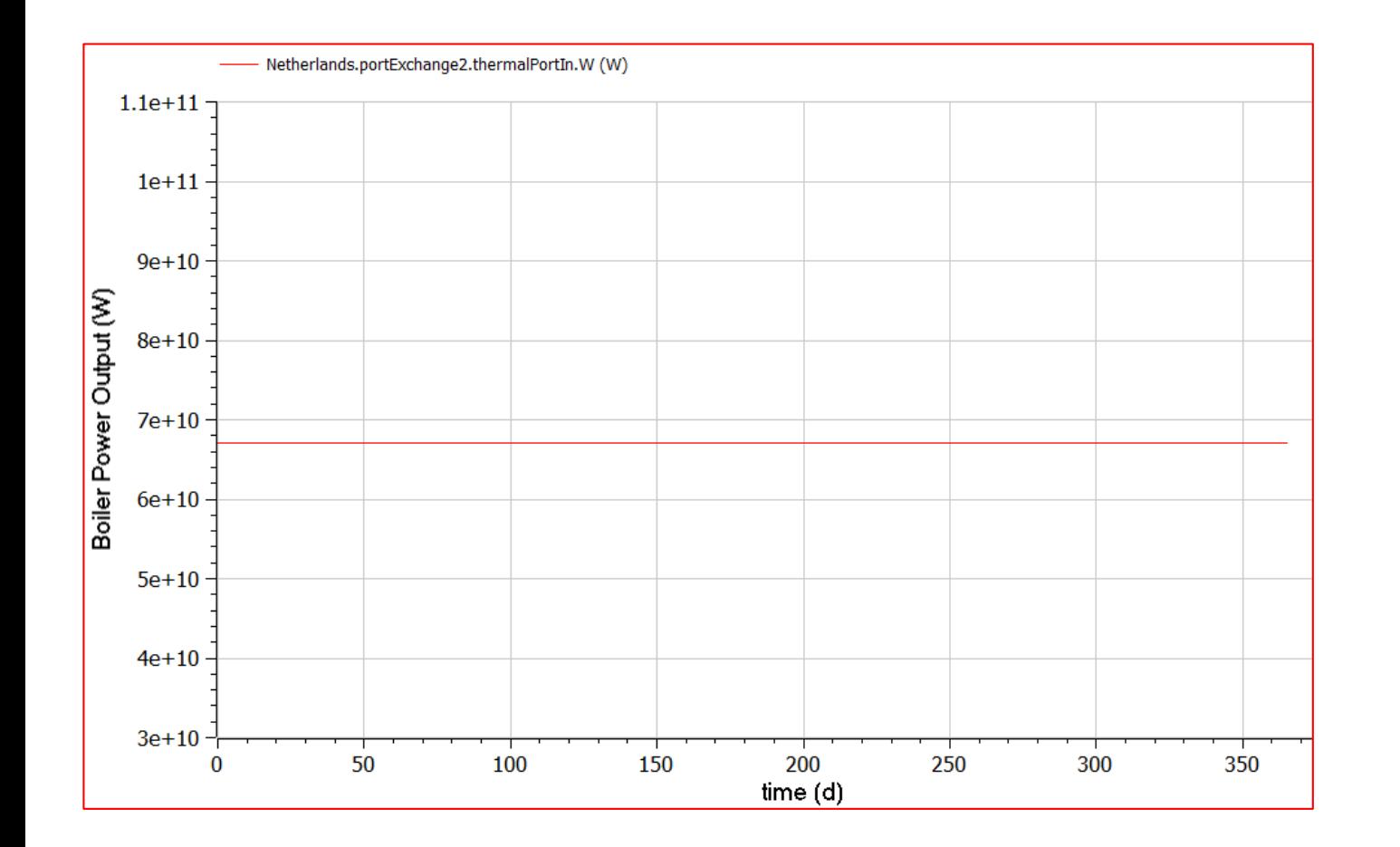

**Boiler Water Temperature : 99** ° **C Boiler Power Output : 6700 MW**

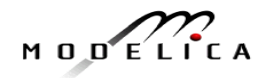

68 Copyright © Open Source Modelica Consortium **CC-BY** Usage: Creative Commons with attribution CC-BY

# **Thermal Energy Storage**

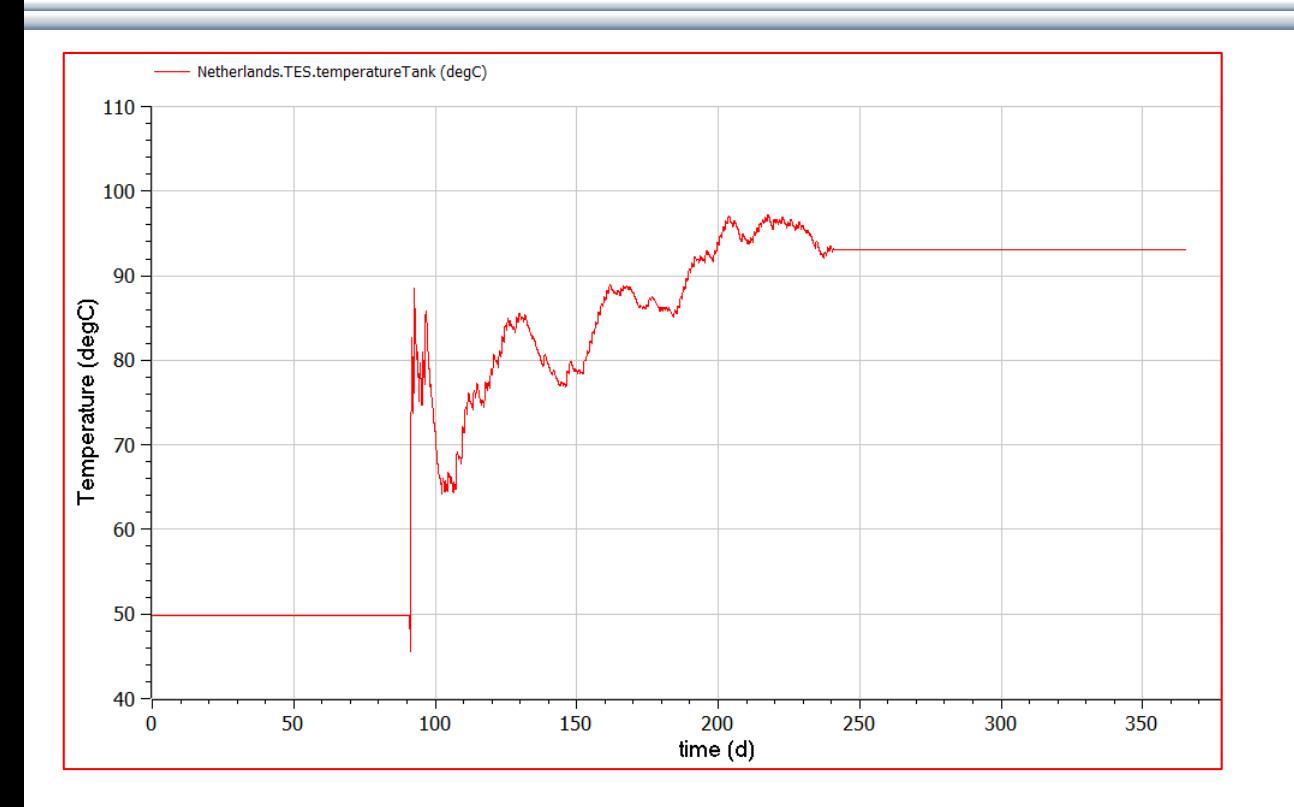

**Thermal energy storage charged during summer months when heat load is less.**

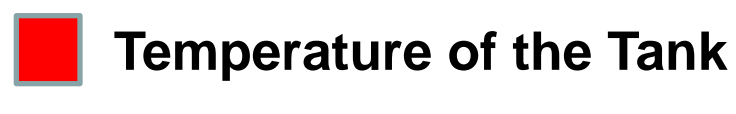

**Heat Storage in Tank**

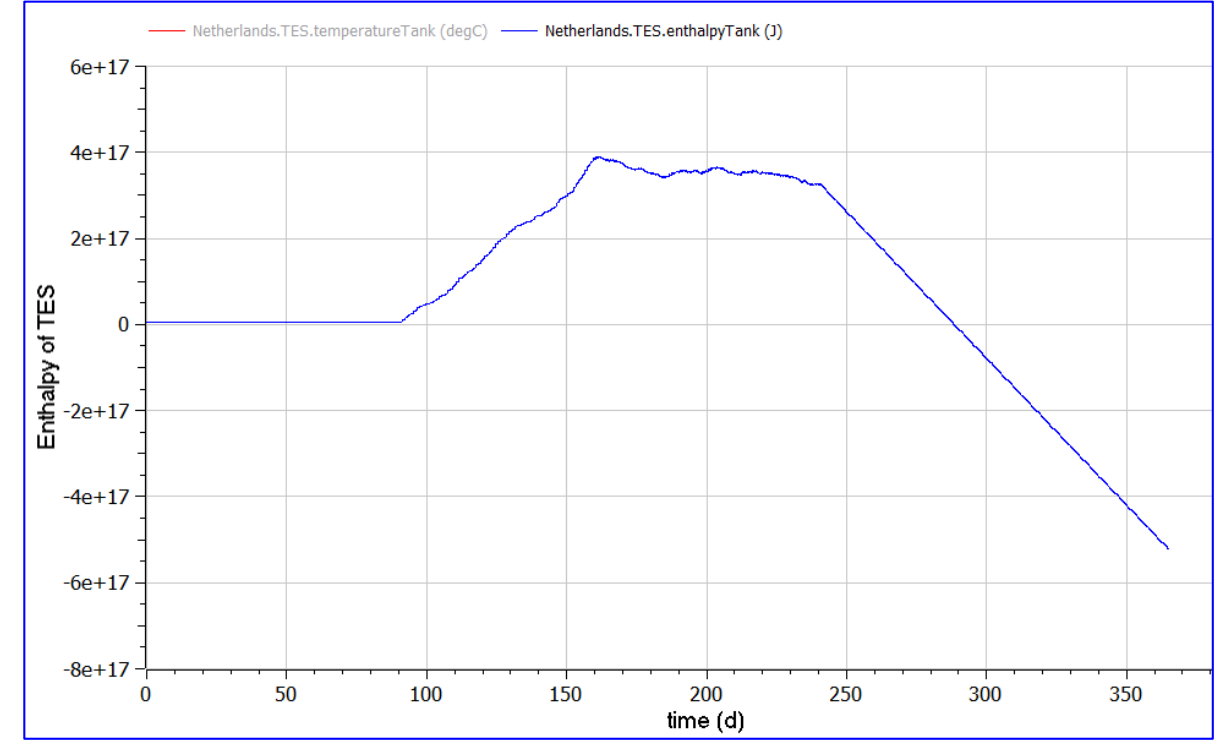

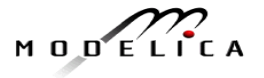

## **Central Controller Modes**

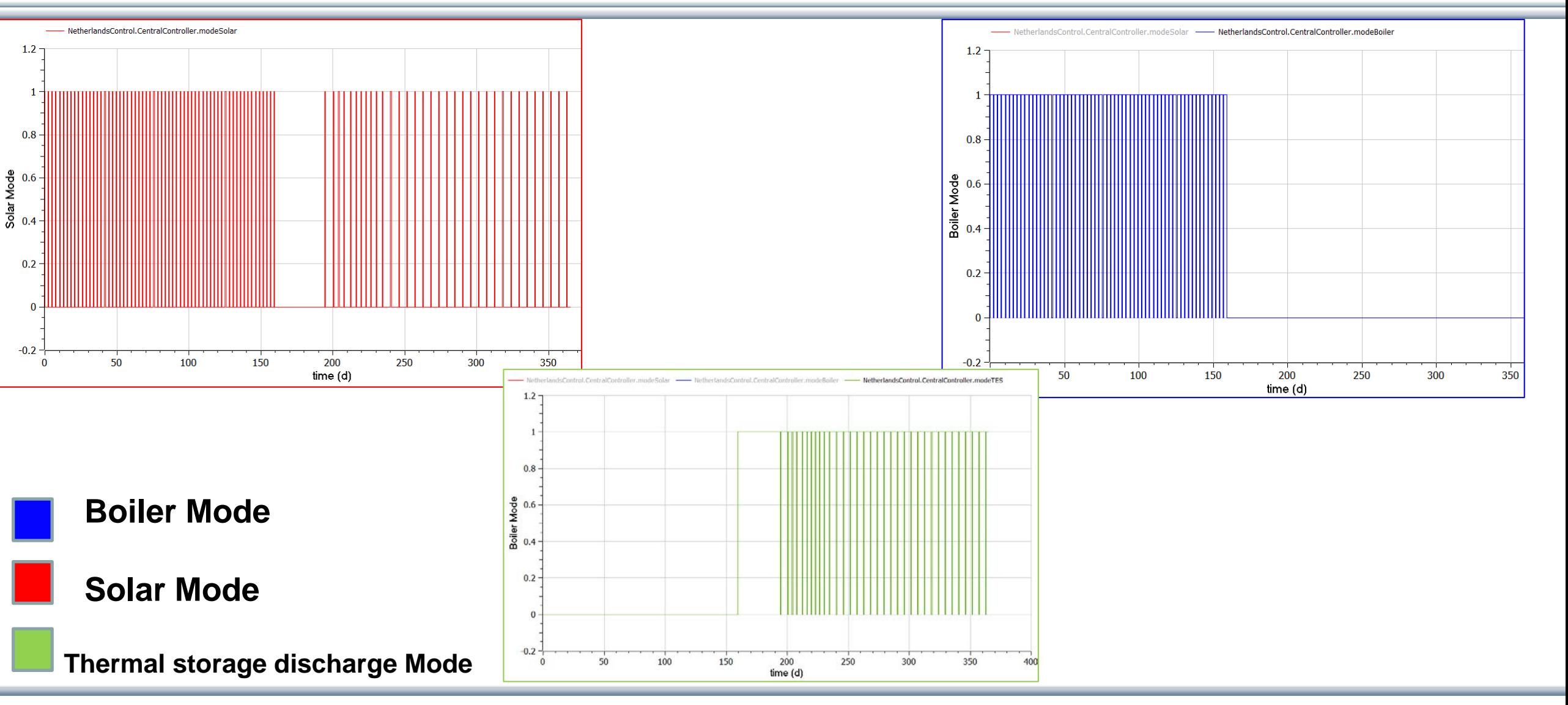

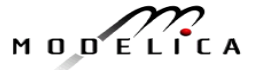

# **Conclusions**

- We have developed a Solar Thermal and Electric **Energy Library** and Scenarios
- Available as **open source**, OSMC-PL license, for general usage
- It is an **easy-to-understand low-to-medium** complexity library
- Easily **extensible** to include more model details
- Both **electric** and **thermal solar** energy, and wind power
- Thermal and electric energy **storage**
- Simple **controller** models
- Need to calibrate with better input data

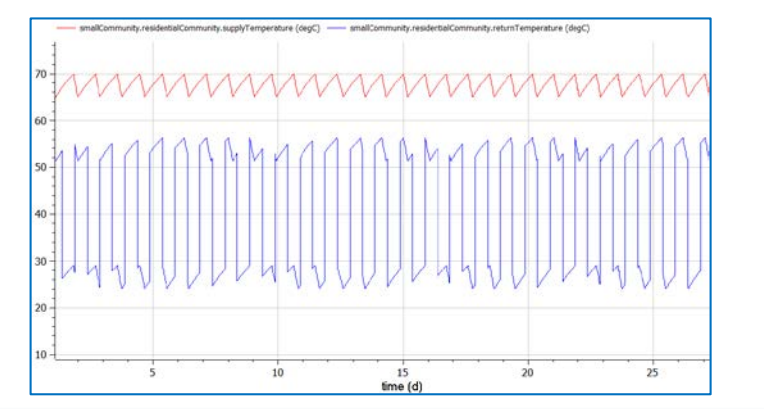

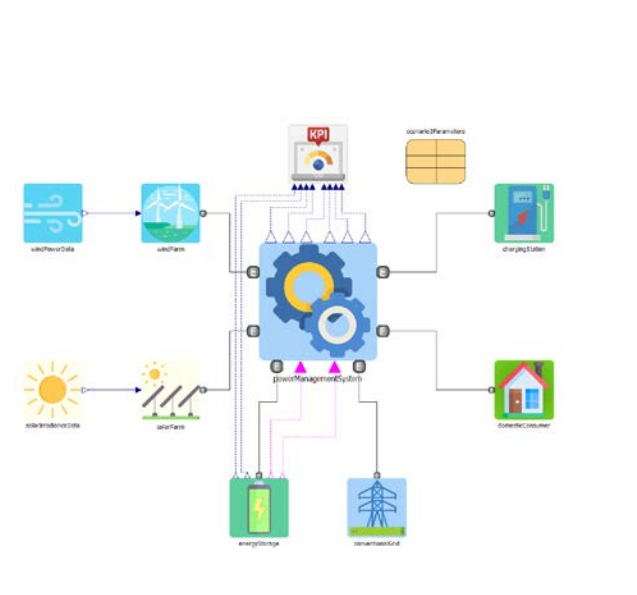

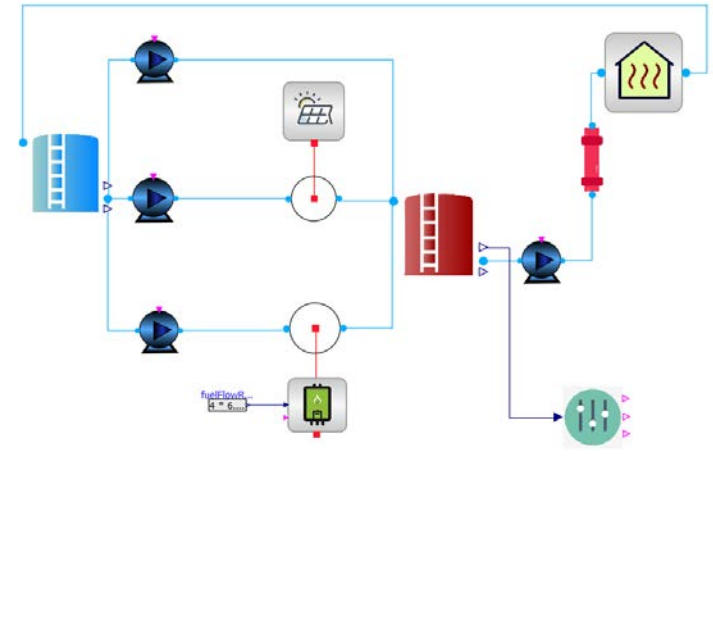

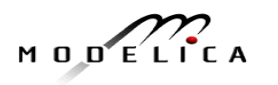

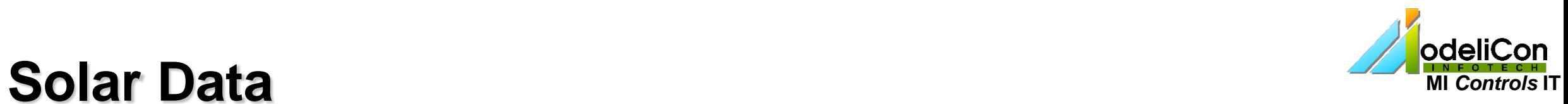

#### Source : Swedish SMHI (weather institute) in Norrköping

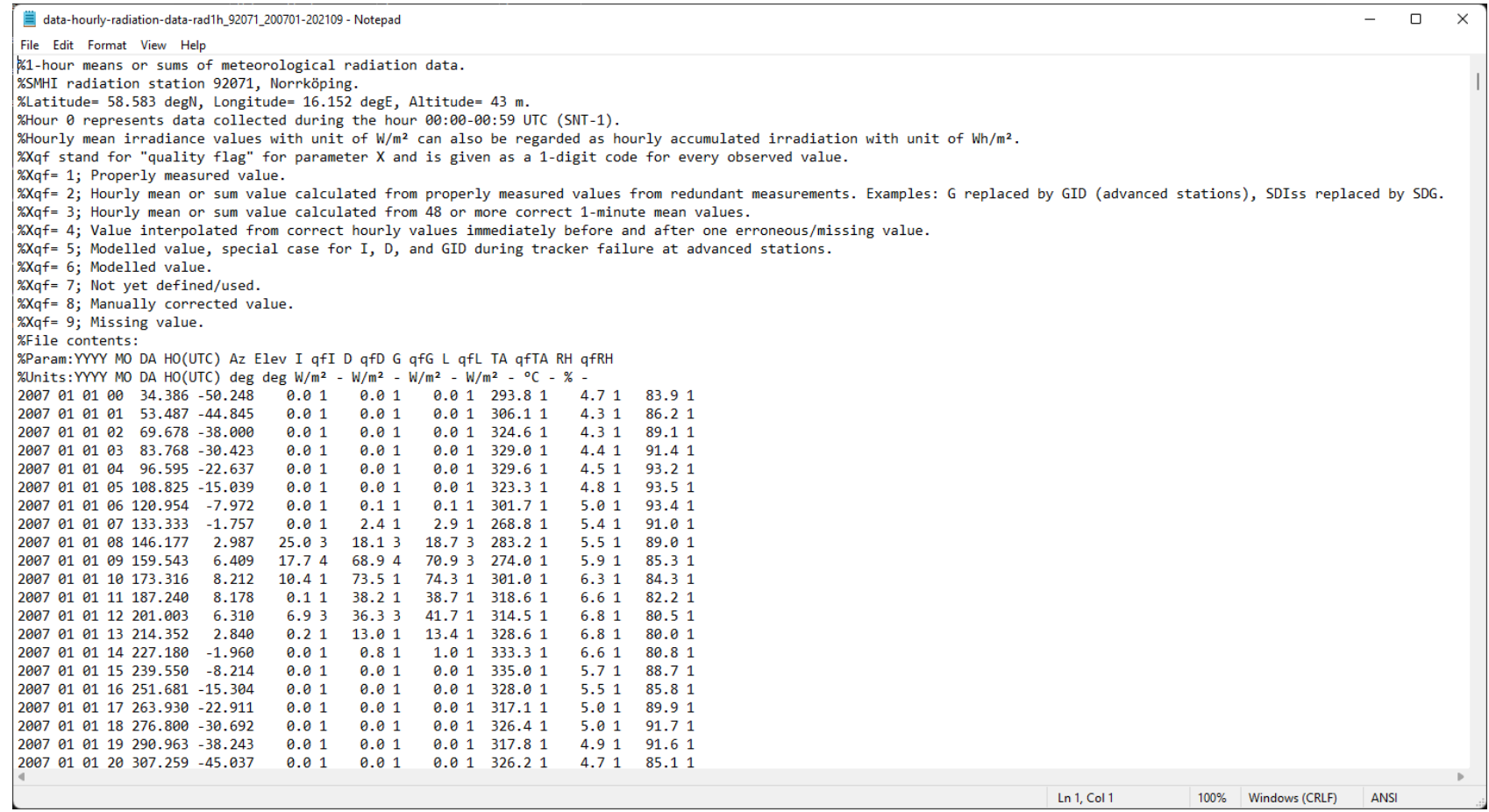

Data file screen shot

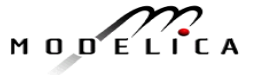
# **Solar Data Michael Controls IT Solar Data Michael Controls IT**

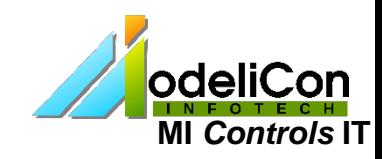

### Source : Swedish SMHI (weather institute) in Norrköping

#### Horizontal and direct irradiance data was extracted from the datafile **Solar PV Solar CSP (from Absolicon)**

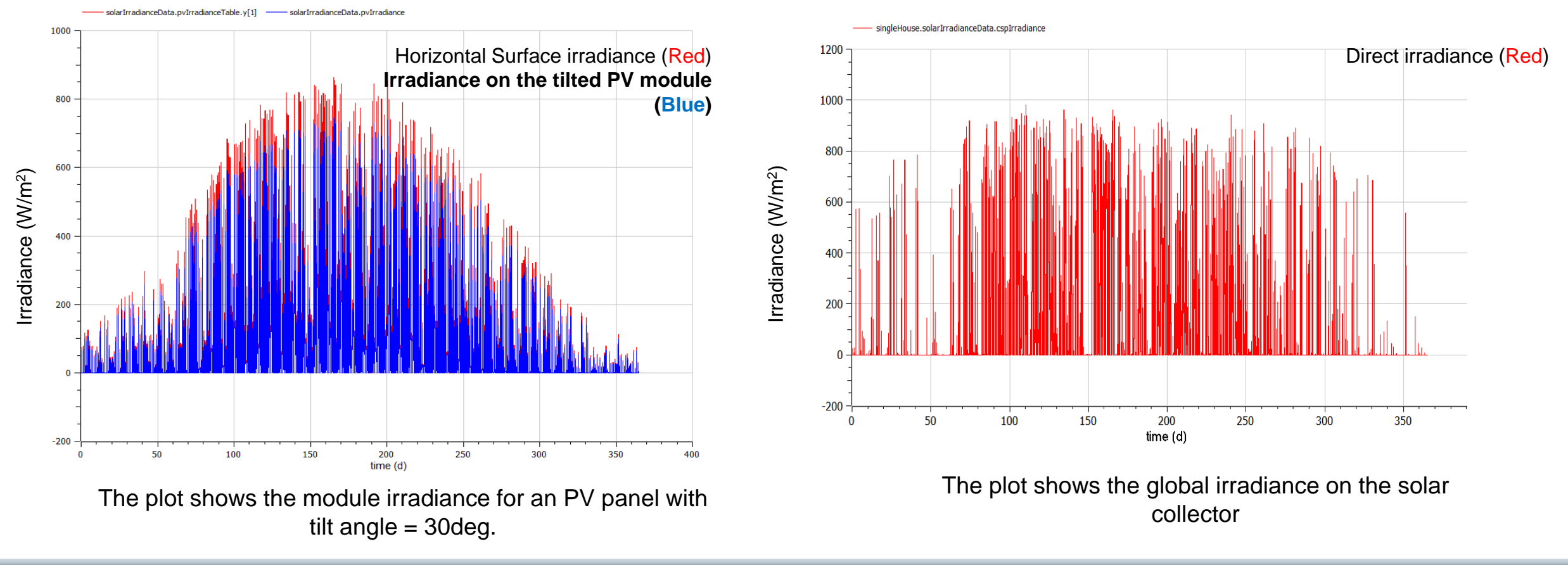

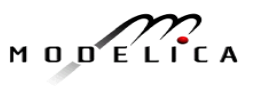

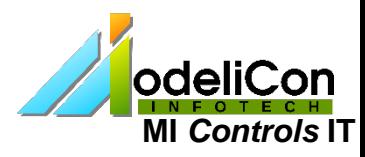

### **Solar Irradiance and Air Temperature Data** MI Controls **IT**

#### Source: Open Power System Data - Netherland , Year: 2013

### Data Platform – [Open Power System Data \(open-power-system-data.org\)](https://data.open-power-system-data.org/weather_data/2020-09-16)

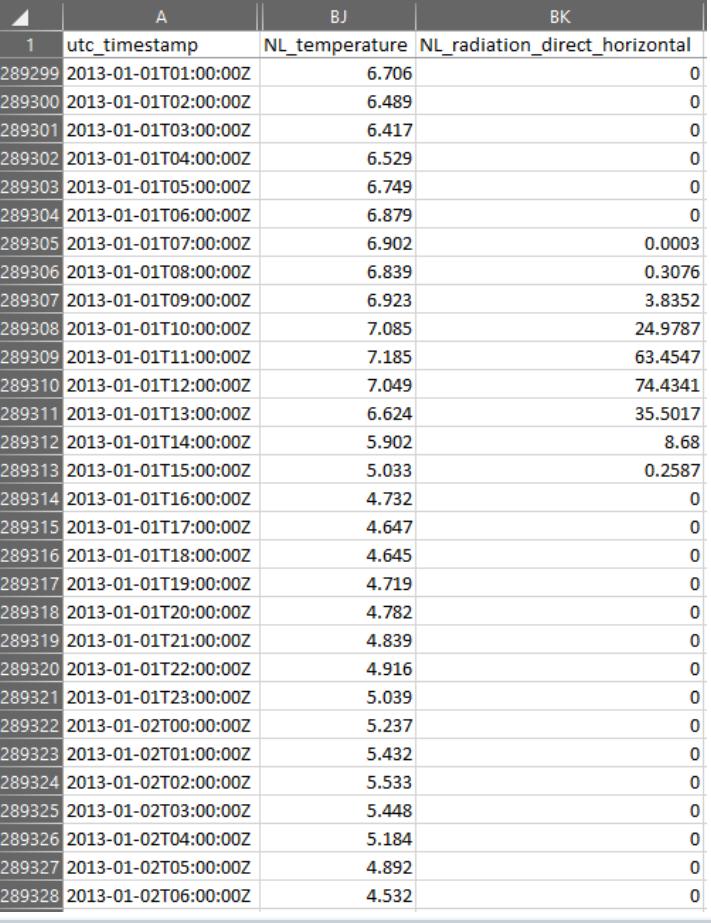

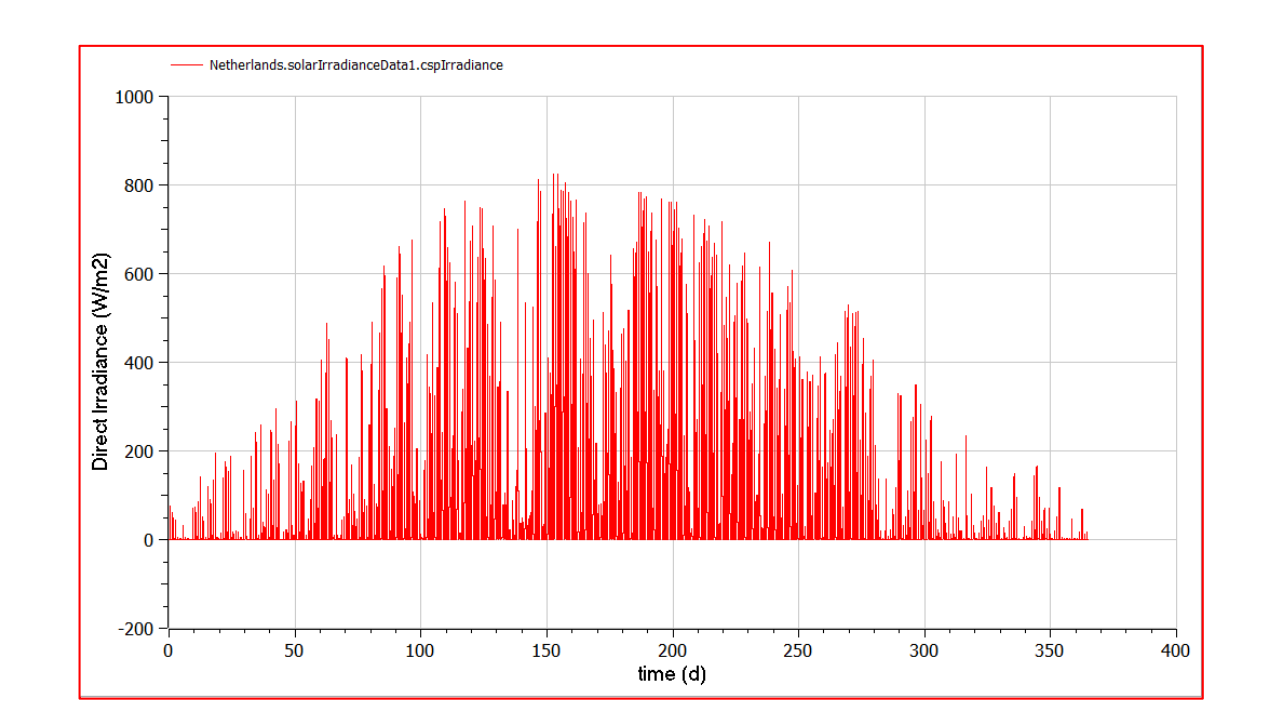

# **lodeliCon**

**Wind speed (m/s)** (Red)

## **Wind & Domestic Data MI** *Controls* **<b>IT**

#### Source:

Saman Taheri, Mohammad Jooshaki, Moein Moeini-Aghtaie, June 12, 2021, "8 years of hourly heat and electricity demand for a residential building", IEEE Dataport, doi: <https://dx.doi.org/10.21227/dfvb-re49>.

#### Web link:

[https://ieee-dataport.org/open-access/8-years-hourly-heat-and-electricity-demand](https://ieee-dataport.org/open-access/8-years-hourly-heat-and-electricity-demand-residential-building)residential-building

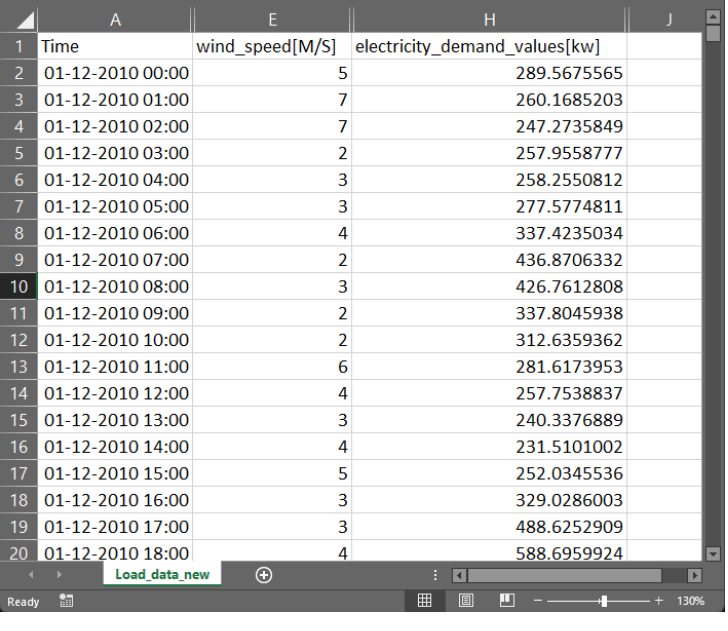

**Wind speed & demand power d**ata file screen shot

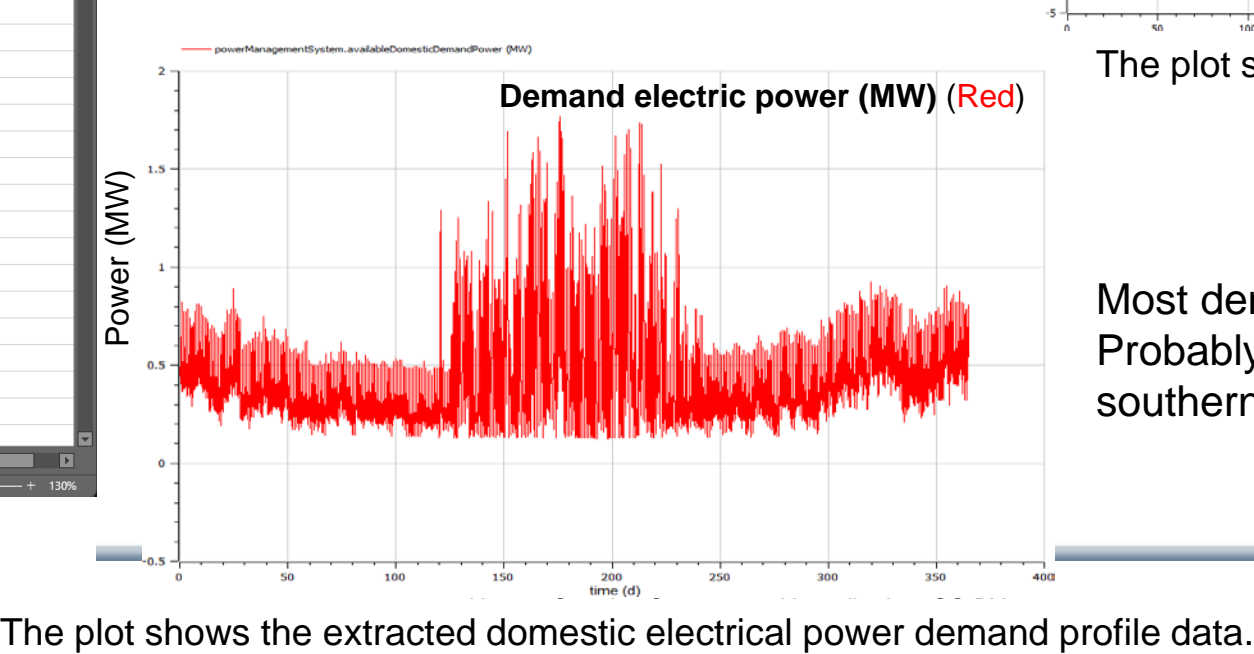

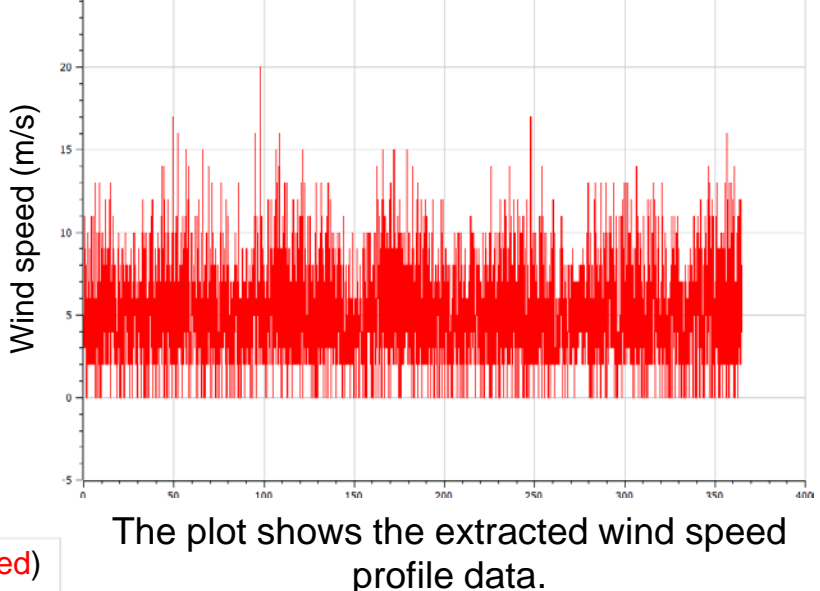

Most demand during summer. Probably air conditioning in a southern location

 $M$   $O$   $D'$ 

**Fight Consorting Copyright Copyright Consorting Copyright Consorting Consortium Usage: Creative Copyright Conso<br>The plot shows the extracted domestic electrical power demand profile data.** 

# **Solar, Wind Generation and Electrical Demand Data**

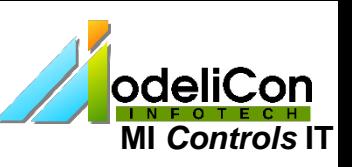

#### Source: Open Power System Data - Netherland , Year: 2016

Data Platform – [Open Power System Data \(open-power-system-data.org\)](https://data.open-power-system-data.org/time_series/2020-10-06)

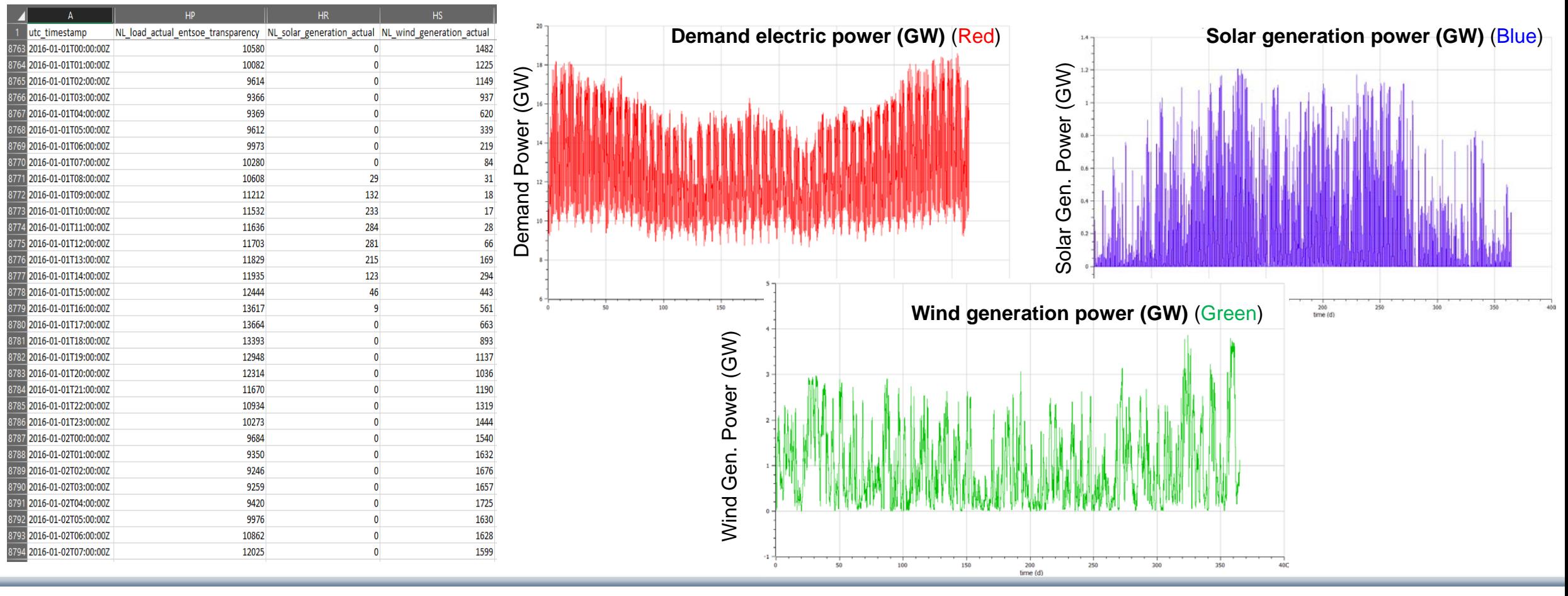

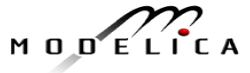

### Space Heating Demand Data MI **Controls IT**

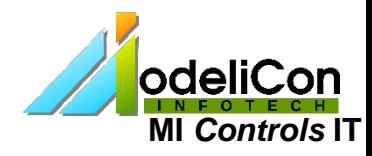

### Source: Open Power System Data - Netherland , Year: 2013

Data Platform – [Open Power System Data \(open-power-system-data.org\)](https://data.open-power-system-data.org/when2heat/2022-02-22)

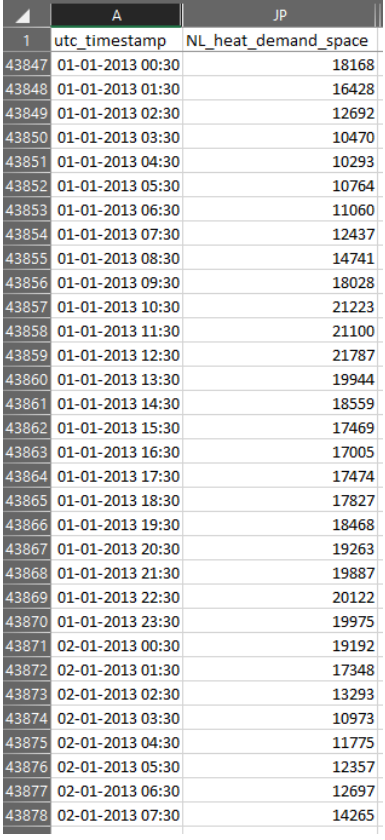

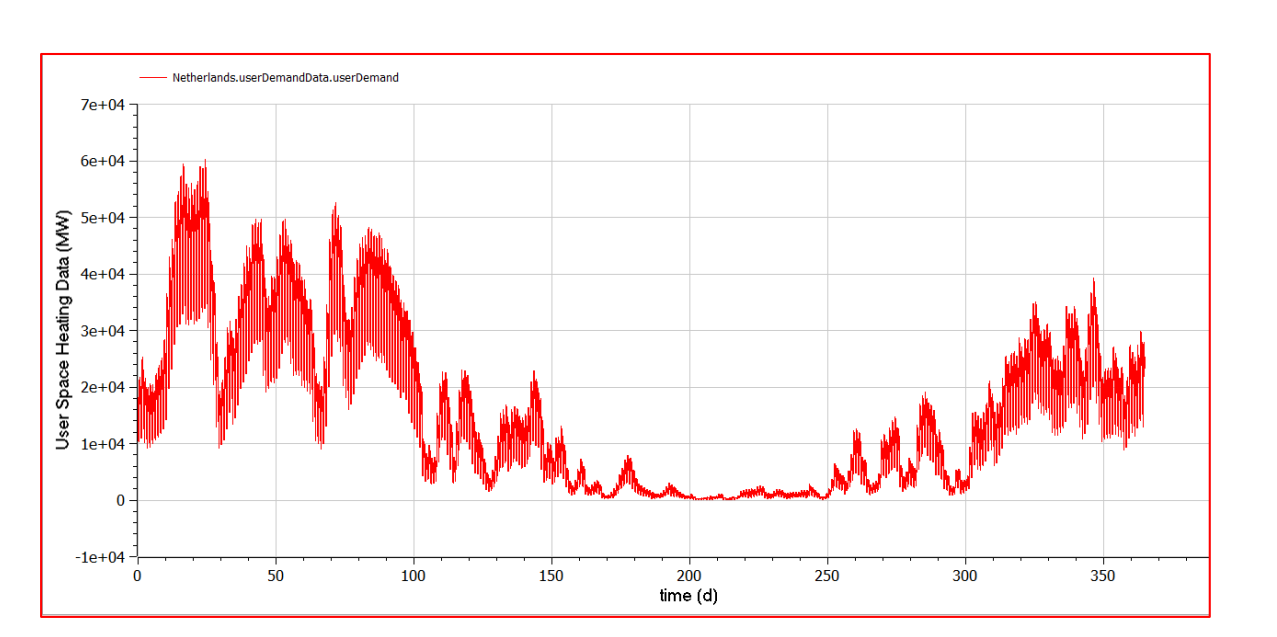

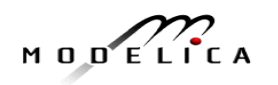